# Slang: A Discrete Event Simulation Language

Olivia Byer, Mauricio Castaneda, Josh Itwaru, Dina Lamdany, Tony Ling

## Contents

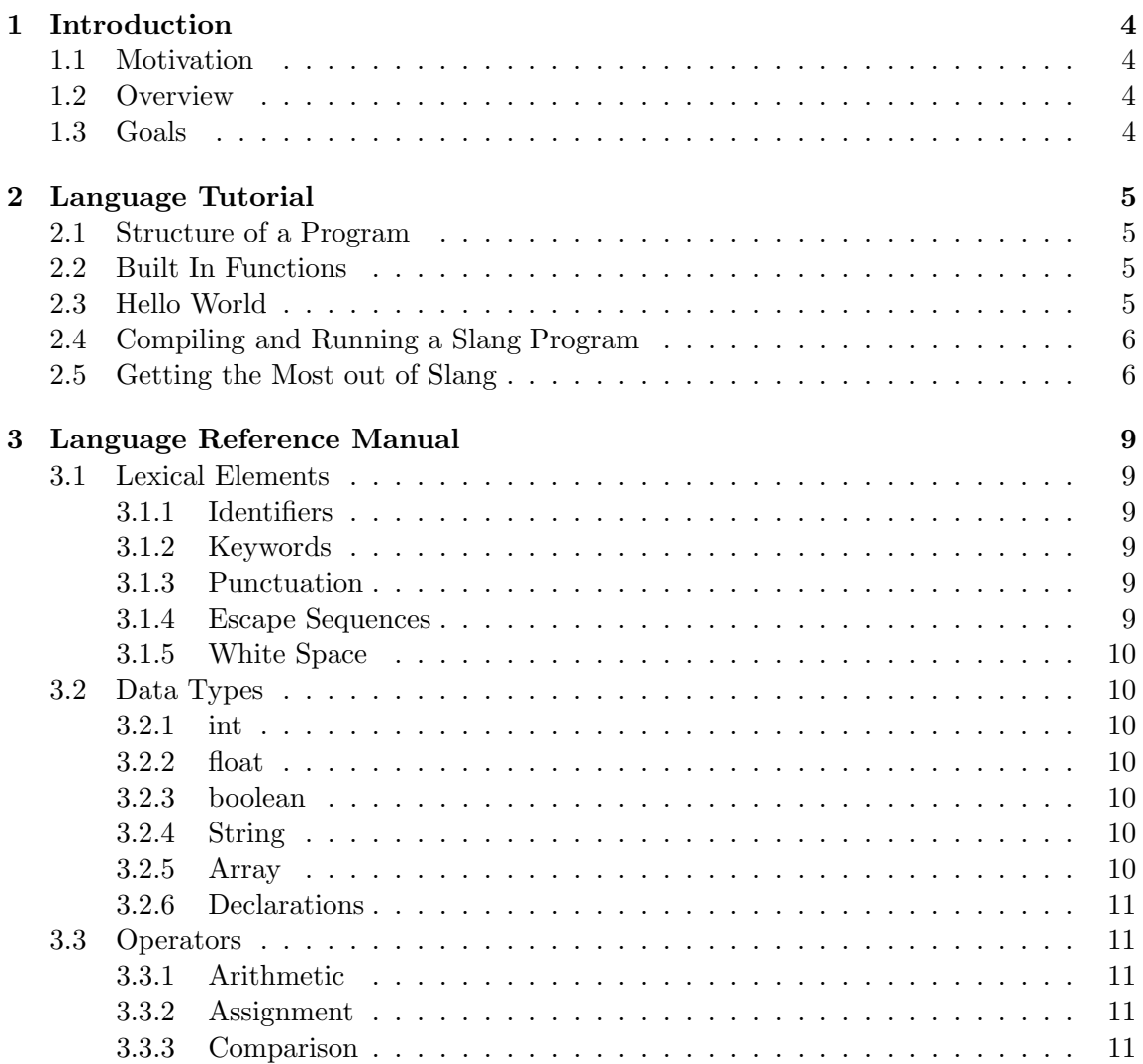

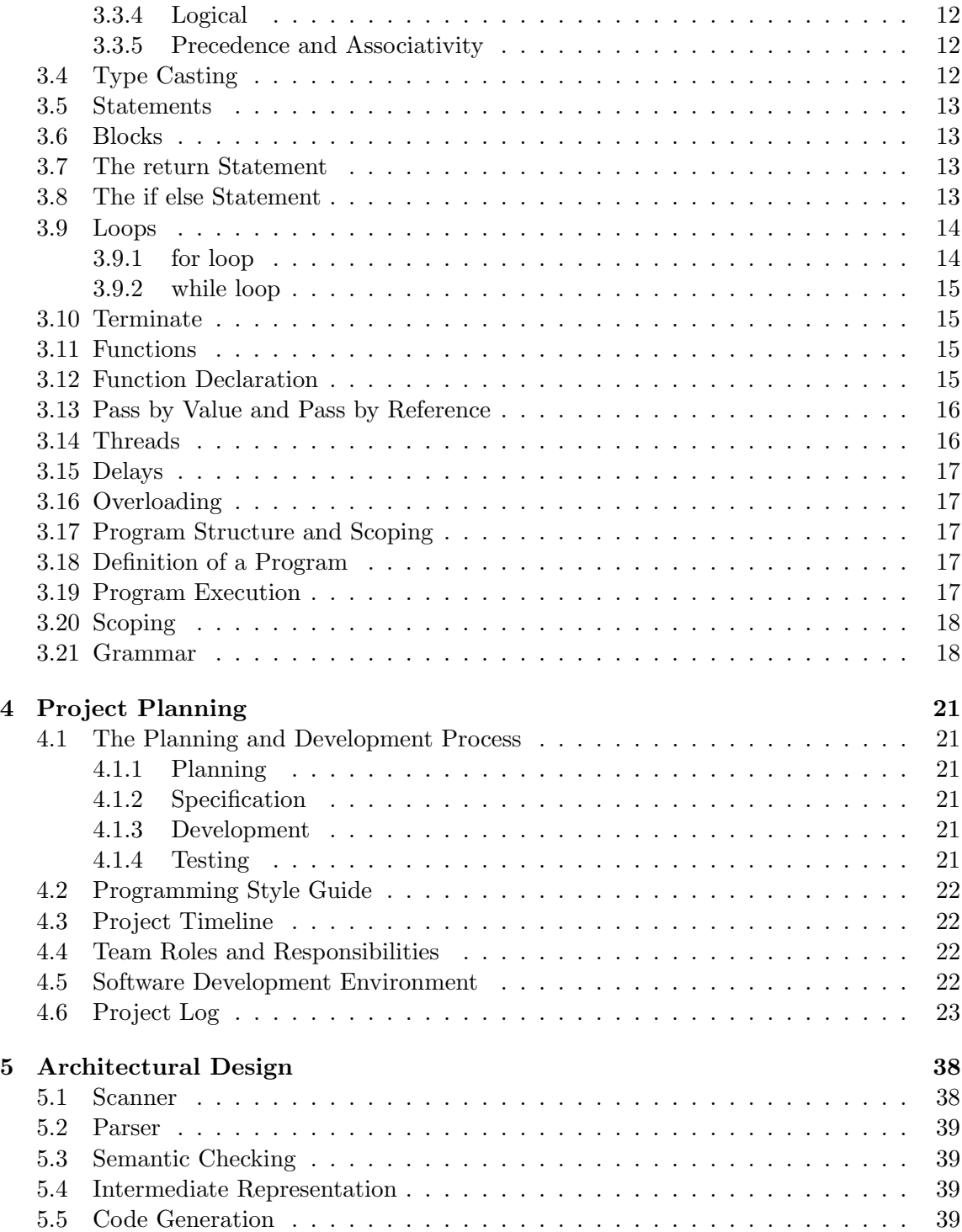

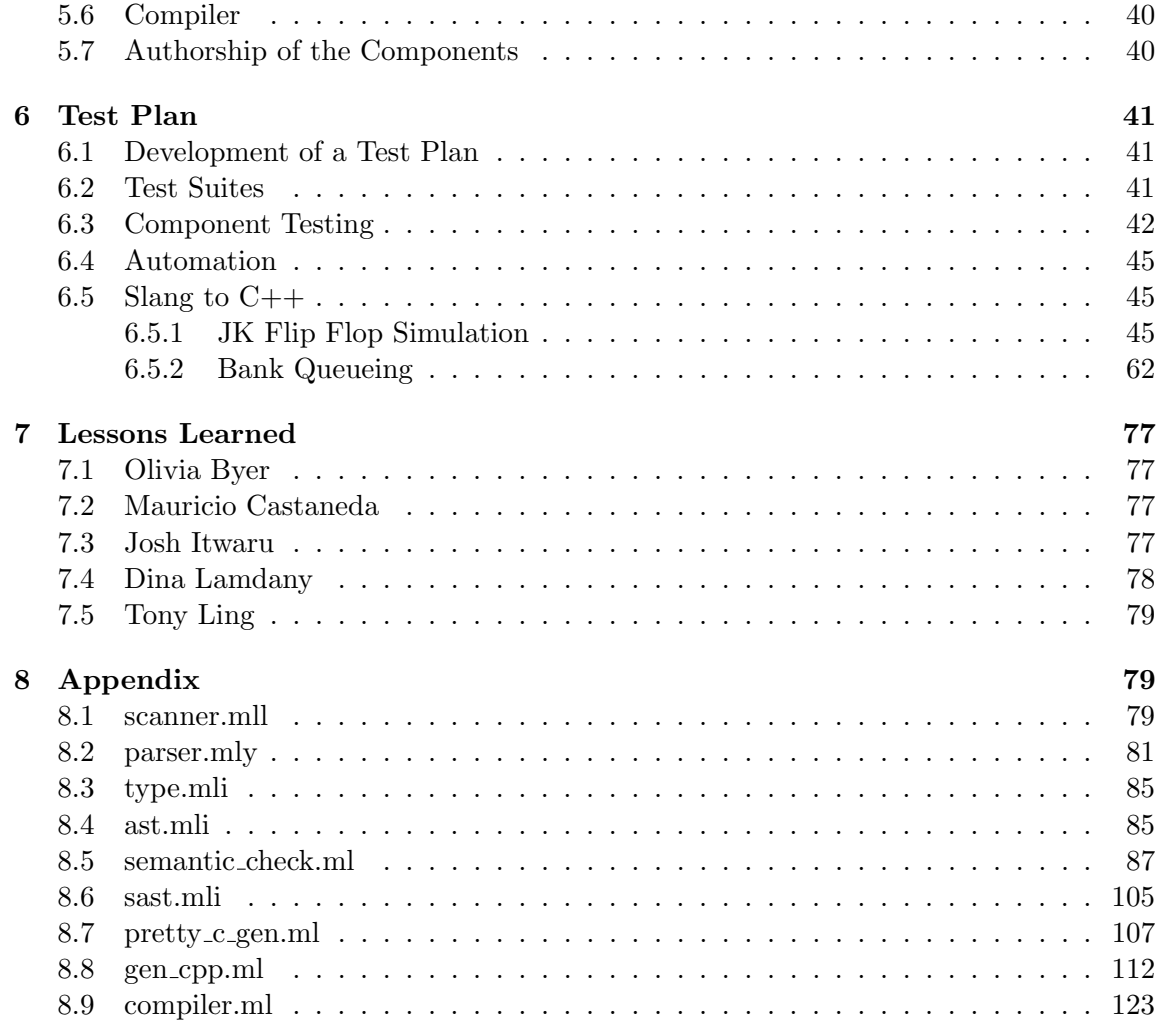

## 1 Introduction

Slang is a discrete event simulation language. It allows for a programmer to schedule events at discrete times, and have those events executed based on an event queue ordered by start time. Slang compiles into C++ code, which can then be compiled into a binary using the g++ compiler.

## 1.1 Motivation

Slang was conceived of in order to represent simulations programatically. Simulations are a valuable tool in many disciplines, including statistics, physics, and operations research. A language which uses intuititve syntax and allows for events to be scheduled either as one-time or recurring serves to simplify this simulation process.

## 1.2 Overview

There are two primary components of a Slang program - those that deal with time and those that deal with actions. As far as time, there are two types of threads that place events on the queue. Blocks labeled as "init" execute once upon program start-up, scheduling once all of the events contained within the block. Blocks labeled as "always" schedule events continuously in a loop, and these events occur repeatedly until program termination. The programmer also has delay statements at their disposal to move program time forward. For the events themselves, the user has user-defined functions at their disposal as well as any code they choose to write within the init and always threads.

## 1.3 Goals

Slang was designed to be intuitive and broadly applicable to a variety of situations.

Intuitive As it currently stands, many languages with which people are familiar make the scheduling and simulation process extremely complicated. The programmer is tasked with keeping track of program time and creating an event queue on which to place events. Slang provides an intuitive structure with the queue and clock already set up. However, while the program structure and execution is different, we kept the syntax similar to the widely familiar C and Java syntax. This allows for a short learning curve in order to use Slang.

Broadly Applicable Slang is applicable to a wide variety of situations and disciplines. It is certainly useful for the simulation problems mentioned above in the Motivation section. Additionally, a programmer could represent many other algorithms with Slang (either as stand alone programs or for use in simulations), such as the Fibonacci example in Section 6.

## 2 Language Tutorial

## 2.1 Structure of a Program

A slang program is a single file consisting of functions, defined and written above the main function, and a mandatory main function. The main block consists of zero or more init and/or always threads. An init thread consists of statements that are to be executed sequentially from time 0. An always thread consists of code to be continuously run until program termination. These time blocks can exist only within the main function, not within any other function. The program ends when the Terminate keyword is used or, in the absense of any always threads, upon the termination of code in the init threads. While Terminate is optional, it is necessary to prevent the continuous looping of always threads.

## 2.2 Built In Functions

Slang comes with two built-in functions. The programmer has a print function available to them as follows:

```
print(5);
```
where the function can take a number or string argument. Additionally the print time function can be used as follows:

print\_time ();

which prints the current time on the program's internal clock.

## 2.3 Hello World

Below is an example of the Hello World program in Slang:

```
func void helloworld ()
{
         print("hello world");}
main ( )
\{init
         \{print ("Welcome to the demo");
                  #2Terminate ;
         }
         always
         {
```

```
#1helloworld();
         }
}
```
This simple example demonstrates the use of init and always threads, as well as time delays. Upon start up, the program would schedule the printing "Welcome to the demo" at time 0 using Slang's built-in print function. The init thread also states that the program will terminate at time 2. The always thread advances time to by 1 unit and then schedules a call to the helloworld() function. Therefore, the function call is scheduled at time 1. The Terminate statement prevents any future function calls past time 2. So helloworld() is called once and the program has the following output:

> Welcome to the demo hello world

#### 2.4 Compiling and Running a Slang Program

Begin by writing a .sl file in your preferred text editor. Run the following command:

```
\frac{1}{2} ./compiler < [path to your .sl file]
```
This will compile your code and produce a file titled output.cpp. Compile the  $C++$  file with:

\$ g++ output . cpp

and finally run your file using:

 $\frac{1}{3}$ ./a.out

#### 2.5 Getting the Most out of Slang

Consider the following two solutions to the question of finding a number at a specified index in the fibonacci sequence. The fibonacci sequence is the sequence of numbers in which each number is the sum of the two preceding numbers as follows:  $\{1, 1, 2, 3, 5, 8, \ldots\}$ 13, 21, 34, 55...}. The following program uses a function to calculate the seventh number in the sequence:

```
func int fib (int n){
         if (n == 0){
                   return 0;}
```

```
if (n == 1){
                  return 1;}
         int prevPrev=0;int prev = 1;
         int result =0;int i = 2;
         for (i = 2; i < = n; i++){
                  result=prev+prevPrev;prevPrev=prev ;
                  prev=result;
         }
         return result;
}
main ( )
{
         i n i t
         {
                  #1int fib=fib(7);
                  print(fib);}
}
```
This code produces the expected output of 13, the seventh number in the sequence. However, it does not best utilize Slang's features. The calculation of the entire sequence is scheduled as one event at time 1, even though the process is repetative and could be scheduled as sequential events. The following example utilizes always threads in order to streamline and simplify the calculations:

main ( )

{

```
int prevPrev=0;int prev = 1;
int result =0;init
{
        #7 print (result);
        Terminate ;
}
```

```
always
        {
                 #1
                 result=prev+prevPrev;prevPrev=prev;
                 prev=result;
        }
}
```
This version still prints 13. However, it uses an always thread to loop the calculation of the sequence, terminating at time 7 as per the init thread. This ability to schedule a continuous action until a designated time is an example of best utilizing Slang's functionality.

## 3 Language Reference Manual

#### 3.1 Lexical Elements

## 3.1.1 Identifiers

An identifier is used to refer to a variable in declarations, assignments, and general statements. An identifier must start with a character letter and can contain any combination of letters, numbers, and the underscore symbol '.'. Whitespace signals the end of the identifier.

```
int decl_ident; /*declaration*/
int ident_1=5; /*assignment*/
ident 1+2==7; /*general statement, evaluates to true*/
```
#### 3.1.2 Keywords

The keywords in Slang are:

if else for while return int float bool string object void func main init always true false Terminate

These words have special meanings and are reserved. Therefore, the programmer may not user them as an identifier.

#### 3.1.3 Punctuation

Parenthesis Expressions can include expressions inside parenthesis. Parenthesis can also indicate a function call.

Braces Braces indicate a block of statements.

Semicolon Semicolons are used at the end of every statement as a terminator. Additionally, they are used to separate the statements and expression in a for loop.

#### 3.1.4 Escape Sequences

Certain characters within strings need to be preceded with a backslash ": These characters (and the sequences to produce them in a string) are:

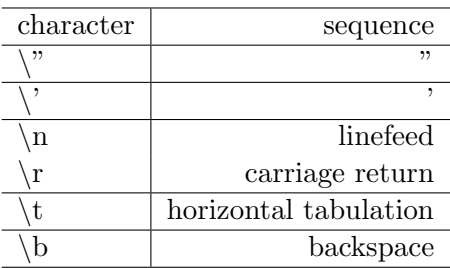

#### 3.1.5 White Space

Slang is whitespace-ambivalent, so there whitepsace does not affect the program.

## 3.2 Data Types

The datatypes available in Slang are int, float, boolean, and string. Additionally, the aggrigate data type of array is available to the programmer.

#### 3.2.1 int

An int is a 32-bit signed integer.

## 3.2.2 float

A float is a 64-big signed floating-point number.

## 3.2.3 boolean

A boolean value is defined using the keywords true or false.

## 3.2.4 String

A string is a sequence of characters. String literals are placed between double quotes.

## 3.2.5 Array

In Slang, you can have arrays of any of the above data types. Arrays are dynamically sized and can be accessed either with an integer such as:

myArray  $[0]$ ;

or with a variable such as:

```
\text{int } i = 0;myArray [ i ] ;
```
#### 3.2.6 Declarations

Declaring a Variable Variables can be defined within the main function, within individual functions, or within an init or always thread. Variables may be declared and then defined, or declared and defined at the same time:

```
int variable_name; \*definition *\
variable_name=5; \\setminus declaration8\
int variable_name=5; \*definition and declaration *\
```
Declaring an Array Arrays can be declared on their own or filled with values upon declaration:

```
type name_of_array | \cdot \rangle ; \setminus \cdot declaration \setminus \setminusint name_of_array [ = [5, 6, 7]; \*filled with values upon
    declaration * \langle
```
#### 3.3 Operators

## 3.3.1 Arithmetic

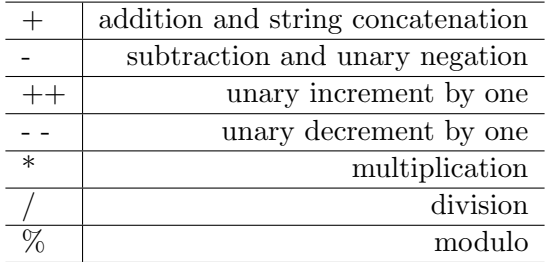

#### 3.3.2 Assignment

 $=$  assigns value or right hand side to the left hand side

Assignment has right to left precedence.

#### 3.3.3 Comparison

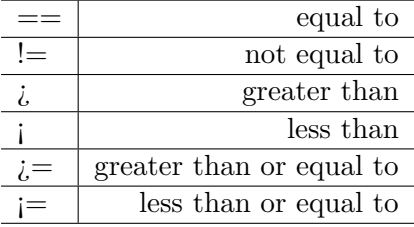

#### 3.3.4 Logical

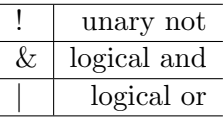

#### 3.3.5 Precedence and Associativity

Operators within the same row share the same precedence. Higher rows indicate higher precedence.

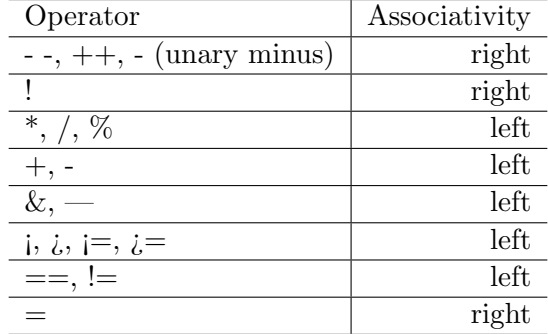

## 3.4 Type Casting

Casting to Numbers Casting a float to an integer truncates the faction part, while casting an integer to a float appens a decimal portion of ".0". Casting a boolean to an int or a float results in a 1 (or 1.0) for true and 0 (or 0.0) for false.

> float  $a=42.3$ ; int b=int(a);  $/*b=42*/$ a= f l o a t ( b ) ;  $/*a = 42.0*/$ a= f l o a t ( t r u e ) ;  $/*a=1.0*/$  $b=int (false)$ ; /\* $b=0*/$

Casting to Strings and Booleans Cast any number greaer than 0 or a string to a boolean leads to a value of true while 0 leads to a value of false.

```
bool d=false;
d=bool(20); /*d=true*/
d = \text{bool} (" false");/*d = \text{true}*/
d=bool("Mike"); /*d=true*/d = \text{bool}("") ; \ \text{/*} d = \text{false}
```
#### 3.5 Statements

Statements are used to get the program to do something. Statements are used for variable declaration and assignment, returns, control flow, loops, function calls, and expressions. All statements end with a semicolon ";". Statements are used within blocks. All of the following are examples of statements:

```
string name="Pete"/*variable declaration and assignment*/
return 0; /*return statement */
if (5<6) /*control flow*/
foo (5); /*function call */
while (name!=" Pete" ) /* loops */4+4; /*an expression */
```
## 3.6 Blocks

{

}

A block is defined inside curly braces, which can include a possibly-empty list of variable declarations and statements. A block is structured as:

```
statements
```
#### 3.7 The return Statement

The return keyword accepts an expression, function call, or nothing, and exists out of the smallest containing function or calling block.

#### 3.8 The if else Statement

Slang accepts an if statement containing a boolean expression followed by a statement block:

```
i f (3 == 3){
          statements
}
```
Additionally, Slang accepts an if else statement where the if statement contains a boolean expresion and the else contains statements to execute if the if statement evaluates to false. The else keyword is tied to the nearest previous if:

i f  $(5>10)$ {

```
i f (4>5){
                     statements
          }
          e l s e
          {
                     statements
          }
}
```
In the above example, the else is tied to the innermost preceding if, in this case the one which checks if  $4,5$ .

#### 3.9 Loops

Slang has for and while loops.

#### 3.9.1 for loop

For loops contain two statements and an expression of the form starting assignment; boolean loop condition; assignment for addvancing to the next iteration. That statement is then followed by a statement block as follows:

$$
\begin{aligned}\n\text{for (i=0; i<10; i++)} \\
\{\n\text{statements} \\
\}\n\end{aligned}
$$

Slang does not allow empty infinite for loops such as:

```
for ( ; ; ){
          statements
}
```
Additionally, the int i must be declared outside the for loop starting assignment, making the following loop invalid:

```
for (int i = 0; i < 10; i++){
          statements
}
```
## 3.9.2 while loop

A while loop is of the form:

```
while (condition)
{
         statements
}
```
The condition of the while loop may not be empty.

## 3.10 Terminate

When the Terminate keyword statement is found within the program, program execution ends:

```
main ( )
{
         i n i t
         {
                   int a=5;
         }
         always
         {
                   Terminate ;
                   a=2; /*program ends before this statement
                        is executed */
         }
}
```
#### 3.11 Functions

Slang allows for user-defined functions declared above the main function.

#### 3.12 Function Declaration

Functions are of the form:

```
func returntype func_name(type var1, type var2, ...)
{
        function body
}
```
Functions are defined only by identifying the block of code with the keyword func, giving the function a name, supplying zero or more typed parameters, and defining a function body. Function return types are of any data type, or void for no value. An example is:

```
func int foo (int count)
\{return count +1;
}
```
Slang does not allow for nested functions.

## 3.13 Pass by Value and Pass by Reference

Slang passes arguments by value. The argument sent to a function is in fact a copy of hte original argument sent to the function. In this way the function cannot modify the argument originally sent to it. The only exception to this is arrays, which are passed by reference.

#### 3.14 Threads

A slang program contains threads within the main function, specified by the init and always keyswords. An init thread is:

> init { statements }

And an always thread is:

```
always
{
         statements
}
```
An init thread of code is executed a single time at the beginning of the program, setting up any conditions necessary for execution. An always thread executes once per time unit, looping consistently until the program terminates. Always threads run as separate threads, and is is therefore possible to run multiple always threads concurrently. Multiple init threads are allowed, and are executed sequentially. It is possible to have empty threads containing no statements. Additionally, it is possible to have an always thread without an init thread. However, be mindful that without a Terminate statement such a program would loop continuously.

#### 3.15 Delays

In Slang, you can delay a block of code for a designated number of simulation time units with the statement #time, where time is an integer. This will delay only the current init or always thread, and the other blocks will execute and schedule as they would have before. Delays add up within a block as follows:

$$
\begin{array}{ll}\n\text{main} \left( \right) \\
\{\n\begin{array}{c}\n\text{init} \\
\text{if } \\
\#2 \text{ print (2)} \\
\#12 \text{ Terminate}; \\
\text{at simulation time } 20*/\n\end{array}\n\}\n\end{array}
$$

Delay statements must exist within an init or always thread. Additionally, a delay may not exist within a control flow statement or a loop.

#### 3.16 Overloading

Slang does not allow overloading of functions or of identifiers (there can be no int x at the same time as float x, for example).

#### 3.17 Program Structure and Scoping

#### 3.18 Definition of a Program

A program is a single file consisting of functions, defined and written above the main function, and a main function. The main statement block consists of zero or more init and/or always threads. An init thread consists of statements that are to be executed sequentially from time 0. An always thread consists of code to be continually run until program termination. init and always threads can only exist within the main function, not within any other function. The program ends with the Terminate keyword is used.

#### 3.19 Program Execution

The simulator processes events in the event queue by removing all of the events for the current time off of the queue and processing them. During the processing, more events may be created (such as by functions) and placed in the proper place in the queue for later processing. The simulator does not advance time on its own, requiring a delay of  $#1$  to move time forward by 1 unit for instance. Because threads can wake and access variables at the same time, there are race condition concerns. In the case of race conditions, Slang does not guarantee a particular behavior. The order in which threads execute events scheduled for the same time is undefined. Therefore, a Terminate statement at time 20 may occur before or after any of the other events that are scheduled for time 20.

## 3.20 Scoping

Slang uses block scoping, such that something that is defined within a block is defined within the current block and all sub-blocks following the line within which it is defined. Slang does not use global variables. Rather, variables defined within main above the init and always threads are visible within all threads in the main. These variables are not global to functions however, and must be passed in as parameters.

## 3.21 Grammar

Below is the grammar for Slang. Words in all capital letters are tokens passed in from the lexer.

```
program :
         main
         | fdecl program
main :
        \text{MAN}() \{ \text{vdecl\_list timeblock\_list} \}var_type:
        INT
         | FLOAT
           | BOOLEAN
           | STRING
ret_t type:var_type
         | VOID
         |var_type|time block_list:/* nothing */| timeblock_list timeblock
timeblock:
        INIT \{ events \}| ALWAYS \{ events \}fdecl:
        FUNC ret_type ID (formals\_opt) {stm-list }
formals<sub>-</sub>opt:/* nothing */| formal_list
```

```
formal-list:param
         | formal_list, param
param :
         var_type ID
         \vert var_type ID \vertevent:
         DELAY INT_LITERAL stmt_list
events :
         stmt_list
          | stmt_list event_list
event_list :
         e ven t
          | event event_list
s t m t \lrcorner l i s t :
         /* nothing */| stmt_list stmt
v d e c l \lrcorner l i s t :
         /* nothing */| vdecl ; vdecl_list
v d e cl :
         var_type ID
          | var_type ID = expr\vert var_type ID \vert| var_type ID | = { expr_list }
exp r list:
         /* nothing */\vert expr , expr_{\text{list}}| expr
stmt :
         expr ;
          | TERMINATE ;
          | RETURN expr ;
          \left| \right. \left\{ \right. stmt_list \left. \right\}| IF ( expr ) stmt
          | IF ( expr ) stmt else stmt
          | FOR ( expr_opt ; expr_opt ; expr_opt ) stmt
          | WHILE ( expr ) stmt
          vdecl ;
          | ID [ INT LITERAL ] = expr ;
          | ID | ID | = expr ;
```

```
| ID = [ expr_list ] ;
          \overline{\phantom{a}} ID = expr ;
exp r -opt:
          /* nothing */| ID = expr
          | expr
expr :
         INT LITERAL
            | FLOAT LITERAL
            | STRING LITERAL
            | BOOL LITERAL
            var_type (expr)
            | ID
            | expr + expr
          | expr − expr
            | expr ∗ expr
            | expr / expr
            exp r = exp r\exp r := \exp r| expr < expr
            \text{expr} \Leftarrow \text{expr}| expr > expr
            \exp r \, \gt = \, \exp r| expr % expr
            | ID [ INT LITERAL ]
            ID \mid ID \mid( expr )| − expr
          | epxr ++
          | expr --
            | ! expr
          | expr & expr
          | expr | expr
            ID ( expr_list )
```
## 4 Project Planning

## 4.1 The Planning and Development Process

## 4.1.1 Planning

The initial planning of our project was done through in person meetings. Our language was conceived of, flushed out, and reworked through multiple marathon in person sessions, both as a group and with Professor Edwardsa and the T.A.s. We would set a group deadline for a section of the project, adjusting the deadline as inevitable snags emerged, and setting the deadline for the next section upon completion of a component of the compiler.

## 4.1.2 Specification

Our language and its specifications was completely overhauled between the proposal and LRM stage. As we began writing the compiler, we realized many specifications that were either unclear or needed to be changed for the sake of consistency. We would communicate these necessary changes to the entire group. Then, the individuals responsible for each section would go back and change the different components of the compiler to adjust for the new specification.

## 4.1.3 Development

At the beginning of development, each team member would take on a specific portion of the project, work on producing that component, and report to the team with any difficulties or errors they experienced. We met once or twice weekly to discuss bigger picture decisions about the language and redesignate tasks. At times this approach broke down with no one knowing who was delegated to do what, but our delegation and specification of tasks improved throughout the project. As the project came to a close, we adopted the practice of daily "stand up" meetings in order to keep each other appraised of progess and work out any last minute kinks.

## 4.1.4 Testing

We developed a comprehensive test suite early on in our project. Additionally, for each individual component a test script was written that would print the output of a specific test (ie what the AST returns for a particular file) in order to test each functionality as we added it in. Each member was responsible for running the tests against their specific part and making sure that it was working. We also had an automated test script that tested all of the tests at once, returning either OK or BAD based on if the expected outcome was produced.

#### 4.2 Programming Style Guide

We followed the ocaml style exhibited in Professor Edward's slides as our primary style guide. While every team member has preferred style tendencies it was agreed upon that if we were editing a file written by another team member, we would follow the style already in that file. Overall, readability and clarify of code was emphasized over brevity. Alignment during pattern matching was also emphasized for the sake of clarity.

#### 4.3 Project Timeline

The following was the approximate timeline originally set for our project:

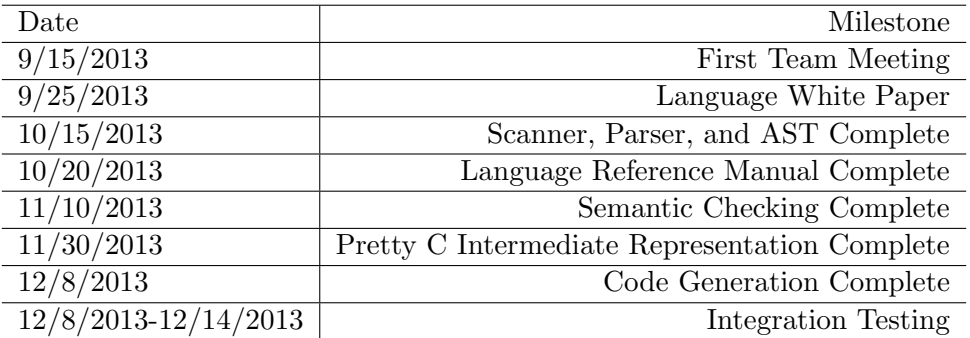

While this was our projected timeline, we quickly learned that compiler development isn't as linear as we imagined it to be. No portion was ever truly "complete" until the end of integration testing as we discovered oversights or small errors. The timeline was helpful however, as the entirety of the project wasn't left until the very end, allowing for reevaluation and erorr checking along the way.

#### 4.4 Team Roles and Responsibilities

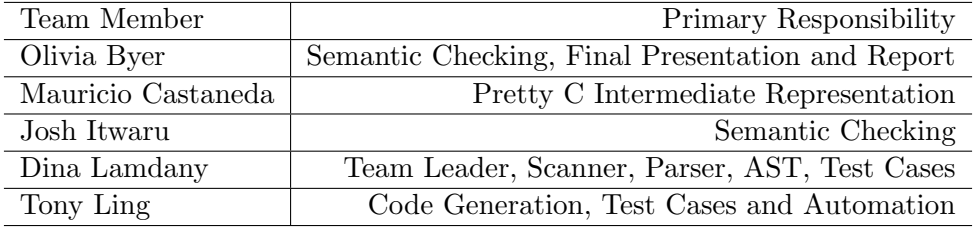

#### 4.5 Software Development Environment

This project was primarily written in OCaml version 4.0.0. We also utilized  $C_{++}$  as that is the language Slang compiles to. Our test scripts were written using Bash scripting. Additional tools we used were Ocamllex for the Scanner, Ocamlyacc for the Parser, Makefile to compile all of the modules, and git with Gibhub for our version control.

#### 4.6 Project Log

Below is our Project Log for our Git repository:

```
e 5c914f 2013-12-18 | Merge branch 'master' of git://github.com/
   dinalamdany / slang (HEAD, master) [Livi Byer]
a3b1a4c 2013−12−18 | Two files which deal with multiple always
   blocks [Livi Byer]
237b95a 2013-12-17 | cleaned up commented code, removed '
   exhaustive checking' warnings [Josh Itwaru]
79 d2bd4 2013-12-17 | renamed compiler_v3 to compiler [Tony Ling]
caf8ccc 2013−12−17 | renamed compiler_v3 to compiler [Tony Ling]cbfc554 2013−12−17 | added new func test [Tony Ling]aba550a 2013−12−17 | checked expr inside ArrElem to make sure
   type is Int [Josh Itwaru]
bc1becd 2013-12-17 | removed references to object, changed
   operators, casting to reflect current program \lceil \text{Tony } \text{Ling} \rceila206c7a 2013-12-17 | added test file, for loop array print \lceil \text{Tony} \rceilLing ]
e4254ed 2013-12-17 | does not check for uninitialized variables [
   Tony Ling ]
3f19c13 2013-12-17 | Merge branch 'master' of github.com:
   \dim \text{diam} \text{dany} / \text{slang} [Josh Itwaru]
9 ce 444f 2013-12-17 | same msg as last commit [John Itwaru]b 39f 8a6 2013-12-16 | added J/K flip flop implementation as sample
    program ( origin / master, origin / HEAD) [bitnami]
c 1 f 3 6 a 9 2013−12−16 | added compiler executable to gitign ore [
   bitnami ]
28 f 2773 2013-12-16 | fixed global decl/func order [Tony Ling]
ac06cd3 2013-12-16 | changes to pretty_c_gen [Tony Ling]4ed1233 2013-12-16 | changed sast so that SArrElem and
   SArrElemAssign take sexpr (IntLits or Variables) instead of
   just ints [Josh Itwaru]
2 ba029f 2013-12-16 | check for value of variables existing [Dina
   Lamdany ]
1cd9937 2013-12-16 | Merge branch 'master' of https://github.com/
   dinalamdany / slang [bitnami]
82947b6 2013-12-16 | Updated examples for more similarity [
   bitnami ]
2283510 2013-12-16 | changed gen_cpp for ast changes [Tony Ling]
c8c5f2f 2013-12-16 | modified pretty<sub>-c-gen</sub> to work with recent
   ast / sast changes [bitnami]
```

```
6f24a4e 2013-12-16 | can assign to variable index values of
   arrays, and access them too [Dina Lamdany]
1e02faf 2013-12-16 | fixed func body [Tony Ling]
16 c3c5d 2013-12-14 | added output .cpp to gitignore [bitnami]
f 328 f 62 2013-12-14 | Added two sample programs [bitnami]
ee 5908f 2013-12-14 | Merge branch 'master' of https://github.com/
   dinalamdany / slang [bitnami]
0 b6 f9dd 2013−12−15 | Update README.md [ Tony Ling ]
c3ee5cd 2013-12-15 | Merge branch 'master' of https://github.com/
   dinalamday/slang [Tony Ling]
bba7942 2013-12-15 | test_all.sh edited for older version \lceil \text{Tony} \rceilLing ]
2 b53040 2013−12−15 | Update README.md [ Tony Ling ]
dd00ca5 2013−12−15 | not , not twicE [ Dina Lamdany ]
909 b070 2013 - 12 - 15 | not operator working [Dina Lamdany]
5 b25df2 2013-12-15 | test folder fixed [Tony Ling]
fd185d0 2013-12-15 | fixed event list [Tony Ling]a55a26b 2013-12-15 | added NOT to parser [Tony Ling]
b186fd2 2013−12−15 | fixed delay error in parser [Tony Ling]cf39ced 2013-12-15 | Merge branch 'master' of github.com:
   dinalamday / slang [Josh Itwaru]
983dab9 2013−12−15 | added delay tests [Josh Itwaru]
34 c1dba 2013-12-15 | statements, events, and threads should be in
    correct order [Dina Lamdany]
93 cf0a8 2013−12−15 | Update README.md [Tony Ling]
c f 957bb 2013-12-15 | really this time... [Tony Ling]
b 8 f 2 f 2 5 2013−12−15 | test files moved to non-test d [Tony Ling]
1 b112c3 2013-12-14 | can return arrays [Dina Lamdany]
f \in 85c7c 2013−12−14 | Merge branch 'master' of https://github.com/
   dinalamday/slang [Tony Ling]
b 2589 fe 2013-12-14 | fixed gen_cpp [Tony Ling]
e796aaf 2013-12-14 | changed None to env. var_scope. parent in
   update_variable [Josh Itwaru]
ecdb136 2013-12-14 | edits [Tony Ling]be29506 2013-12-14 | test_all.sh changed for reg tests [Tony Ling]
   ]
83 bd7f3 2013-12-14 | minor editing [Tony Ling]
9243736 2013-12-14 | fixed scoping things, wiht mixing up locals/
   globals [Josh Itwaru]
27 f 9 5 ad 2013 - 12 - 14 | comments [ bitnami ]
```
e6a2de1 2013−12−14 | Merge branch 'master' of github.com:  $dinalamday / slang$  [Josh Itwaru] 06 aa722 2013-12-14 | removed multiple decls error with local and global var of same name [Josh Itwaru]  $1$ fc4ea1 2013−12−14 | Merge branch 'master' of https://github.com/  $dinalamdany / slang$  [bitnami] a4d0ba1 2013 $-12-14$  | Comments and format [bitnami] ac04a4e 2013-12-14 | functions are global [Dina Lamdany]  $6d7c64c$  2013-12-14 | Merge branch 'master' of github.com:  $dinalamday / slang$  [Josh Itwaru] 983144e 2013-12-14 | added Function to scope types [Josh Itwaru] b10a4d6 2013−12−14 | Merge branch 'master' of https://github.com/  $dinalamday/slang$  [Tony Ling] 2 ace 781 2013-12-14 | makefile edit [Tony Ling] b87e730 2013-12-14 | Adding gencpp to makefile [Livi Byer] 4 e27854 2013-12-14 | Merge branch 'master' of https://github.com/  $dinalamdany / slang$  [bitnami]  $05 c 034 f$  2013-12-14 | added generated files [bitnami]  $fadd 6258 2013-12-14$  | Reordering the Makefile to actually work [ Livi Byer]  $fa7f9a4 2013-12-14$  | Merge branch 'master' of https://github.com/  $dinalamday/slang$  [Tony Ling] 0512 e86 2013-12-14 | test\_all.sh modified" [Tony Ling] 9e09b51 2013-12-14 | removed more useless files [Dina Lamdany]  $4397 b f1 2013-12-14$  | Merge branch 'master' of https://github.com/  $dinalamday / slang$  [Tony Ling] e 1 e 2 fa 0 2013−12−14 | removed files we don't even use brahs [Dina Lamdany ]  $222 f c 36 2013-12-14$  | working compilery 3 [Tony Ling] 0 f 9786 e 2013 - 12 - 14 | Merge branch 'master' of https://github.com/  $dinalamdany/slang$  [Tony Ling]  $74375b6$  2013-12-14 | A makefile that only makes what they need [ Livi Byer] 3 a f 5 6 5 5 2013-12-14 | func stuff [ Josh Itwaru] b07dd61 2013−12−14 | Merge branch 'master' of https://github.com/  $dinalamdany / slang$  [Tony Ling]  $\text{fee42de } 2013-12-14$  | gen\_cpp working [Tony Ling] 880 e482 2013-12-14 | Merge branch 'master' of  $\text{git}$ ://github.com/ dinalamdany/slang [Livi Byer] df6a1d1 2013−12−14 | Print should be working [Livi Byer]

```
5f49577 2013−12−14 | Merge branch 'master' of https://github.com/
   dinalamdany/slang [Tony Ling]
c7530ba 2013-12-14 | reversed all lists within main for generated
    pretty_c [bitnami]
ea68ceb 2013−12−14 | Merge branch 'master' of https://github.com/
   dinalamdany / slang [Tony Ling]
8e88c40 2013-12-14 | format editing gen_cpp [Tony Ling]
e 620e3c 2013−12−14 | correct env for threads [Dina Lamdany]
234 \text{cb} f 9 2013-12-14 | merged the semantic check in and the new
   s a st [Dina Lamdany]
3eeb6d7 2013−12−14 | A better built in print [Livi Byer]
0.025 ed50 2013-12-14 | sexprs have smaller sexprs in them [Dina]
   Lamdany \vert2135181 2013-12-14 | Added built in print (hopefully) [Livi Byer]
3 f 4 11 b 3 2013-12-14 | changed pretty_c and gen_cpp to use sstmt [
   Tony Ling ]
1a78a29 2013−12−14 | added constructor to sident + changed
   semantics check [Tony Ling]
bde8a22 2013−12−14 | rm output .cpp \lceil Tony Ling \rceil68 b fbcd 2013-12-14 | Merge branch 'master' of github.com:
   dinalamdany/slang [Josh Itwaru]
acf50ca 2013−12−14 | semantic_check returns typed functions with
   sstmts [Josh Itwaru]
e46737d 2013-12-13 | added v_decl within timeblock support [
   bitnami]
3178965 2013−12−13 | i was joking before, now scoping is actually
    in there [Dina Lamdany]
01 b32cc 2013-12-13 | i was joking before, now it actually has
   scope [Dina Lamdany]
96 c 9 d 9 f 2013-12-13 | idents now have scope with them [Dina
   Lamdany \verte6cd7b9 2013−12−13 | same as above [Dina Lamdany]
473 b7df 2013-12-13 | removed noexpr because we don't even use
   them [ Dina Lamdany ]
dd980ab 2013−12−13 | Merge branch 'master' of https://github.com/
   dinalamdany / slang [bitnami]
b22d387 2013-12-13 | Fixed makefile, added changes to
   pretty_c\_gen [bitnami]
1039 a 8f 2013-12-13 | minor edits [Tony Ling]
a8ae5a5 2013−12−12 | Merge branch 'master' of https://github.com/
   dinalamdany/slang [bitnami]
```

```
26
```
df $6b825$  2013−12−13 | compiler\_v3 added [Tony Ling] e835269 2013-12-12 | comments cleanup [bitnami] d53e364 2013-12-12 | fixed statment order in generated pretty\_c [ bitnami]  $45 \text{dce28}$  2013-12-12 | Merge branch 'master' of https://github.com/  $dinalamdany / slang$  [bitnami] 867 d992 2013-12-13 | readme because let 's be real no objects [ Dina Lamdany ] 7c77245 2013-12-12 | added new test file [bitnami] ab93101 2013 $-12-12$  | fixed pretty\_c\_gen function to return correct type, fixed counters [bitnami] 96945 a1 2013 $-12-12$  | Merge branch 'master' of https://github.com/  $dinalamdany / slang$  [bitnami]  $277 f 26b 2013–12–12$  | added support for mutable 'global' lists [ bitnami]  $c59450f$  2013-12-12 | formatting ... [bitnami]  $251 \text{ a } \text{fa } 9 \text{ 2013}-12-12 \text{ } \text{ comments } \dots \text{ [bitnami]}$  $14a36f5$  2013−12−12 | Removed PropertyAssign from a sat [bitnami]  $1554$ ddb 2013−12−12 | Merge branch 'master' of https://github.com/  $\dim \text{d}$ amdany/slang [Dina Lamdany] 372 ccec 2013-12-12 | removed propertyassign [Dina Lamdany] 73 d64ff 2013-12-12 | Merge branch 'master' of https://github.com/ dinalamdany/slang [bitnami]  $37$  efbea  $2013-12-12$  | returns a pretty\_c, but main 'section' of pretty c is not completely functional yet [bitnami]  $83c5504$  2013−12−12 | added constructors to prety\_c [bitnami]  $198 \text{dec}9 \quad 2013-12-12$  | Fixed block scoping [Livi Byer] 6 f7da0c 2013-12-11 | Update gen\_cpp.ml [Tony Ling] 298 ae76 2013–12–11 | Merge branch 'master' of github.com: dinalamdany/slang [Josh Itwaru] e05e71c 2013-12-11 | initialization of globals checks for duplicate declarations [Josh Itwaru] 7bbe89b 2013-12-11 | Added pretty\_c\_gen, targets in makefile and tester (test\_pretty\_c\_gen.sh) [bitnami]  $3 d2 a1 c8 2013-12-11$  | Merge branch 'master' of https://github.com/  $dinalamdany / slang$  [bitnami] 78448ea 2013-12-11 | pattern matching [Dina Lamdany] 3 beaea0 2013−12−11 | fREaking arrays and shit fixed it [Josh Itwaru] b7ee336 2013−12−11 | resolved merge conflicts in semantic\_check [ Josh Itwaru]

 $67 c4 c91 2013-12-11$  | function return types must be compatible with assignments. ayo [Dina Lamdany]  $f36c18f2013-12-11$  | this test should fail, but it doesnt [Dina Lamdany ] 03374d0 2013-12-11 | need to have void return type [Dina Lamdany] e 34 c 8 e c  $2013-12-11$  | add functions to env before globals, because can use functions to set global [Dina Lamdany] ed4304e  $2013-12-11$  | made sast\_tests compatible without print, removed object tests [Dina Lamdany]  $3fc3623$  2013−12−11 | in stmt checking, was originally only returning sast nodes but not updating the env; fixed [Josh Itwaru] 7dbb4e8 2013-12-11 | Called initialize\_functions [Livi Byer] 467 bae2 2013-12-11 | fixed stupid array None bug gah [Josh Itwaru ] a0 $f e 172 2013-12-10$  | Merge branch 'master' of https://github.com/  $dinalamdany / slang$  [Dina Lamdany] 6 dabe41 2013−12−10 | well, arrays are still broken [Dina Lamdany] a688690 2013-12-10 | all init/always struct objs in the same list [ Tony Ling ]  $52 d6e$ a0 2013-12-10 | all init/always struct objs in the same list [ Tony Ling ] e 4 f 4 b 6 a 2013 $-12-10$  | cant have same names of types in ast / sast [ Dina Lamdany ]  $0.0130c67$  2013-12-09 | the sast is generated basically with broken things [Dina Lamdany] 197d93b 2013−12−09 | modified some more tests [Dina Lamdany] f46db42 2013−12−09 | match all var decls [Dina Lamdany]  $4f2b2d1$  2013−12−09 | ast parses statements in the right order [ Dina Lamdany 6111311 2013-12-09 | tests ast [Dina Lamdany] 95 e6225 2013-12-08 | error from this but shouldnt be [Dina Lamdany  $\vert$ 92 d7238 2013-12-08 | correct bino types [Dina Lamdany] b0f49f7 2013−12−08 | actual correct binary operator matching [ Dina Lamdany ] e01285c 2013-12-08 | sast\_tests directory, some of which can be run as useful tests [Dina Lamdany]  $081c72c$  2013-12-08 | script to test the output of the sast [Dina Lamdany ]

 $6c010f2 2013-12-08$  | Merge branch 'master' of https://github.com/  $dinalamday / slang$  [Dina Lamdany]  $a4479b4$  2013-12-08 | script to test the output of the sast [Dina Lamdany ] 8322073 2013-12-08 | fixed the merge conflicts [Dina Lamdany] 136120d 2013-12-08 | Merge branch 'sast\_work' of https://github. com/dinalamdany/slang into sast\_work [Dina Lamdany] 93 e8e8d 2013−12−08 | commented out code not used [ Dina Lamdany ] 7bb1211 2013−12−08 | resolved merge conflicts [Josh Itwaru] 4 aa5218 2013-12-08 | working status [Dina Lamdany]  $4 \text{aff} 908$  2013−12−08 | call is back in [Dina Lamdany] 0116 ebf  $2013-12-08$  | removed some warning causing things [Dina Lamdany ] 2603 ecf 2013-12-08 | it compiles [Dina Lamdany] 006 a332 2013-12-08 | testing input [Josh Itwaru] 0 b  $5 f409 2013-12-08$  | completed more functions  $\rightarrow$  created more bugs  $\rightarrow$  fixed the bugs [Josh Itwaru]  $1a41123$  2013−12−08 | generated cpp code finished [Tony Ling] c7a446d 2013−12−08 | merge [ Dina Lamdany ] c 78fb 32 2013-12-08 | Merge branch 'master' of https://github.com/  $dinalamday / slang$  [Dina Lamdany]  $afab6c7 2013–12–08$  | removed propertyassign [Dina Lamdany]  $03657$ cb  $2013-12-08$  | 1) Statement checking is done. 2) Modified Sast \*slightly\* to accomodate array checking: -added SVarAssignDecl to sdecl and added sval 3) all pattern matching is not exhaustive 4) commented our thread matching  $$ everything else compiles fine [Josh Itwaru] 810 $c$ 10e 2013-12-08 | added code gen of global functions [Tony  $\text{Ling}$ e50a457 2013-12-08 | uploaded right file  $[Tomy Ling]$  $c897a9d$  2013−12−08 | global decl generation compiles [Tony Ling]  $0a9a650 2013-12-08$  | skeleton of gen\_cpp created [Tony Ling] a3ea777 2013−12−07 | Merge branch 'livi' of github.com:  $dinalamdany/slang$  into sast [Josh Itwaru] d18b402 2013−12−07 | make a prog [ Dina Lamdany ] c1e2b97 2013-12-07 | at the end, we should get a program with the right sast types [Dina Lamdany] 38 c0ed7 2013-12-07 | fix merge conflicts [Josh Itwaru] 88 bd24d 2013 - 12 - 07 | Merge branch 'master' of github .com:  $dinalamdany/slang$  into sast [Josh Itwaru]

b560410 2013-12-07 | need to have different names for objects in s a st [Dina Lamdany]  $278a983$  2013-12-07 | need to have different names for objects in sast [Dina Lamdany] 463 a 1ce 2013−12−07 | fixed merge issues with makefile [bitnami] a234b6e 2013-12-07 | Merge branch 'master' of https://github.com/  $dinalamdany / slang$  [bitnami]  $9b44c9d$  2013-12-06 | need to change names of the sdecls [Dina Lamdany  $\vert$ 43 b0347 2013-12-06 | really no more objects [Dina Lamdany] 57 e3de9 2013−12−06 | comment [ Dina Lamdany ] 61394 f 6 2013 $-12-06$  | still broken, but a lot more robust checking ? [ Dina Lamdany ] ba015c1 2013-12-06 | need to change names of the sdecls [Dina Lamdany ] 0b5b719 2013-12-06 | added new target for gen\_pretty\_c [bitnami] 8 daa4bc 2013-12-06 | really no more objects [Dina Lamdany] 1 f 5 9 9 4 8 2013 - 12 - 06 | Merge branch 's emantic check\_livi' of https  $\frac{1}{2}$  //github.com/dinalamdany/slang into livi [Dina Lamdany] 8 cbce 94 2013−12−06 | removed object from type [Dina Lamdany] ff2e766 2013-12-06 | Merge branch 'livi' of github.com:  $dinalamdany / slang$  into sast [Josh Itwaru] c 1600fd 2013-12-06 | k [Josh Itwaru] eb $5b40f$  2013−12−06 | we no longer have objects. AYO [Dina Lamdany ] e8a07d2 2013−12−06 | checking statements almost works [Livi Byer]  $2e448b5 2013-12-06$  | sast with types for the events [Dina Lamdany ] c 986e 3c 2013-12-06 | Merge branch 'master' of git://github.com/  $dinalamdany / slang$  [ Livi Byer]  $12634$  ac  $2013-12-06$  | Changing the sstmt in sast [Livi Byer]  $68a75a3$  2013-12-06 | updated template [Tony Ling] 6 c c f 90 5 2013−12−06 | Added link list to main [bitnami]  $7f14cf6 2013-12-06$  | Merge branch 'master' of https://github.com/  $dinalamdany / slang$  [bitnami] 428 ce 11 2013-12-06 | added 'links' to init blocks in pretty\_c [ bitnami | 2d62036 2013-12-06 | Merge branch 'master' of https://github.com/  $dinalamdany / slang$  [Dina Lamdany] 6 $cd3d40$  2013−12−06 | delays can only be a int [Dina Lamdany]

4 f9ec0d 2013-12-06 | Adding semantic check of functions [Livi Byer ]  $e005d57 2013-12-06$  | working on check\_funcs; need to write get\_env\_stmt function [Josh Itwaru] e1aa81b 2013−12−05 | Merge branch 'master' of github.com: dinalamdany/slang into sast [Josh Itwaru] 3637038 2013-12-05 | check\_funcs implemented, not testes [Josh Itwaru ]  $2c2fd91$  2013−12−05 | Removed extra info and added keywords to sast – sorry Mauricio [Livi Byer] dca064b 2013-12-05 | More semantic check functions [Livi Byer] e 9 f 1 1 e 5 2013−12−05 | added prefix tracking in pretty\_c [bitnami] 46 b 49 f a 2013−12−05 | Adding symbol table functions [Livi Byer]  $54\mathrm{df}668$  2013−12−05 | The beginning of a semantic check file [Livi Byer ]  $321$  ed10 2013-12-04 | correct output for neg and not [Dina Lamdany ] 3d1c23a 2013-12-04 | vdecls work again [Dina Lamdany] 8812340 2013-12-04 | now all things reduced, have obj declarations [Dina Lamdany] ae25199 2013-12-04 | Merge branch 'livi ' [Livi Byer] c 8665c8 2013-12-04 | Our SAST!! Go forth and code generate :) [ Livi Byer a9de459 2013−12−04 | Added types into ast, parser, scanner [Livi Byer ] 2794063 2013-11-30 | Update pretty\_c.mli [Tony Ling] a 97b f 65 2013−11−29 | pretty\_c tree [Dina Lamdany] ec 17024 2013 $-11-26$  | arrays and objects and primitives are all types [Dina Lamdany] e 10f8b7 2013−11−26 | only vdecls [Dina Lamdany]  $72 f3750 2013-11-22$  | edited generated code (origin/tonys\_life) [ Tony Ling ]  $0 e f b 495 2013-11-22$  | edited generated code [Tony Ling] 695 de3e 2013-11-22 | edited header for generated code [Tony Ling] e9e3b43 2013−11−20 | example cpp generated code  $\lceil$ Tony Ling 4 f 3409c 2013-11-18 | edited hellow ord script for compiler\_v2 [ Tony Ling ] a90b670 2013-11-17 | added second version of compiler. Added if, fors, variable decl, etc... Still missing init and always, arrays and objects. Added make configuration for this new file . [bitnami]

7b8e74b 2013-11-14 | Added scripts to script folder [Tony Ling]  $8 \text{cb} 12 \text{f} 1 2013-11-14$  | minor update [Tony Ling] 25209 b8 2013-11-14 | file cleaning [Tony Ling]  $88 f9 c0 b 2013-11-14$  | auto test for helloworld [Tony Ling] 9bc4cb0 2013-11-14 | Merge branch 'master' of https://github.com/  $dinalamday/slang$  [Tony Ling]  $06b5594$  2013-11-14 | updated compiler\_v1 [Tony Ling] 1066706 2013-11-14 | reverting previous commit error [bitnami] a1272a1 2013−11−13 | tester readded  $[Tony Ling]$ 3225277 2013-11-13 | tester readded [Tony Ling] 86 f 90 be 2013−11−13 | changed structure of delays in program [Dina] Lamdany ] e 906c0e 2013-11-13 | Merge branch 'master' of https://github.com/  $dinalamdany / slang$  [bitnami] 6 b $f$ 017 $c$  2013-11-13 | delays can only be ints [Dina Lamdany] 66 $e$ ba0b 2013−11−13 | Changed target for scanner/parser testers [ bitnami]  $37a85e9 2013-11-13$  | fixed parser\_tester to conform to new changes on the ast and parser [bitnami] d11516f 2013-11-13 | fixed ast types of variable assign  $\lceil$ Dina Lamdany ]  $3350 b3b 2013-11-13$  | tests [Dina Lamdany] 1 b19685 2013-11-13 | fixed pass by value test [Dina Lamdany]  $a\,64$ f $7a\,3$  2013−11−13 | can declare variables inside for loop now [ Dina Lamdany ] da8a38d 2013−11−05 | Added support for parser tests and scanner tests [bitnami] 8aa44bf 2013−11−05 | Added todo in ast.mli, removed token INT in parser mly, added array type in sast mli. Also, renamed tester . ml to slang. ml. Added functionality to the slang output file to be the main entry point [bitnami] c9ed561 2013-11-12 | minor update  $[Tony Ling]$  $78 f 2107 2013-11-12$  | outputs to .cpp [Tony Ling] be7d789 2013-11-12 | compiler version 1 [Tony Ling] d11 $cfbc$  2013−11−12 | added more delay tests [Dina Lamdany]  $f0954a0 2013-11-12$  | fixed some tests [Dina Lamdany]  $4f500ba$  2013−11−12 | object properties should be exprs [Dina] Lamdany ]  $c33a42e$  2013-11-12 | fixed if sl [Dina Lamdany] 87 b8ba8 2013−11−12 | array test [Dina Lamdany]

```
2e55a24 2013-11-05 | Added sast.mli file (semantic abstract
   syntax tree), fixed indentation issues in ast.mli, add added
   sast mli to the Makefile [bitnami]
4a75ec9 2013-11-12 | changed assignments to statements, from
   exprs [Dina Lamdany]
fba 45ed 2013−11−12 | fixed functions1 [Dina Lamdany]
183 a890 2013-11-12 | fixed while [Dina Lamdany]
50 \text{ bedb9} 2013−11−11 | updated tester and script [Tony Ling]
1141 b84 2013 - 11 - 11 | more tests [Dina Lamdany]
39 c 9e 15 2013-11-11 | modified gitignore [Dina Lamdany]
46 b4dd2 2013-11-11 | the makefile only makes codegenloop, not
   codegen , and works [ Dina Lamdany ]
9e99302 2013-11-11 | output of tests [Dina Lamdany]
e6bde1e 2013-11-11 | can have expression lists of just one [Dina
   Lamdany ]
f4a01a52013-11-11 | fixed call and function name types in parser
    and ast [Dina Lamdany]
b c 63126 2013-11-11 | changed unit test code for tester [Tony Ling]
   ]
cce 5d 60 2013-11-11 | sh to output results [Tony Ling]
41 da52a 2013−11−08 | gen code typo [ Tony Ling ]
61 a52a9 2013-11-08 | updated for function+function formals \lceil Tony
   \text{Ling}792 f b 84 2013-11-08 | String to string, codegenloop updated [Tony
   Ling ]
33a6b06 2013−11−07 | vdecl working version [Tony Ling]
9 f 0 f 6 f c 2013-11-07 | Merge branch 'master' of git : //github.com/
   dinalamdany / slang [ Livi Byer]
414 fded 2013-11-07 | Code generation for a basic function [Livi
   Byer ]
7f54e4c 2013-11-07 | edit makefile [Tony Ling]
561163b 2013−11−07 | Merge branch 'master' of git://github.com/
   \dim \any/slang Adding codegen to make as well as Tony's
   test code [Livi Byer]
7f3fa95 2013-11-07 | Merge branch 'master' of git://github.com/
   dinalamdany / slang [ Livi Byer]
1 bee 6e 6 2013−11−07 | adding codegen . ml to make file [Livi Byer]
411 b f 84 2013−11−07 | Readme update [Tony Ling]
1b66353 2013-11-07 | A code generation file that matches print
   function [Livi Byer]
98 cd728 2013−11−07 | comments [ Tony Ling ]
```

```
33
```
 $f2463f12013-11-07$  | Added testing files  $[Tony Ling]$  $5 \text{bb}11\text{d}3$  2013-11-04 | Fixed issues with typos [bitnami] 74 bb8a9 2013-11-07 | Adding function call to ast [Olivia Byer] 1 c8ca 54 2013-11-07 | Fixing merge conflict [Olivia Byer]  $6e69a4f 2013-11-07$  | Adding function call to ast and parser [ Olivia Byer]  $850 \text{aec}6 \quad 2013-11-07$  | change formal\_list to be made of formals instead of decls [Dina Lamdany] 7074216 2013-11-07 | string literals after [Dina Lamdany] a 4 f 0d 53 2013−11−07 | test for types before test for ids [Dina Lamdany ] 5 f 477 a f 2013−11−07 | First attempt to add print function [Olivia Byer ] 4435 e75 2013-11-07 | Tony's test files [Tony Ling] b f10d12 2013 $-10-28$  | Update manual md [Tony Ling] e3eaf83 2013−10−28 | edit comment in sample program [Josh Itwaru] 24126 cd 2013−10−28 | added our names [ Dina Lamdany ] b 8 a 1 5 ef 2013-10-28 | fixed line numbers of function calls [Dina Lamdany ] 9d13039 2013-10-27 | delays are in same line as the stuff they delay [Dina Lamdany]  $2d6836b$  2013−10−24 | param to manual [Dina Lamdany]  $b699d28$  2013-10-24 | grammar code formatting [Tony Ling] addc2ea 2013−10−24 | formal\_list matches formal\_list COMMA param [ Tony Ling ]  $c0c7$ aee 2013−10−24 | Edited sample program [Tony Ling]  $2414 df5 2013–10–24$  | name of array [Dina Lamdany]  $09$  de5e2 2013-10-24 | Added semi, and added grammar to manual [ Dina Lamdany 8 c 87 c 51 2013-10-24 | block scoping [Dina Lamdany]  $916 c 1c 6 2013-10-24$  | precedence for parents and bracs [Dina Lamdany ] e05de43 2013-10-24 | fixed broken formatting of LRM [Tony Ling] 09 f 0955 2013-10-24 | consolidated objects [Dina Lamdany]  $a4385cf$  2013−10−23 | race, overloading, and promotion [Dina Lamdany ] 4 fed 872 2013-10-23 | Added test files [bitnami]  $b87b240 2013-10-23$  | Merge branch 'master' of github.com:  $dinalamdany / slang$  [Josh Itwaru] b febbb7 2013 $-10-23$  | trivialized program structure example to arithmetic [Josh Itwaru]

6a21045 2013-10-23 | variable declarations dont inherently n eed semis [Dina Lamdany] fe9484b 2013−10−23 | fixed typo [Dina Lamdany] a690a37 2013-10-23 | added program structure, identifiers [Josh Itwaru ] 0 d $f30e8$  2013−10−23 | Merge branch 'master' of https://github.com/  $dinalamdany / slang$  [Tony Ling] 8 b f 67 f 6 2013-10-23 | tests for Comparison section of LRM [Tony  $\text{Ling}$ 657d6bc 2013-10-22 | reformatted block [Dina Lamdany] acafba8 2013−10−22 | tests for 'Arithmetic' section of LRM [Tony  $\text{Ling}$ b5e793e  $2013-10-22$  | test for 'Escape Sequences' section of LRM [ Tony Ling ] e2857ab  $2013-10-22$  | corrections [Tony Ling] aa4309a 2013-10-22 | added escape sequences  $[Tony Ling]$  $4c0ab6b$  2013-10-22 | added typecasting section [Tony Ling]  $59a5ca0 2013–10–22$  | moved around things/added statement section [ Tony Ling ]  $f4e51f7 2013-10-22$  | updated if -else and object declartion [Tony Ling  $\vert$ 8 f7ea 55 2013-10-22 | tests for 'Terminate' section for LRM [Tony Ling ]  $d87e2fc 2013-10-22$  corrected wrong formatting  $[Tony Ling]$ e49bb4d 2013-10-22 | changed formatting  $[$ Tony Ling $]$  $73\,\mathrm{df}37\mathrm{e}$  2013-10-22 | added precedence order table [Tony Ling]  $4f5e140 2013-10-22$  | added precedence order table [Tony Ling]  $0 \nceftrightarrow 4 \text{fe} 2 \n2013-10-22$  | Merge branch 'master' of https://github.com/  $\dim \text{diam} \text{dany} / \text{slang}$  [Tony Ling]  $798a6e4$  2013-10-22 | tests for 'Int' section of LRM [Tony Ling]  $21 c3 c09$   $2013-10-22$  | better regex for string literals [Dina Lamdany ] ffde115 2013-10-22 | tests for 'Semicolon' section of LRM [Tony Ling  $\vert$ 3c20a57 2013-10-22 | tests for 'Parenthesis' section of LRM [Tony Ling  $\vert$  $da8b450 2013-10-22$  | numbers or  $\Box$  or characters can all be valid string literals [Dina Lamdany]  $5d350b6$  2013-10-22 | added in type casting [Dina Lamdany]  $fa255a9 2013-10-22$  | boolean example [Dina Lamdany]

c5d49e5 2013-10-22 | true and false as boolean literals [Dina Lamdany ] b3b84ee  $2013-10-22$  | added in bool type [Dina Lamdany]  $64a40d4$  2013-10-22 | One last try and formatting [Olivia Byer]  $5 ae3 de5 2013-10-22$  | Trying to fix formatting [Olivia Byer] a 5 $f 644c 2013-10-22$  | I added to the LRM (specifically threads and Objects). I left my questions written at the bottom. [Olivia Byer ]  $a449a37 2013-10-21$  | tests for 'Program' section of LRM [Tony  $\text{Ling}$  $cc9b32f 2013-10-21$  | test for 'Comments' section of LRM [Tony  $\text{Ling}$ a 938f 23 2013-10-21 | Merge branch 'master' of https://github.com/  $dinalamday/slang$  [Tony Ling] 8 d89281 2013-10-21 | tests for 'Program' section of LRM [Tony  $\text{Ling}$ 3431681 2013-10-21 | removed todos [Dina Lamdany] e3ea546 2013−10−21 | added in terminate keyword [Dina Lamdany] 803947a 2013-10-21 | dont have to set object property values when declare, just have to set property [Dina Lamdany] d21b589 2013-10-21 | tests for 'Program' section of LRM [Tony Ling  $\vert$ ca22a7b 2013-10-21 | readme for tests  $[Tony Ling]$  $2c1f283$  2013-10-21 | illegal characters after [Dina Lamdany] 3c46304 2013-10-21 | more todos [Dina Lamdany] 4 eb587b 2013−10−21 | to−dos [ Dina Lamdany ] 967585 c 2013−10−21 | readme [ Dina Lamdany ]  $4\,\mathrm{b}53076\,2013-10-21$  | can set properties of objects. temporary syntax, need to decide on one [Dina Lamdany]  $d291564$  2013-10-21 | can create objects with a list of properties [ Dina Lamdany ] 4380664 2013-10-21 | added dot to scanner [Dina Lamdany]  $3$  fc 2 cdd  $2013-10-20$  | can declare and define arrays at same time [ Dina Lamdany ] ec68cbb  $2013-10-20$  | create arrays and can assign their elements values [Dina Lamdany] 0 bdd7a2 2013-10-20 | Array declaration [Dina Lamdany]  $391a383 2013-10-20$  | made program structure require a main, and then consist of init/always blocks [Dina Lamdany]  $9b384cc$  2013-10-18 | added in strings, varaible types [Dina Lamdany ]
$574 f5 b d \t2013-10-18$  | added in floating point numbers [Dina Lamdany ]  $65$ aa $3e7$  2013-10-15 | added in time to manual [Dina Lamdany] f8bfccf 2013−10−15 | can do #int or #var for delay now [Dina Lamdany ]  $4678854$  2013-10-15 | added in or, not, and unary minus operators [ Dina Lamdany ] 6040 a2a 2013-10-15 | scoping in manual [Dina Lamdany] 1 f f c b d c 2013−10−15 | our program is just a list of functions, not of functions and variable declarations [Dina Lamdany] 51376a2 2013-10-14 | makefile with clean and compile commands for easy working [Dina Lamdany]  $8c0fc902013-10-14$  | updated manual and parser/scanner for functions [Dina Lamdany]  $5 f d 2 d e 3 2013-10-14$  | basic ast and parser, just for expressions [ Dina Lamdany ]  $fdf07092013-10-14$  | better markdown [Dina Lamdany] 00 bae6f 2013-10-14 | edwards' scanner, with all parts described in manual, and a first test [Dina Lamdany] 5d8be8e 2013-10-10 | removing sandbox files [Dina Lamdany] 85 b450c 2013-10-10 | moving to slang [Dina Lamdany]  $89435d6 2013-10-09$  | added in proposal ias html generated by gdocs [Dina Lamdany] c7511bd 2013−10−08 | initial commit [Dina Lamdany]

# 5 Architectural Design

Below is a visual representation of the architecture of the Slang compiler

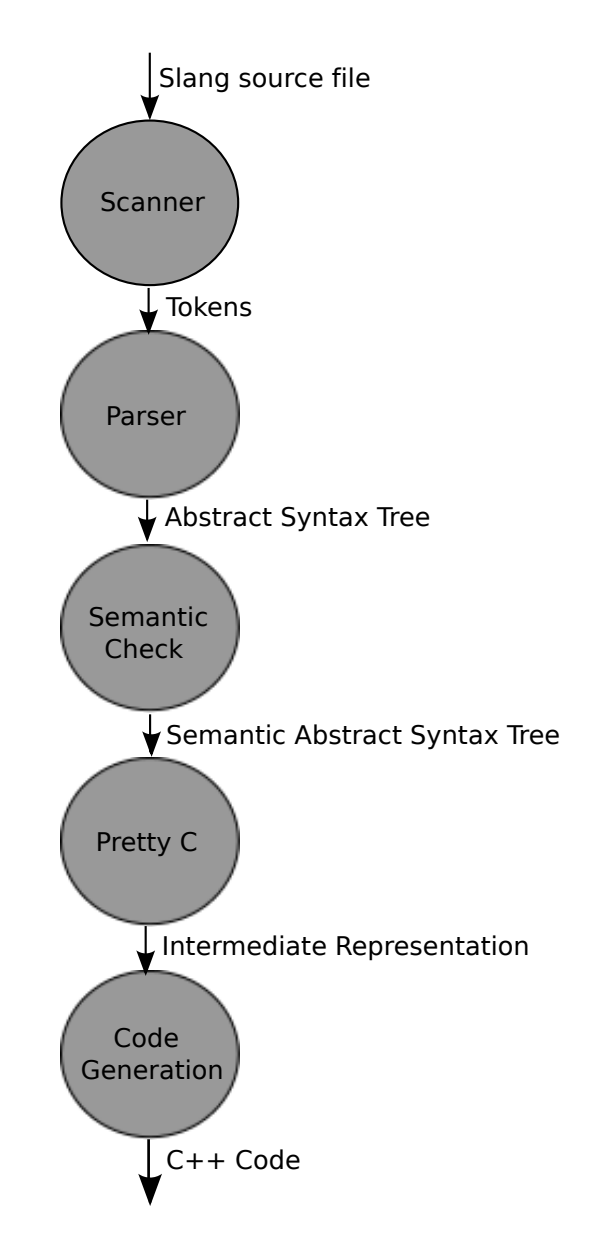

## 5.1 Scanner

The scanner takes in a Slang source file and outputs tokens according to the lexical rules of our language.

### 5.2 Parser

The parser takes in the tokens from the scanner and uses our grammatical rules to produce an abstract syntax tree.

### 5.3 Semantic Checking

The semantic checking file takes in the abstract syntax tree a given by the parser and performs semantic checks, outputting a typed semantic abstract syntax tree. This file uses a two symbol tables in order to keep track of global and local variables, checking that the program adheres to our scoping rules. Additionally, it checks that the arguments of operators are valid, that all variables and declared and initialized when they need to be, that assignments have matching types, that two variables are not declared with the same name, that arrays are indexed properly, and that functions return a value (and that the return type is correct). If a file does not adhere to proper semantics the compiler will raise an error and compilation will halt.

### 5.4 Intermediate Representation

The Pretty C intermediate representation takes in the semantic abstract syntax tree and begins to set up the structure needed for code generation. While more details are available in the following section about the structure of generated code, Pretty C gathers the individual threads and encapsulates them into structures with the time delay, making the code generation simpler.

#### 5.5 Code Generation

Code generation takes the intermediate representation from Pretty C and simulates concurrent events in  $C_{++}$  by creating objects that represent portions of time threads. These objects each contain a function that when called will execute the appropriate portion of the Slang code. The code in each object is equivalent to a section of code in between two delays in the Slang file. There are base classes that the time objects inherit from that link them to a single time block. In order to simulate local variables, all variables are created as global  $C++$  variables with a prefix of the appropriate thread, so all objects derived from the same thread will have access to its variables. Additionally, each time object holds a pointer pointing to the next object representing the next section of the Slang program. Therefore, init thread objects form a linked list, while always thread objects form a circularly linkedlist.

The generated code also implements an event queue. The event queue structure is a priority queue that takes in pointers to the time objects, and orders the objects based off of their time value at which they are supposed to occur. The event queue is on a loop that pops the first element on the queue and calls its function. Every time a time object's

function is called, it icrements its own global time counter, adding the next time object with this new time. It knows the next object due to its pointer.

## 5.6 Compiler

Our compiler file is the file that puts all of these modules together in succession. It brings in a file from stdin and runs it through the scanner, parser, semantic check, intermediate representation generation, and code generation to produce an output.cpp file that can be compiled using g++.

## 5.7 Authorship of the Components

While every team member worked on every component in some fashion (either as an author or as a debugger), the primary responsibility breakdown for each component is given above in section 4.4.

## 6 Test Plan

## 6.1 Development of a Test Plan

Our test plan consists of a test suite of comprehensive tests meant to check all of the functionalities of a Slang program, multiple scripts to test each portion of our compiler, and an automated test script that runs over all of the test cases and checks them against the expected output files. The test suites and scripts themselves were primarily authored by Mauricio Castaneda, Dina Lamdany, and Tony Ling. However, every team member authored a portion of the tests as they needed to test the components they were working on.

### 6.2 Test Suites

Our test suite is enumerated in the table below. These test cases were chosen because they represent the smallest building blocks of a Slang program, allowing us to test each part individually to easily identify the location of errors. There are also more complicated tests which allow for testing multiple parts of the program integrated together.

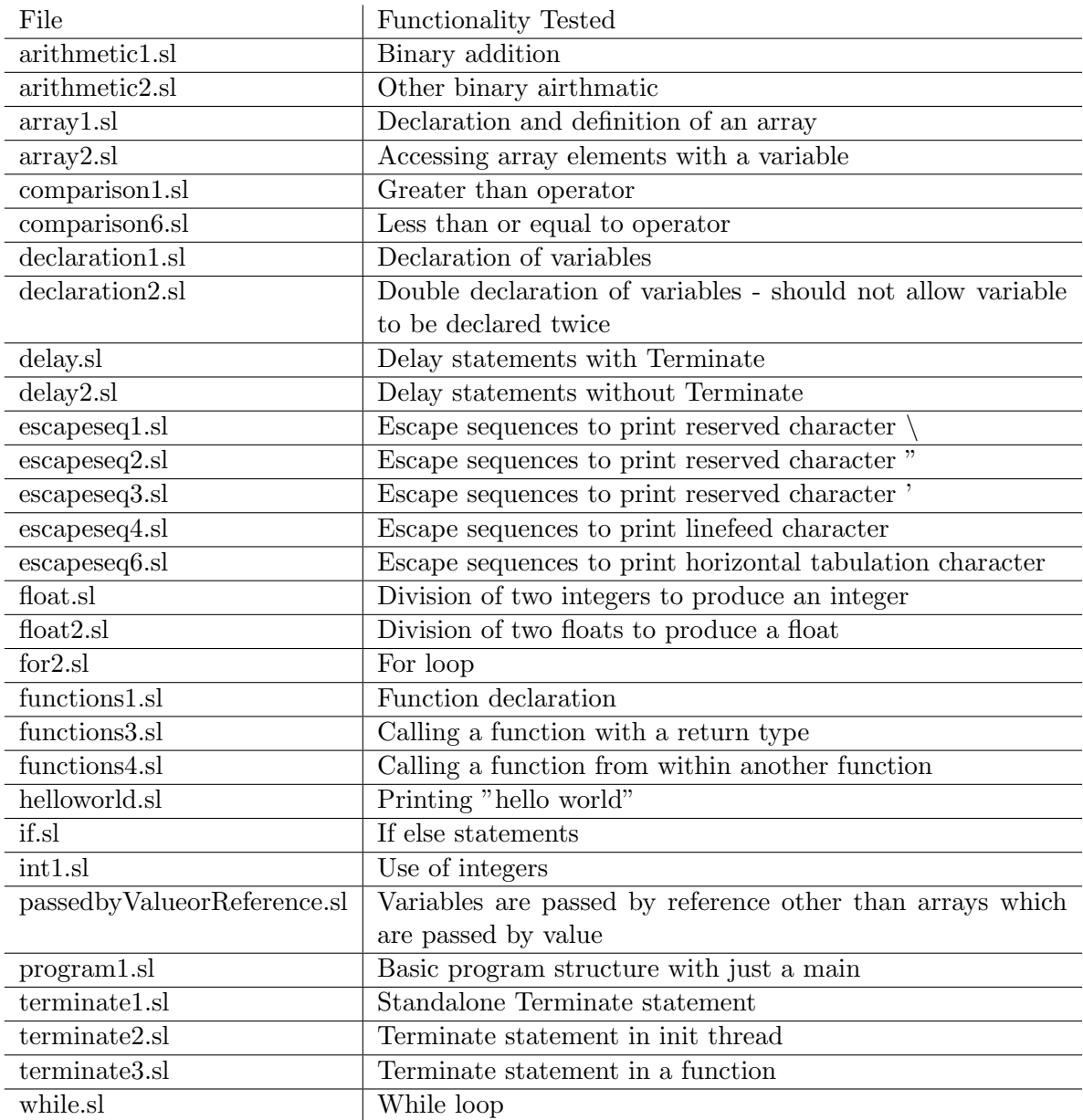

## 6.3 Component Testing

As we wrote each component, we also created test scripts that allow us to see the output of the compiler at a certain point in the compilation process. The scanner and the parser were tested with test ast.sh:

#!/ bin / bash

```
set -e# This script will parse and scan STDIN into an AST, which it
    then prints.
# Usage:
# cat tests/arithmetic1.sl | ./test_sast.sh
#
# It contains many kludges.
#s cons -c > /dev/null#s \text{cons} > / \text{dev}/\text{null}PARSE='
open \text{Ast};; \ n
open Type ; ; \setminus n
\n\langle nlet lexbuf = Lexing from channel stdin in \n
Parser . program Scanner . token lexbuf;; '
( echo –e $PARSE; cat –) | ocaml scanner . cmo parser . cmo
    semantic_check.cmo
The semantic checking was tested with test sast.sh:
\#!/ \text{bin}/ \text{bash}set -e# This script will parse and scan STDIN into an AST, which it
    then prints.
#
# Usage :
# cat tests/arithmetic1.sl | ./test_sast.sh
#
# It contains many kludges.
#scons -c > /dev/null#s \text{cons} > / \text{dev}/\text{null}PARSE='
open \text{Ast}; \mathcal{h}open Type;; \n
open Sast; ; \ n
```

```
\lnlet lexbuf = Lexing from channel stdin in\n
let program = Parser program Scanner token lexbuf in \lnSemantic_check.check_program program;;'
( echo –e $PARSE; cat –) | ocaml scanner . cmo parser . cmo
   semantic_check.cmo
The Pretty C intermediate representation was tested with test-pretty-c-gen.sh:
\#!/ \text{bin}/ \text{bash}set -e# This script will parse and scan STDIN into an AST, which it
   then prints.
## Usage:
# cat tests/arithmetic1.sl | ./test_sast.sh
## It contains many kludges.
#scons -c > /dev/null#s \text{cons} > / \text{dev}/\text{null}PARSE='
open \text{Ast}; \mathcal{h}open Type;; \n
open Sast;; \n
open Semantic_check;; \n\lambdan
open P r et t y _c _gen ; ; \ n
\n\langle nlet lexbuf = Lexing from channel stdin in \n
let program = Parser . program Scanner . token lexbuf in \lnlet sast = Semantic_check.check_program program in \n
gen_{-}( echo –e $PARSE; cat –) | ocaml scanner . cmo parser . cmo
   semantic_check.cmo pretty_c_gen.cmo
```
The code generation did not need a script in the same fashion, as we could read the output.cpp file to understand where a mistake was happening.

### 6.4 Automation

We use an automated test script for our regression testing. This script ran over each of our test cases, comparing the expectd output to the actual output, and printing either OK or BAD:

```
\#!/ \text{bin}/ \text{bash}#script used for reg testing
COMPILER = "../compiler"COMPFILE="temp_test"for TESTFILE in ./ tests /*.sl;
do
         echo " TESTING $TESTFILE"
        LEN=$( ( $( $( #TESTFILE} -3) )
        OUTFILENAME="${TESTFILE : 0 : $LEN} . output "
        TESTFILENAME="${TESTFILE : 0 : $LEN} . out "
        " *COMPILER" < "T *TESTFILE"
         g++ output . cpp −o "$COMPFILE"
         ./"SCOMPFILE" > "SOUTFILENAME"if (diff "$OUTFILENAME" "$TESTFILENAME")
         then
                 echo " OK"
         e l s e
                 echo " BAD!"
         f i
        rm "$OUTFILENAME" output . cpp "$COMPFILE"
```
done

## 6.5 Slang to  $C++$

### 6.5.1 JK Flip Flop Simulation

The following example simulates a JK Flip Flop:

```
main ( )
{
         /∗ Clock ∗/
         bool clk = false;/∗ Clock up ∗/
         bool clk \text{-}up = false;bool prev_c = false;
```

```
/* J/K Flip Flop Variables */
bool j = false;bool k = false;bool q = true;/∗ Clock ∗/
always {
         #2clk = !clk ;}
/* Section for generating clock up events */
always {
         #1if (clk &! prev_clk){ \text{c} \mathbf{lk}_\text{-up} = \text{true} };e l s e
                   \{ clk_up = false ; \}prev_c l k = c l k ;}
/* J/K Flip Flop logic */
always {
         #1if ( clk <sub>-</sub>up )i f ( j & k ) {q = !q; }
                   e l s e {
                             if (j){q = true;}i f (k) {q = false;}
                   }
         }
}
/* Printing */always {
         #1
         print ("AbsTime");
         print_time();print ("Clock, Clk_up");
         print (clk);print (clk-up);print("J,K");
         print(j);
```

```
print(k);print("Q:");
                   print(q);}
         /* Changes in input */\intinit\{#7 k = true;#7 j = true;#7 k = false;#7 j = false;
                   #7 j = true; k = true;
                   #7 Terminate ;
         }
}
A portion of the output of this program is:
AbsTime
Time now: 1
Clock, Clk_up
0
0
J ,K
0
\boldsymbol{0}Q:
1
AbsTime
Time now: 2
Clock, Clk_up
1
1
J ,K
0
0
Q:1
AbsTime
Time now: 3
Clock, Clk_up
1
\boldsymbol{0}
```
J ,K 0 0  $Q$ : 1 AbsTime Time now: 4 Clock, Clk\_up 0 0 J ,K 0 0  $Q$ : 1 AbsTime Time now: 5 Clock, Clk\_up 0 0 J ,K 0 0  $Q$ : 1 The C++ code that this program compiles to is:  $\#include$  clude <iostream>  $\#$ include  $\lt$ string >  $\#$ include <deque>  $\#include$  clude <vector>  $\#include$   $\lt$ cstdlib  $>$  $struct event_ - f$ unsigned int time; unsigned int inc\_time;  $\text{std} :: \text{string}$  name; virtual unsigned int get\_time()  $\{\};$ virtual unsigned int get\_inc\_time()  $\{\};$ virtual void  $(set_time)$  (unsigned int time<sub>-</sub>) {}; virtual  $std::string get_name() {\n}$ ; virtual void foo  $()$  {};

```
virtual \tilde{\text{ }} event. () { };
\};
struct event_q {
          bool empty () \{return event_q . empty() ;\}unsigned int get_time() {return global_time;}
          event-* pop() { }event_ * front = event_q . front();g\text{lobal_time} = \text{front} \rightarrow \text{get_time} ();
                     event_q.pop\_front();
                     return front;
          }
          void add (unsigned int time , event * obj ) {
                     bool eol = true;
                     std::deque < event {\scriptscriptstyle \,\ast\,} >::iterator \text{ } it;
                     if (obj = NULL)return :
                     for (it = event_q.begin(); it != event_q.end();
                         it++) \{if ((*it) \rightarrow get_time() > time.)event_q.insert(it, obj_{});
                                          eol = false;
                                          break ;
                               }
                     }
                     if (e0)event_q. push back(obj_{-});
          }
          private:
                     unsigned int global_time;
                     std::deque< event {\scriptscriptstyle \,\ast\,>} \,\,event {\scriptscriptstyle \,\ast\,}{}\};
event_q event q;
bool u_{\text{c}} clk = false;
bool u_{\text{-}clk_{\text{-}up}} = false;bool u_{\text{prev} \text{clk}} = false;bool u_{-}j = false;bool u_k = false;bool u_q = true;unsigned int always_0_time = 0;
struct always 0-link : public event {
```

```
virtual void set_next(always_0_{{\text{link}}_{-}}*n)\{\};\};
std::vector <a1ways_0_{link\rightarrow>} a1ways_0_{list};struct always_0_block_0 : public always_0_link_{
         unsigned int time;
         unsigned int inc_time;
         std :: string name;always_0_block_0() : inc_time(0), time(0), name("always_0_block_0" \}unsigned int get_time() {return time;}
         unsigned int get inc_time () {return inc_time;}
         void set_time (unsigned int time_) {time = time.};\text{std} :: \text{string} \text{get_name}() \text{ {return name;}}always_0_{\text{link}} *next;
         void set_next(always_0_link_ *n) {next = n;};
         void foo () \{if ( next != NULL)always_0_time \leftarrow next \rightarrow get\_inc_time();
                  next \rightarrow set\_time (always_0_time);
                  event_q.add(always_0_time, next);}
         }
\};
struct always 0-block-1 : public always 0-link \{unsigned int time;
         unsigned int inc_time;
         std :: string name;always_0_block_1() : inc_time(2), time(2), name("always_0_block_1" {}
         unsigned int get_time() {return time;}
         unsigned int get_inc_time() {return inc_time;}
         void set time (unsigned int time ) {time = time;}\text{std} :: \text{string} \text{get_name}() \text{freturn name};always_0_{\text{link}} * next;
         void set_next(always_0_link_ *n) {next = n;};
         void foo () \{u_{-} c l k = ! ( u_{-} c l k );if ( next != NULL) {
                  always_0_time += next->get_inc_time();
```

```
next \rightarrow set \text{time} (always \text{0-time});
                  event_q.add(always_0_time, next);}
         }
\};
unsigned int always_1_time = 0;
struct always_1_link_ : public event_ {
         virtual void set_next(always_1_link_ \astn){};
\};
std::vector <a1ways_11link_* > a1ways_11-list;struct always 1-block 0 : public always 1-link \{unsigned int time;
         unsigned int inc_time;
         std :: string name;always_1_block_0() : inc_time(0), time(0), name("always_1-block_0" {}
         unsigned int get_time() {return time;}
         unsigned int get inc_time () {return inc_time;}
         void set_time (unsigned int time_) {time = time_; }
         \text{std} :: \text{string} \text{get_name}() \text{freturn name};always-1-\text{link} * next;
         void set_next(always_1_link_ *n) {next = n;};
         void foo () \{if ( next != NULL) {
                  always_1_time \leftarrow next \rightarrow get\_inc_time();
                  next \rightarrow set \text{time} (always_1 \text{time});
                  event_q.add(always_1_time, next);}
         }
\};
struct always 1-block 1 : public always 1-link \{unsigned int time;
         unsigned int inc_time;
         \text{std} :: \text{string} name;
         always-1-block-1() : inc_time(1) , time(1) , name("always_1_block_1" \}unsigned int get_time() {return time;}
         unsigned int get_inc_time() {return inc_time;}
         void set_time (unsigned int time_) {time = time_; }
```

```
\text{std} :: \text{string} \text{get_name}() \text{freturn name};always_1_link_* *next;void set_next(always_1_link_ *n) {next = n; };
         void foo() {
         if (u_{\text{clk}} \&\& !(u_{\text{prev} \text{clk}}))\left\{ \right.u_{\text{l}}clk_up = true;
         \}else \{u_{\text{-}clk_{\text{-}}up = false;ł
         u_prev_clk = u_clk;if (new! = NULL) {
                   always_1_time += next\rightarrowget_inc_time();
                   next \rightarrow set_time(always_1_time);event_q.add(always_1_time, next);\}\}\};
unsigned int always. 2_time = 0;
struct always_2_link_: public event_{
         virtual void set.next(always_2-link_ *n) { };
\};
std::vector <a1ways_2_{link\rightarrow>} a1ways_2_{list};struct always_2_block_0 : public always_2_link_ {
         unsigned int time;
         unsigned int inc_time;
         std::string name;
         always -2 - block - 0() : inc_time(0) , time(0) , name("always_2-block_0") \{\}unsigned int get_time() {return time;}
         unsigned int get_inc_time() {return inc_time;}
         void set_time(unsigned int time_) {time = time_; }
         std::string get_name() {return name;}
         always -2 - link *next;void set_next(always_2_link_ *n) {next = n;};
```

```
void foo() \{if (\text{next} := \text{NULL}) {
                  always_2_time += next\rightarrowget_inc_time();
                  next \rightarrow set_time(always_2_time);event_q. add (always_2_time, next);
                  \}\}\};
struct always_2_block_1 : public always_2_link_{
         unsigned int time;
         unsigned int inc_time;
         std :: string name;always_2-block_1() : inc_time(1), time(1), name("always -2 - block - 1") {}
         unsigned int get_time() {return time;}
         unsigned int get_inc_time() {return inc_time;}
         void set_time(unsigned int time_) {time = time_; }
         std::string\;get_name() \; {return\; name};always -2 - link *next;void set_next(always_2_link_ *n){next = n; };
         void foo() {
         if (u_{-}clk_{-}up)
         if (u_j\&\&u_k)\{u_{-}q = !( u_{-}q) ;\}else fif (u_j)\{u_q = true;\}else \{ł
         if (u_k)
```

```
{
         u_q = false;}
         e l s e {
         }
         }
         }
         else \{}
         if ( next != NULL) {
                  always_2_time += next - > get_inc_time();next \rightarrow set\_time (always_2_time);
                  event_q.add(always_2_time, next);}
         }
\};
unsigned int always 3_time = 0;struct always 3 link : public event {
         virtual void set_next(always_3_link_ *n)};
\};
std::vector <a1ways_3_1ink_*>>a1ways_3_1list;struct always -3-block -0: public always -3-link \{unsigned int time;
         unsigned int inc_time;
         \text{std} :: \text{string} name;
         always_3_block_0() : inc_time(0), time(0), name("always_3_block_0" \} {}
         unsigned int get_time () {return time;}
         unsigned int get_inc_time() {return inc_time;}void set_time (unsigned int time_) {time = time_; }
         \text{std} :: \text{string} \text{get_name}() \text{ {return name; }}always -3 - link - * next;
```

```
void set_next(always_3_link_ *n) {next = n; };
           void foo() \{if (next != NULL) {
                       always_3_time \leftarrow next->get_inc_time();
                       next\rightarrow set_time(always_3_time);event_q. add (always_3_time, next);
                       \mathcal{F}\}\};
struct always_3_block_1 : public always_3_link_{
           unsigned int time;
           unsigned int inc_time;
           std::string name;
           always-3-block-1() : inc_time(1) , time(1), name("always-3-block-1") {}
           unsigned int get_time() {return time; }
           unsigned int get_inc_time() {return inc_time;}
           void set_time(unsigned int time_) {time = time_; }
           \text{std} :: \text{string} \text{get_name}() \text{freturn name};always -3 - link *next;
           void set_next(always_3_link_ *n) {next = n; };
           void foo() \{\text{std} :: \text{count} \ll ("AbsTime") \ll \text{std} :: \text{endl};std::\text{out} \ll "Time now: " \ll\text{event}_q.get_time() \ll std::endl;
           std::\text{out} \ll (" \text{Clock}, \text{ } \text{Clk} \ll \text{std}::\text{endl};\text{std} :: \text{out} \ll (\text{u} _- \text{clk}) \ll \text{std} :: \text{endl};\text{std} :: \text{out} \ll (\text{u} _- \text{clk}_- \text{up}) \ll \text{std} :: \text{end};\text{std} :: \text{count} \ll ("J,K") \ll \text{std} :: \text{endl};\text{std} :: \text{count} \ll (\text{u}_i) \ll \text{std} :: \text{end};\text{std} :: \text{out} \ll (\text{u}_k) \ll \text{std} :: \text{endl};\text{std} :: \text{count} \ll ("Q:") \ll \text{std} :: \text{endl};\text{std} :: \text{out} \ll (u_q) \ll \text{std} :: \text{endl};if (next != NULL) {
                       always_3_time += next\rightarrowget_inc_time();
                       next \rightarrow set_time(always .3 . time);event_q. add (always_3_time, next);
                       \}\}
```

```
\};
```

```
unsigned int init_0_time = 0;
struct init_0_link_: public event_{
         virtual void set.next(int_0_{\text{link}} \cdot *n) { };
\};
\text{std} :: \text{vector} \leq \text{init}_0\_ \text{link} \Rightarrow \text{init}_0\_ \text{list};struct init_0_block_0 : public init_0_link_{
         unsigned int time;
         unsigned int inc_time;
         std::string name;
         init_0_ - block_0() : inc_time(0) , time(0) , name("init_0_block_0") {}
         unsigned int get_time() {return time;}
         unsigned int get_inc_time() {return inc_time;}
         void set_time(unsigned int time_) {time = time_;}
         \text{std} :: \text{string} get_name() {return name;}
         init_0-link_ *next;
         void set_next(init_0_link_ *n) {next = n;};
         void foo() {
         if (next != NULL) {
                   init_0_time \leftarrow next \rightarrow get\_inc_time();
                   next \rightarrow set_time (init_0_time);event_q. add(int_0_time, next);\}\}\};
struct init_0_block_1 : public init_0_link_{
         unsigned int time;
         unsigned int inc<sub>time</sub>;
         std::string name;
         init_0_{block_1(): inc_time(7), time(7), name(init_0_block_1") {}
         unsigned int get_time() {return time;}
         unsigned int get_inc_time() {return inc_time;}
         void set_time(unsigned int time_) {time = time_; }
         \text{std} :: \text{string} \text{get_name}() \text{freturn name};init_0_{\text{link}} *next;
         void set_next(init_0_link_ *n) {next = n; };
         void foo() {
```

```
u_k = true;if ( next != NULL)init_0_-time + next->get_inc_time();
                   next \rightarrow set \text{time}(init_0 \text{time});event_q.add(int_0_time, next);}
         }
\};
struct init_0_block_2 : public init_0_link_{
         unsigned int time;
         unsigned int inc_time;
         std :: string name;\text{init}_0 \text{ block}_2() : \text{inc}_\text{time}(7), \text{time}(7), \text{name}("
             init_0_{{\text{block}}_2? } {}
         unsigned int get_time() {return time;}
         unsigned int get inc_time () {return inc_time;}
         void set_time (unsigned int time_) {time = time_; }
         \text{std} :: \text{string} \text{get_name}() \text{freturn name};init_0 link_ *next;
         void set_next(init_0_link_ *n) {next = n;};
         void foo () \{u_j = true;if ( next != NULL) {
                   init_0_t im e + next ->get_inc_t ime ();
                   next \rightarrow set \text{time}(init_0 \text{time});event_q.add(int_0_time, next);}
         }
\};
struct init_0_block_3 : public init_0_link_{
         unsigned int time;
         unsigned int inc_time;
         \text{std} :: \text{string} name;
         init_0_block_3() : inc_time(7), time(7), name("init_0_block_3" {}
         unsigned int get_time() {return time;}
         unsigned int get_inc_time() {return inc_time;}
         void set_time (unsigned int time_) {time = time.}\text{std} :: \text{string} \text{get_name}() \text{freturn name};
```

```
init_0_{\text{link}} *next;
         void set_next(init_0_link_ *n) {next = n; };
         void foo() \{u_k = false;if (next != NULL) {
                   init_0_time \leftarrow next \rightarrow get\_inc_time();
                   next \rightarrow set_time (init_0_time);event_q. add (init_0_time, next);
                   \}\}\};
struct init_0_block_4 : public init_0_link_ {
         unsigned int time;
         unsigned int inc_time;
         std::string_name;init_0_block_4() : inc_time(7), time(7), name("init_0_{{\text{block}}_4") {}
         unsigned int get_time() {return time;}
         unsigned int get_inc_time() {return inc_time;}
         void set_time(unsigned int time_) {time = time_; }
         \text{std} :: \text{string} \text{get_name}() \text{freturn name};init_0-link *next;void set_next(init_0_link_ *n) {next = n; };
         void foo() {
         u_{-}j = false;if (next != NULL) {
                   init_0_time \leftarrow next \rightarrow get\_inc_time();
                   next \rightarrow set_time (init_0_time);event_q. add (init_0_time, next);
                   \}\}\};
struct init_0_block_5 : public init_0_link_{
         unsigned int time;
         unsigned int inc_time;
         \text{std} :: \text{string} name;
         init_0_-block_5() : inc_time(7), time(7), name("init_0_{\text{block}_5\text{}} \ {}
         unsigned int get_time() {return time;}
```

```
unsigned int get_inc_time() {return inc_time;}
         void set_time(unsigned int time_) {time = time_; }
         \text{std} :: \text{string} get_name() {return name;}
         init_0_link_ *next;
         void set_next(init_0_link_ *n) {next = n; };
         void foo() {
         u_{-}j = true;u_k = true;if (next != NULL) {
                  init_0_ime + = next \rightarrow get_inc_time();
                  next \rightarrow set_time (init_0_time);event_q.add(init_0_time, next);
                  \}\}\}struct init_0_block_6 : public init_0_link_{
         unsigned int time;
         unsigned int inc_time;
         \text{std} :: \text{string} name;
         init_0_block_6() : inc_time(7), time(7), name("init_0_block_6") {}
         unsigned int get_time() {return time;}
         unsigned int get_inc_time() {return inc_time;}
         void set_time(unsigned int time_) {time = time_; }
         \text{std} :: \text{string} \text{get_name}() \text{freturn name};init_0_link_ *next;
         void set_next(init_0_link_ *n) {next = n; };
         void foo() {
         ext{}(0);if (\text{next} := \text{NULL}) {
                  init_0_time \leftarrow next \rightarrow get\_inc_time();
                  next - > set_time(int_0_time);event_q.add(int_0_time, next);\}\}\};
int main() {
         always_0_block_0 always_0_block_0obj;
```

```
always_0_{{\rm list}}. push\_back(&always_0_{{\rm block}}.0obj);always_0_-block_1_ always_0_-block_3;always_0_{{\rm list}.push\_back}(\&always_0_{{\rm block}.lobj});always_1_block_0_3ak_1_block_0_3ialways_1_list. push-back(& always_1_block_0);always_1_block_1_3_labels_1_block_1_0;always_1_list. push_back(& always_1_block_1obj);always_2-block_0_ always_2\_block_0 is ialways_2_{{\rm list}}. push_back(&always_2_{{\rm block}}. 00bj);
always_2-block_1 always_2-block_3always_2_{{\rm list}.push\_back(& always_2_{{\rm block}.lobj});always-3-block-0 always-3-block-0;always_3_1ist. push-back(& always_3_-block_0bj);always_3_-block_1_ always_3_-block_1_3_5_3_always_3_1] ist. push back(&always_3_1) ck (10b);
init_0_{{\rm block}_0} init-0_{{\rm block}_0} init-0_{{\rm block}_0}init_0_{{\rm list}}. push_back(&init_0_{{\rm block}}<sub>-</sub>0obj);
init_0_{{\text{block}}_1} init_0_{{\text{block}}_1} init_0_{{\text{block}}_1}init_0_1] ist. push back(&\text{init}_0_1) ck 1obj ;
init_0_{{\text{block}}_2 initi_0_{{\text{block}}_2} init_0, block i_0;
init_0_1] ist. push back(&\text{init}_0_1) ck 2obj ;
init_0_{{\rm block}_3} init_0_{{\rm block}_3} init-{\rm block}_3init_0_1 ist. push back(&\t{limit_0_1}blockc_2_2);
init_0_{{\rm block}_4} init-0_{{\rm block}_4}obj;
init_0_1] ist. push back(& init 0_ block 4 obj);
init_0_{{\rm block}-5} init_0_{{\rm block}-5} obj;init_0_1 ist.push_back(&init_0_1block_5obj);
init_0_{{\rm block}_6} init-0_{{\rm block}_6} init-0_{{\rm block}_6}init_0_1 ist.push_back(&init_0_1block_6obj);
for (int i = 0; i < \text{init}_0 list size(); i++){
           if (i := init_0_list.size() - 1)\int \text{init}_0 \ln \left| \frac{1}{s} \right| \text{dist} \left| \frac{s}{s} \right| \text{dist} \left| \frac{s}{s} \right| \text{dist} \left| \frac{s}{s} \right|+1]);
           e l s e
                      \text{init}_0 l is t [i] \rightarrow \text{set}_\text{next}(NULL);
}
event_q.add(inti_t_0_b, \text{block}_0, \text{set_time}(), &
    init_0_{{\rm block}_0_0}for (int i = 0; i < always_0_list.size(); i++)
{
```

```
if (i := \text{always}_0\_list.size() - 1)always_0_1] ist [i] \rightarrow set next (always 0 list [
                           i + 1);
           e l s e
                       always_0_list [i] \rightarrowset_next (always_0_list
                           \lceil 0 \rceil);
}
event_q.add(always_0-block_0obj.get_time(), &always_0_block_0_0 ; );
for (int i = 0; i < always_1_list.size(); i++)
{
           if (i := \text{always}\_1\_\text{list}\.\,\text{size}\,() - 1)always_1_1 ist [i] \rightarrow set next (always 1 list [
                           i + 1]);
           e l s e
                       always_1_list [i] \rightarrowset_next (always_1_list
                           \lceil 0 \rceil);
}
event_q.add(always_1-block_0obj.get_time(), &
    always_1_\text{block_0,};
for (int i = 0; i < always_2_list.size(); i++)
\{if (i := \text{always-}2 \text{-} \text{list} \cdot \text{size}( ) -1 )always - 2 - list[i] \rightarrow set - next(always - 2 - list[i])i + 1]);
           e l s e
                       always_2_list [i] \rightarrowset_next (always_2_list
                           \lceil 0 \rceil);
}
event_q.add(always_2-block_0obj.get_time(), &always_2_-block_0obj;
for (int i = 0; i < always_3_list.size(); i++)
{
           if (i := \text{always}\_3\_ \text{list}\. \text{size}\,() - 1)a l w a y s -3 \exists l i s t [i] \rightarrow s e t \exists n e x t ( a l w a y s -3 \exists l i s t [i + 1]);
           e l s e
                       always_3_list [i] \rightarrowset_next (always_3_list
                           \lceil 0 \rceil);
}
```

```
event_q.add(always.3-block.0obj.get_time(), &always-3-block-0obj;
         while (!event_q . empty() ) {
         event_q.pop() \rightarrow foot();
         }
return 0;}
```
### 6.5.2 Bank Queueing

The following example simulates a line at a bank, where people enter the line, get seen by a teller, and get bored and leave the line at different rates:

```
func int \lceil \cdot \rceil popLine (int line \lceil \cdot \rceil)
\{int newLine [ ] = [0, 0, 0, 0, 0, 0, 0, 0, 0, 0];
           int place=1;
           for (place = 1; place < 10; place ++)
           {
                      int newPlace=place -1;
                      newLine [newPlace] = line [place];}
           return newLine;
}
func int \lceil \cdot \rceil pushLine (int line \lceil \cdot \rceil, int newEntry)
\{int newLine [ | = [0, 0, 0, 0, 0, 0, 0, 0, 0, 0];
           int place = 0;for (place = 0; place < 10; place ++)
           {
                      newLine [place] = line [place];}
     bool end=false;
     plane = 0;while ( (\text{place} < 10) & (\text{end} = \text{false}) )
     {
           if (line [place] == 0){end} = true;else \{ place = place +1;\}}
```

```
if (end=false)\{ \text{print}("No room at end of line"); \}if (end=true)\{newLine | place| = newEntry; \}return newLine;
}
func int lineSize(int ourArray [], int arraySize)
{
         int place = 0;int count = 0;
         while ( place \langle arraySize)
         {
                  if (ourArray | place != 0)\{ count=count +1; \}place = place +1;}
         return count;
}
main ( )
{
         int person1 = 1;
         int person2=2;int person3 = 3;
         int person4 = 4;
         int person5 = 5;
         int person6 = 6;
         int person7 = 7;
         int person8 = 8;
         int person 9=9;int person10 = 10;
         int people | \cdot | = | person1, person2, person3, person4, person5
             , person6, person7, person8, person9, person10 ;
         int peopleSize=10;
         int peopleindex=0;
         int lineineindex=0;
         int seenindex=0;
         int boredindex=0;
```

```
int line []= [0, 0, 0, 0, 0, 0, 0, 0, 0, 0, 0, 0];
int seen []= [0, 0, 0, 0, 0, 0, 0, 0, 0, 0, 0, 0];
int bored []=[0,0,0,0,0,0,0,0,0,0,0];i n i t
{
         #99
         int lineSize = lineSize (line, peopleSize);int seenSize=lineSize (seen, peopleSize);
         int boredSize=lineSize(bored, peopleSize);
print (" People still in line:");
         print (lineSize);print ("People seen:");
         print(seenSize);print (" People bored in line:");
         print (boredSize);
#1 Terminate ;
}
always
\{#2
line = pushLine ( line , people [0]) ;people=popLine (people);
}
always
\{#3
seen = pushLine (seen, line [0]);
line = popLine ( line );}
always
\{#4
         bored = pushLine (bored, line [0]);
line = popLine ( line);}
```
}

```
The output of this program is:
People still in line:
\OmegaPeople seen:
6
people bored in line:
4
The C++ code that this program compiles to is:
\#include clude <iostream>
\#\text{include } < \text{string} >\#include clude <deque>
\#include \leq vector >
\#include <cstdlib>
struct event_ {+}unsigned int time;
          unsigned int inc_time;
          std :: string name;virtual unsigned int get_time() \{\};virtual unsigned int get_inc_time() \{\};virtual void (set_time) (unsigned int time<sub>-</sub>) {};
          virtual std:: string get_name() {\};
          virtual void foo () { };
          virtual \text{``event_() } \{\};\};
struct event_q {
          bool empty () \{return event_q . empty() ; \}unsigned int get_time() {return global_time;}
          event-* pop() { }event_*front = event_q . front();
                     g \text{lobal_time} = \text{front} \rightarrow \text{get_time} ();
                    event_q. pop\_front();
                    return front;
          }
          void add (unsigned int time , event *obj ) {
                    bool eol = true;
                    \text{std} :: \text{deque} \leq \text{event} \rightarrow \text{inif} \cdot \text{if} \cdot \text{if} \cdot \text{if}if (obj = NULL)return;
                    for (it = event_q.begin(); it != event_q.end();
                        it++) \{
```

```
if ((*it) \rightarrow get_time) > time.)event_q. insert (it, obj.);
                                          eol = false;break;
                               \}\}if (eol)
                               event_q. push_back(obj_);
          }
          private:
                     unsigned int global_time;
                     \text{std} :: \text{deque} \le \text{event} \rightarrow \text{event}_q;\};
event_q = event_q;
std::vector\langle int \rangle u_popLine(std::vector\langle int \rangle u_line) {
const int a_newLine [ = {0, 0, 0, 0, 0, 0, 0, 0, 0, 0};
std::vector<int>u_newLine( a_newLine, a_newLine+sizeof(a_newLine)
    /size of (a_newLine [0]) ;
\vdotsint u_place = 1;\vdotsfor (u_\text{-place} = 1; u_\text{-place} < 10; ++(u_\text{-place}))\{int u_newPlace = u_place -1;
\vdotsu_{\text{newLine}}[u_{\text{newPlace}}] = u_{\text{line}}[u_{\text{place}}];\left\{ \right\}return u_newLine;
          ł
std::vector<int> u_pushLine(std::vector<int> u_line, int
    u_newEntry) {
const int a_newLine [ = {0, 0, 0, 0, 0, 0, 0, 0, 0, 0};
std::vector<int>u_newLine( a_newLine, a_newLine+sizeof(a_newLine)
    \sqrt{\text{size of}(\text{a\_newLine}[0]))};;
          int u_place = 0;
\vdotsfor (u_\text{-place} = 0; u_\text{-place} < 10; ++(u_\text{-place}))\{
```

```
u_newLine [ u-plane] = uline [ u-plane];}
bool u<sub>-end</sub> = false;
u-place = 0;
while (u_\text{place} < 10 \& w_\text{end} = false)if (u-line [u-place ]==0)
{
u end = true;}
else fu-place = u-place +1;
}
}
;
if (u<sub>-end</sub> =false)
\{\text{std} :: \text{count} \ll ("No room at end of line") \ll \text{std} :: \text{end};}
else \{}
if (u end =true)
{
u_newLine [ u-plane] = u_newEntry;}
e l s e {
}
return u_newLine;
}
```
;

{

```
int u_lineSize(std:: vector<int> u_ourArray, int u_arraySize) {
int u_place = 0;
;
         int u_{\text{-}count} = 0;
;
         while (u_\text{-place} < u_\text{-arraySize}){
         if (u_-ourArray[u_ - place]!=0)
         \{u_{\text{-}count} = u_{\text{-}count} + 1;}
         else \{}
         u-place = u-place +1;
         }
         ;
         return u_count;
         }
int u_person1 = 1;
int u_person2 = 2;
int u-person3 = 3;
int u_person4 = 4;
int u_person5 = 5;
int u_person6 = 6;
int u_{\text{person}} = 7;
int u_{\text{person8}} = 8;
int u-person9 = 9;
int u_person10 = 10;
const int a people | = {u person1, u person2, u person3,
   u_person4, u_person5, u_person6, u_person7, u_person8,
   u-person9, u-person10};
std::vector\langle int \rangle u\_people( a_people, a_people+sizeof(a_people)/
   size of (a-people [0]) ;
int u_peopleSize = 10;
int u_peopleindex = 0;
int u_lineindex = 0;
int u_seenindex = 0;
```

```
int u_boredindex = 0;
const int aline [ = {0, 0, 0, 0, 0, 0, 0, 0, 0, 0, 0};
std::vector\langle int \rangle u_{\text{line}}(a_{\text{line}}, a_{\text{line}+\text{size}}(a_{\text{line}})/size\{o\}\ranglea-line [0]) ;
const int a seen [ = {0, 0, 0, 0, 0, 0, 0, 0, 0, 0, 0};
std::vector\langle int \rangle u\_seen( a_seen, a_seen+sizeof(a_seen)/sizeof(
   a-seen [0]) ;
const int a bored [ = {0, 0, 0, 0, 0, 0, 0, 0, 0, 0};
std::vector<int>u_bored( a_bored, a_bored+sizeof(a_bored)/sizeof(
   a_{\text{-}bored} [0]) );
int init_0lineSize;
int init_0seenSize;
int init_0boredSize;
unsigned int init_0_time = 0;
struct init_0_link_: public event_{
         virtual void set.next(int_0_{\text{link}} \cdot *n) { };
\}std::vector<init_0_{{\text{link}}\rightarrow\infty} init_0_list;
struct init_0_block_0 : public init_0_link_ {
         unsigned int time;
         unsigned int inc_time;
         std::string name;
         init_0_{{\text{blue}}}(\cdot) : inc_{{\text{blue}}}(0) , time(0) , name("init_0_block_0") {}
         unsigned int get_time() {return time;}
         unsigned int get_inc_time() {return inc_time;}
         void set_time(unsigned int time_) {time = time_; }
         \text{std} :: \text{string} \text{get_name}() \text{freturn name};init_0_{\text{link}} *next;
         void set_next(init_0_link_ *n) {next = n;};
         void foo() \{if (\text{next} := \text{NULL}) {
                   init_0_time \leftarrow next \rightarrow get\_inc_time();
                   next \rightarrow set_time (init_0_time);event_q.add(int_l\_0_time, next);\}\}\};
struct init_0_{block1}: public init_0_{link_1} {
         unsigned int time;
```

```
unsigned int inc<sub>time</sub>;
         std::string_name;init_0_ - block_1() : inc_1time(99), time(99), name("
             init_0_block_1") \{\}unsigned int get_time() {return time;}
         unsigned int get_inc_time() {return inc_time;}
         void set_time(unsigned int time_) {time = time_; }
         std::string get_name() {return name;}
         init_0-link *next;void set_next(init_0_link_ *n) {next = n;};
         void foo() \{init\_0lineSize = u\_lineSize(u\_line, u\_peopleSize);\vdotsinit\_0seenSize = u\_lineSize(u\_seen, u\_peopleSize);\vdotsinit\_0boredSize = u\_lineSize(u\_bored, u\_peopleSize);\vdots\text{std}::\text{out} \ll ("People \text{ still in line:")} \ll \text{std::end!};\text{std}::\text{out} \ll (\text{init\_0lineSize}) \ll \text{std}::\text{endl};\text{std}::\text{out} \ll ("People \text{ seen:}) \ll \text{std::end!};std::count \ll (init\_0seenSize) \ll std::end;std::\text{out} \ll ("People\ bore bored in line:") \ll std::endl;
         std::count \ll (init\_0boredSize) \ll std::end;if (next != NULL) {
                   init_0_time \leftarrow next \rightarrow get\_inc_time();
                   next \rightarrow set_time (init_0_time);event_q. add(init_0_time, next);
                   \}\}\};
struct init_0_block_2 : public init_0_link_ {
         unsigned int time;
         unsigned int inc_time;
         std::string name;
         init_0_block_2() : inc_time(1), time(1), name("init_0_{\text{block}_2}\ {}
         unsigned int get_time() {return time;}
         unsigned int get_inc_time() {return inc_time;}
         void set_time(unsigned int time_) {time = time_;}
         \text{std} :: \text{string} \text{get_name}() \text{freturn name};
```

```
init_0 link_ *next;
         void set_next(init_0_link_ *n) {next = n;};
         void foo () \{ext{ext}(0);if ( next != NULL) {
                   init_0_t im e + next ->get_inc_t ime ();
                   next \rightarrow set \text{time}(init_0 \text{time});event_q.add(int_l\_time, next);}
         }
\};
unsigned int always 0-time = 0;
struct always 0-link : public event {
         virtual void set_next(always_0_{{\text{link}}_{-}}*n)\{\};\};
std::vector <a1ways_0_llink_* always_0_list;
struct always 0_{\text{block}} 0 : public always 0_{\text{link}} {
         unsigned int time;
         unsigned int inc_time;
         \text{std} :: \text{string} name;
         always_0_block_0() : inc_time(0), time(0), name("always_0_block_0" \}unsigned int get_time() {return time;}
         unsigned int get inc_time () {return inc_time;}
         void set_time (unsigned int time_) {time = time.};\text{std} :: \text{string} \text{get_name}() \text{freturn name;}always_0_{\text{link}} *next;
         void set_next(always_0_{{\text{link}}_{-} *n) {next = n;};
         void foo () \{if ( next != NULL) {
                   always_0_time \leftarrow next \rightarrow get\_inc_time();
                   next \rightarrow set\_time (always_0_time);
                   event_q.add(always_0_time, next);}
         }
\};
struct always_0_block_1 : public always_0_link_{
         unsigned int time;
```

```
unsigned int inc<sub>time</sub>;
         std :: string name;always_0_block_1() : inc_time(2), time(2), name("always_0_block_1" {}
         unsigned int get_time() {return time;}
         unsigned int get_inc_time() {return inc_time;}
         void set_time (unsigned int time_) {time = time_; }
         \text{std} :: \text{string} \text{get_name}() \text{ {return name;}}always_0_{\text{link}} * next;
         void set_next(always_0_link_ *n) {next = n;};
         void foo () \{u-line = u-pushLine (u-line, u-people [0];
         u-people = u-popLine (u-people);
         if ( next != NULL) {
                   always_0_time += next\rightarrowget_inc_time();
                   next \rightarrow set \text{time} (always \text{0_time});
                   event_q.add(always_0_time, next);}
         }
} ;
unsigned int always-1-time = 0;
struct always_1_link_: public event. \{virtual void set_next(always_1_link_ \astn){};
\} ;
\text{std} :: \text{vector} \leq \text{always} \leq 1 \leq \text{link} \Rightarrow \text{always} \leq 1 \leq \text{list};struct always 1-block 0 : public always 1-link \{unsigned int time;
         unsigned int inc_time;
         \text{std} :: \text{string} name;
         always_1_block_0() : inc_time(0), time(0), name("always_1_block_0" {}
         unsigned int get_time() {return time;}
         unsigned int get inc_time () {return inc_time;}
         void set_time (unsigned int time_) {time = time_; }
         \text{std} :: \text{string} \text{get_name}() \text{freturn name};always-1-link * next;
         void set_next(always_1_link_ *n) {next = n;};
         void foo () \{
```
```
if ( next != NULL)always_1_time \leftarrow next \rightarrow get\_inc_time();
                   next \rightarrow set \text{time} (always_1 \text{time});
                   event_q.add(always_1_time, next);}
         }
\};
struct always 1-block-1 : public always-1-link- {
         unsigned int time;
         unsigned int inc_time;
         \text{std} :: \text{string} name;
         always_1_block_1() : inc_time(3), time(3), name("always-1-block-1" {}
         unsigned int get_time() {return time;}
         unsigned int get inc_time () {return inc_time;}
         void set_time (unsigned int time_) {time = time_; }
         \text{std} :: \text{string} \text{get_name}() \text{freturn name};always-1-link * next;
         void set_next(always_1link_ *n) {next = n;};
         void foo () \{u seen = u pushLine (u seen, u line [0]);
         u-line = u-popLine (u-line);
         if (next != NULL) {
                   always_1_time \leftarrow next \rightarrow get\_inc_time();
                   next \rightarrow set\_time (always_1_time);
                   event_q.add(always_1_time, next);}
         }
\};
unsigned int always 2_time = 0;
struct always 2-link : public event {
         virtual void set_next(always_2_link_ *n)};
\};
std::vector <a1ways_22_{link-*}>a1ways_22_{list};struct always_2_block_0 : public always_2_link_{
         unsigned int time;
         unsigned int inc<sub>time</sub>;
         \text{std} :: \text{string} name;
```

```
always_2_block_0() : inc_time(0), time(0), name("always - 2 - block - 0" {}
         unsigned int get_time() {return time;}
         unsigned int get inc_time () {return inc_time;}
         void set_time (unsigned int time_) {time = time.}\text{std} :: \text{string} \text{get_name}() \text{freturn name};always_2_{{\text{link}}_{-}} *next;
         void set_next(always_2_link_ *n) {next = n;};
         void foo () \{if ( next != NULL)always_2_time += next \rightarrow get\_inc_time ();
                   next \rightarrow set\_time ( always_2_time );
                   event_q. add ( always -2 time, next);
                   }
         }
\};
struct always 2_{block1}: public always 2_{link} {
         unsigned int time;
         unsigned int inc_time;
         \text{std} :: \text{string} name;
         always_2-block_1() : inc_time(4) , time(4) , name("always_2_block_1" \}unsigned int get_time() {return time;}
         unsigned int get_inc_time() {return inc_time;}
         void set_time (unsigned int time_) {time = time.}\text{std} :: \text{string} \text{get_name}() \text{ {return name; }}always -2 - link - * next;void set_next(always_2_link_ *n) {next = n;};
         void foo () \{u\_bored = u\_pushLine(u\_bored, u\_line[0]);
         u-line = u-popLine (u-line);
         if ( next != NULL) {
                   always_2_time += next -\text{set} \text{in} c_time ();
                   next \rightarrow set\_time ( always_2_time );
                   event_q.add(always_2_time, next);}
         }
} ;
```

```
int main() {
              init_0_{{\rm block}_0} init_0_{{\rm block}_0} init-{\rm block}_0init_0_1] ist. push back(&\text{init}_0_1) ck -0 obj);
              init_0_{{\text{block}}_1} init_0_{{\text{block}}_1} init_0_{{\text{block}}_1}init_0_1] ist. push back(&\text{init}_0_1) ck 1obj ;
              init_0_{{\text{block}}_2 init_0_{{\text{block}}_2} init_0, block 2 obj;
              init_0_{{\rm list}}. push_back(&init_0_block_2obj);
              always_0_-block_0_ always_0_-block_0_3;always_0_{{\rm list}.push\_back(& always_0_{{\rm block}.0}b;)};
              always_0_block_1_always_0_block_1_always_0_{{\rm list}.push\_back(& always_0_{{\rm block}.lobj});always_1-block_0 always_1-block_0; always_1-block_0;always_1_list. push_back(& always_1_1_block_0);always_1-block_1 always_2 is also a low-light order.always_1_{{\rm list}.push\_back}(\&always_1_{{\rm block}.lobj});always-2-block-0 always-2-block-0;always_2_{{\rm list}.push\_back(& always_2_{{\rm block}.0obj});always-2-block-1 always 2-block-1 isalways_2_{{\rm list}}. push_back(&always_2_{{\rm block}}<sub>10</sub>bj);
              for (int i = 0; i < \text{init\_0\_list.size}); i++)\{if (i := init_0_l = i * i * j -1)\int \text{init}_0 \cdot 0 \cdot \text{list} \cdot \text{list} \cdot \text{+1]);
                            e l s e
                                          init_0 l ist [i] \rightarrow set _next (NULL);
              }
             event_q.add(inti_t_0_block_0obj.get_time(), &
                   init_0_{{\text{block}}_0_0}for (int i = 0; i < \text{always}\_0\_list.size(); i++)
              {
                            if (i := \text{always}_0_{\text{list}} \cdot \text{size}( ) - 1 )always_0_1 ist [i] \rightarrow set next (always _0_1 ist [
                                               i + 1]);
                            e l s e
                                          always_0_list [i] ->set_next (always_0_list
                                               [0] );
              }
              event_q.add(always_0-block_0obj.get_time(), &
                   always_0_block_0_0 ; );
              for (int i = 0; i < always_1_list.size(); i++)
```

```
{
                      if (i := a \vert \text{ways}\_1 \_ \text{list} \_ \text{size} () -1)always - 1 - list[i] \rightarrow set - next (always - 1 - list[i])i + 1]);
                      e l s e
                                 always_1_list [i] \rightarrowset_next (always_1_list
                                     [0] );
           }
           event_q.add(always_1-block_0obj.get_time(), &
               always-1-block-0obj;
           for (int i = 0; i < always_2_list.size(); i++)
           {
                      if (i := \text{always}\_2\_list.size( )-1 )a l w a y s _{2} l i s t [i] \rightarrow s e t _n e x t ( a l w a y s _{2} l i s t [i + 1]);
                      e l s e
                                 always_2_list [i] \rightarrowset_next (always_2_list
                                     \lceil 0 \rceil);
           }
           event_q.add(always_2-block_0obj.get_time(), &
               always_2_-block_0obj;
           while (! event_q . empty() ) {
           event_q.pop() \rightarrow foot();
           }
return 0;
```
}

# 7 Lessons Learned

## 7.1 Olivia Byer

Throughout this project I learned the importance of clear communication in teamwork. We often had multiple group members accidentally working on the same thing, or one group member working on something without the rest of the group realizing that they needed assistance. Had we communicated with each other about what we were working on not just at our biweekly check ins but also when we started a new task I think there would have been less frustration.

I also personally learned the value of trial and error when you do not understand something. At first when I found myself confused about a portion of the project, I hoped that someone else would be the one to pick it up so that I could have more time to figure it out. However, as time went on and I took ownership of the framework of semantic check, I learned the value in sitting down and coding and debugging in order to actually learn. On a more technical side, I enjoyed learning about how functional programming really works and in what situations it is most useful. I had exposure to functional languages coming in but didn't turly understand their structure or roots in lambda calculus, so that was extremely valuable and interesting to me.

My advice to future teams is to take your time coming up with what you really want your language to be. And more specifically, coming up with what you want your language to do. Our original proposal for a language created really interesting programs but was too broad in its application, making it too difficult of a task. We began to narrow it down to a simulation language and had a much easier time from then on as far as understanding what our language was supposed to do.

#### 7.2 Mauricio Castaneda

It is hard working in teams. There are many different personalities and skill levels involved. It is hard to split up the work evenly and efficiently, especially because you don't have all the theory necessary to be able to build a programming language until well into the semester. Once you have all the necessary knowledge, you might realize some of the work you did is no longer useful, and you must revise your strategy. Start early, and spread the work throughout the semester. It is also important to reach compromises with your other team members for the project to be successful.

#### 7.3 Josh Itwaru

Task division and communication are critical for team productivity. On occasion, multiple people would be working on the same task, only to realize the futility of their work when

they see that the task that they would have been working on had already been completed and pushed to github. For me, this led to bouts of reading over completed code to keep up with the project instead of contributing useful code to the project. Only the beginning of the project is prone to this because the AST and parser aren't difficult to write.

Make sure you fully understand the basics before trying to write up complicated project ideas. In my case, I learn almost entirely through practice, so combined with the previous point, I was pretty useless for some chunk of the beginning of the project. Not only that, but I'm pretty sure that I wasted a jack load of time trying to solidify my understanding of the basics by reading code instead of writing code. So in order to make sure I was able to contribute to the project, I practiced by expanding the sample calculator program provided on the course website. After I felt as though I gained an adequate understanding, then I moved back to the project code, and it was much easier. If you learn by coding, then write code for something, even if it's not your task assigned by the group.

Test your code after every line. The ocaml compiler is really good at detecting errors, but sometimes the error messages don't help - one of the most mysterious and common errors I've gotten is "syntax error" on the first line of a function declaration, which actually means that there's an error somewhere at the end of the previous function, like, you're missing an "in" for a "let" or something.

If you can't figure out an ocaml error, go to the TAs. Chances are, you're making some rookie ocaml mistake that isn't too complicated, but you just don't have enough ocaml experience to figure it out.

Use the ocaml online compiler to test ocaml functions if you're not sure what they're going to do before writing, for example, a huge fold left, when you don't really remember what fold left does. This will save you a lot of heartache and help ensure that at the very least, your ocaml code is doing what you expect it to do.

While you don't have to do every aspect of the project, you should do a bit of everything on your own time anyway by expanding the calculator program to a fully functional, semantically checked compiler, for example. While you do learn things in class, you'll get a far richer experience by actually writing code.

#### 7.4 Dina Lamdany

I learned that it is important to set clear expectations among group members of who should be contributing what–and when–so as to not duplicate work, and so as to prevent one person from taking on too much. It is important to strike a careful balance between delegating and getting things done, and it's a difficult one to achieve. I should have been more assertive about deadlines and making things get done on time. I also learned that people surprise you, and that sometimes the people who seem like they don't know what's going on, do. Finally, I learned that picking a team is super important, and you should be careful to go into the class with your friends if you can.

#### 7.5 Tony Ling

My most important learning experience on this project is group work experience and working with others. I found that communication is important, especially when no one is communicating. You should ask your teammates what it is they think they are doing and then tell them what they are actually supposed to do. Working on code and implementing the compiler is easier than agreeing on standards that everyone follows. Decisions that are made that affects and changes the compiler also results in not every member getting the memo, and that leads to problems that arise later on when we are individually working on our parts.

My advice would be to start earlier than when you think you should've started. There are also always bugs, even when you think it a section of the code is finished, so start early.

# 8 Appendix

#### 8.1 scanner.mll

```
\{open Parser \}rule token = parse
   \begin{bmatrix} ' & \cdot & \cdot \\ \cdot & \cdot & \cdot \\ \cdot & \cdot & \cdot \end{bmatrix} \begin{bmatrix} ' & \cdot & \cdot \\ \cdot & \cdot & \cdot \\ \cdot & \cdot & \cdot \end{bmatrix} (* Whitespace *)<br>
\begin{bmatrix} \cdot & \cdot & \cdot \\ \cdot & \cdot & \cdot \\ \cdot & \cdot & \cdot \end{bmatrix} (* Comments *)
                    \{ comment lexbuf } (* \, \, \text{Comments} \, * )' ( ' \{ LPAREN \}') ' { RPAREN }
    \langle \, \, | \, \, \rangle \{ LBRAC \}' } { RBRAC }
   ' \{ LBRACE \}' } ' { RBRACE }
    '; \{ SEMI \}\cdot: \cdot { COLON }
                    \{ COMMA \}'.' { DOT }
   ' + ' { PLUS }
   '−' { MINUS }
    ' * \{ TIMES \}
```
 $'$  / '  $\{$  DIVIDE  $\}$  $' ='$  { ASSIGN }  $"=="$  { EQ }  $" !="$  { NEQ }  $\langle \cdot \rangle$   $\{ \text{ LT } \}$  $"<="$  { LEQ } ">" { GT }  $">="$  { GEQ } " i f "  $\{ \text{ IF } \}$ | "! " { NOT } | "&" { AND }  $" | "$  { OR }  $"#"$  { DELAY }  $"++"$  { INC } | "−−" { DEC } | "%" { MOD }  $" else" \{ ELSE \}$ " for "  $\{ FOR \}$  $"\text{ while}"$  { WHILE }  $"$  return"  $\{$  RETURN  $\}$ " func"  $\{$  FUNC  $\}$  $"\,\text{main}" \quad \{ \text{MAIN } \}$ " init"  $\{$  INIT  $\}$ " always" { ALWAYS } | " Terminate " {TERMINATE} " bool" {BOOLEAN} "  $string$ "  ${STRING}$  $"\infty"$  {INT} " float"  ${FLOAT}$ " void" {VOID} " true" | " false" as b { BOOLLITERAL(bool\_of\_string b)}  $[0' - 9'] +$  as lxm { INT\_LITERAL(int\_of\_string lxm) } | ( ( [ ' 0 ' − ' 9 ' ] + ( ' . ' [ ' 0 ' − ' 9 ' ] ∗ |( ' . ' ? [ ' 0 ' − ' 9 ' ] ∗ ' e ' ( '+ '| ' − ' ) ? ) )  $[0 \cdot -19 \cdot ]*]$   $\begin{bmatrix} 0 \cdot -19 \cdot ] * (0 \cdot -19 \cdot ) * (0 \cdot -19 \cdot ) * ($ ' ( '+ '| ' − ' ) ? ) ) [ ' 0 ' − ' 9 ']+ ) ) as  $lmm \{ FLOATLITERAL(float_of_string kmm) \}$  $e$  of  $\{EOF\}$  $[ 'a'-'z' ' A'-'Z' ] [ 'a'-'z' ' A'-'Z' ' 0'-'9' '-''] * as \tlxm \t{ID(lxm)}$ ) }  $|\cdot \rangle$  '' ' (('\\' - | [''"'])\* as lxm) '"' { STRING LITERAL(lxm) }

```
| _ as char { raise (Failure (" illegal character " ^ Char. escaped
   char) }
and comment = parse
  "*/" { token lexbuf }
| { comment l e x b u f }
8.2 parser.mly
%{ open Ast %}
%{ open Type %}
%token SEMI LPAREN RPAREN LBRACE RBRACE COMMA RBRAC LBRAC COLON
   DOT
%token PLUS MINUS TIMES DIVIDE ASSIGN
%token NOT INC DEC
%token EQ NEQ LT LEQ GT GEQ OR AND MOD
%token RETURN IF ELSE FOR WHILE FUNC
\%token \langleint\rangle INT_LITERAL
\%token \langlefloat > FLOAT LITERAL
%token <bool> BOOL LITERAL
%token <string> STRING_LITERAL TYPE ID
%token EOF
%token DELAY MAIN INIT ALWAYS
%token TERMINATE
%token BOOLEAN STRING INT FLOAT VOID OBJECT
%n on a s s oc NOELSE
%nonassoc ELSE
\%right ASSIGN
%left EQ NEQ
%left LT GT LEQ GEQ
%left AND OR
%left PLUS MINUS
%left TIMES DIVIDE MOD
%right NOT
%right UMINUS DEC INC
%n on a s s oc LPAREN RPAREN LBRAC RBRAC
%start program
```
%type <Ast . program> program

%%

```
program :
    main \{ | \, , \, \$1 \}| fdecl program \{ (\$1 :: fst \$2), snd \$2 }
main :
    MAIN LPAREN RPAREN LBRACE vdecl_list timeblock_list RBRACE {
       $5 , $6}
var_type:
        INT \qquad \{ Int \}|FLOAT {Fload}
         |BOOLEAN {Boolean }
         |\text{STRING} { \text{String}}
ret_t type:var_type \{D{\text{atotype}}(\$1)\}| VOID {Datatype ( Void ) }
    | var_type LBRAC RBRAC \{ Arraytype (Datatype(\text{\$1}) ) }
time block_list:/* nothing */ {[]}
    | timeblock_list timeblock \{ \$2 :: \$1 \}timeblock:
    INIT LBRACE events RBRACE \{Init($3)}
    | ALWAYS LBRACE events RBRACE \{Always(\$3)\}fdecl:
    FUNC ret<sub>type</sub> ID LPAREN formals_opt RPAREN LBRACE stmt_list
       RBRACE
    \{ { return = $2;
    fname = Ident(\,$3);
    formals = $5;body = List.rev $8 }}
formals<sub>-</sub>opt:/* nothing */ {[]}
    \{ formallist \{ List.rev $1 }
```

```
formal-list:param { [$1] }
    | formal_list COMMA param \{ $3 : : $1\}param :
    var_type ID { Formal (\text{Datatype}(\text{$}1), Ident (\text{$}2)) }
    | var_type ID LBRAC RBRAC {Formal(Arraytype(Datotype ($1)),
        Ident( $2) )event :
    DELAY INT LITERAL {\rm stmt\_list} {Event ($2, List.rev $3)}
events:
    \text{stmt\_list} \{ [ \text{Event}(0, \text{List} \cdot \text{rev} \cdot \$1) ] \}| stmt_list event_list \{ Event(0, 1)ist.rev $1) :: $2
event_list :
    event \{ \ \| event event_list \{ \$1 : : \$2 \}s t m t \lrcorner l i s t :
    /* nothing */ {[]}
    | stmt_list stmt \{ \$2 : : \$1 \}v d e c l _ l i s t :
    /* nothing */ {[]}
    | vdecl SEMI vdecl_list \{ \$1 \ :: \ \$3 \}v decl :
    var_type ID { VarDecl(Datatype($1), Ident($2)) }
    | var_type ID ASSIGN expr \{VarAssignDecl(Datatype( $1 ], Ident($2), ExprVal ($4)) }
    | var_type ID LBRAC RBRAC { VarDecl (Arraytype(Datotype ($1))),
       Ident ($2) )| var_type ID LBRAC RBRAC ASSIGN LBRAC expr_list RBRAC {
         VarAssignDecl(Arraytype(Datotype ($1)), Ident ($2), ArrVal ($7)) ) }
exp r list:
    /* nothing */ { [ ] }
    | expr COMMA expr-list \{ $1 :: $3 }
```

```
\left| \begin{array}{c} \text{expr} \end{array} \right\{ | $1] \}stmt :
     expr SEMI \{ \text{Expr}(\$1) \}| TERMINATE SEMI { Terminate }
       RETURN expr SEMI { Return ($2)}
       LBRACE \text{stmt\_list} RBRACE \{ Block(List.\text{rev } $2) \}| IF LPAREN expr RPAREN stmt %p r e c NOELSE { I f ( $3 , $5 , Block
         ([ \ ] ) }
     | IF LPAREN expr RPAREN stmt ELSE stmt \{ \text{If } (33, 95, 97) \}FOR LPAREN expr_opt SEMI expr_opt SEMI expr_opt RPAREN stmt
          \{ \text{For } ($\$3$ , \$\$5$ , \$\$7$ , \$\$9$ ) \}WHILE LPAREN expr RPAREN stmt \{ While (\$3, \$5) }
     | vdecl SEMI \{ Declaration (\$1) }
     | ID LBRAC INT LITERAL RBRAC ASSIGN expr SEMI { ArrElemAssign
         (Ident($1),
     Int_{\text{Lit}} ($3) , $6)| ID LBRAC ID RBRAC ASSIGN expr SEMI {ArrElemAssign (Ident ($1)
         , Variable (Ident ( $3 ) ) , $6 )| ID ASSIGN LBRAC expr_list RBRAC SEMI {ArrAssign(Ident($1),
         $4 ) }
     | ID ASSIGN expr SEMI \{ Assign (Ident ($1), $3) \}expr\_opt:| ID ASSIGN expr \{ ExprAssign (Ident ($1), $3)}
     | expr {$1}
expr :
  INT_LITERAL \{ IntLit(\$1)\}FLOATLITERAL {\n  } FloatLit({$1}) }STRING_LITERAL {\s{StringLit}(\$1)}| BOOL LITERAL { B o olLi t ( $1 ) }
     var type LPAREN expr RPAREN \{ Cast (Datatype (\text{\$1}), \text{\$3})\}ID \{ Variable (Ident ($1)) \}expr PLUS expr \{ \text{Binop}(\$1, \text{Add}, \$3) \}expr MINUS expr \{ \text{Binop}(\$1, \text{Sub}, \$\$3) \}expr TIMES expr { Binop ($1, Mult, $3) }
     expr DIVIDE expr { Binop(\$1, Div, \$3) }
    \lvert \text{expr} \rvert \lvert \text{Expr} \rvert \lvert \text{Binop}(\$1, \text{Equal}, \$3) \rvertexpr NEQ expr \{ \text{Binop}(\$1, \text{Neq}, \$\$3) \}
```
expr LT expr  $\{ \text{Binop}(\$1, \text{Less}, \$3) \}$ 

```
\exp r LEQ \exp r \{ \text{Binop}(\$1, \text{ Leg}, \$\$3) \}expr GT expr \{ \text{Binop}(\$1, \text{ Greater}, \$3) \}\exp r GEQ \exp r \{ \text{Binop}(\$1, \text{Geq}, \$\$3) \}\exp r \text{ MOD} \exp r \{ \text{Binop}(\$1, \text{Mod}, \$3) \}ID LBRAC INT LITERAL RBRAC \{ ArrElem (Ident($1), IntLit ( $3) )\}ID LBRAC ID RBRAC \{Arr \text{Element} (\$1), \text{Variable} (\text{Ident} (\$3)) ) \}| LPAREN expr RPAREN { $2 }
MINUS expr % prec UMINUS \{ \text{Unop}(\text{Neg}, \text{\$2}) \}\exp r INC \{ \text{Unop}(\text{Inc}, \, \$1) \}\exp r DEC \{ \text{Unop} (\text{Dec}, \$1) \}NOT \; expr \; {Unop(Not, \$2)}expr AND expr \{Binop(\text{\$1}, \text{And}, \text{\$3})\}expr OR expr \{\text{Binop}(\$1, \text{Or}, \$3)\}\ID LPAREN exp r_{list} RPAREN \{Call(Ident ($1), $3) \}
```
### 8.3 type.mli

 $type \ var_type =$ I n t  $F$ lo at | S t ri n g | Boolean | Void

#### 8.4 ast.mli

```
open Type
type binop = Add | Sub | Mult | Div | Equal | Neq | Less | Leq |
   Greater | Geq | Mod | And | Or
type unop = Neg | Inc | Dec | Not
type ident =I dent of string
type datatype =Datatype of Type. var_type |
  Arraytype of datatype
type \exp r =IntLit of int
  | BoolLit of bool
```
FloatLit of float StringLit of string Variable of ident Unop of unop \* expr | Binop o f expr ∗ binop ∗ expr ArrElem of ident \* expr ExprAssign of ident \* expr Cast of datatype \* expr Call of ident \* expr list  $type$  value  $=$ ExprVal of expr | ArrVal of expr list and  $\text{decl} =$ VarDecl of datatype \* ident | VarAssignDecl of datatype \* ident \* value type stmt = Block of stmt list | Expr of expr Return of expr If of expr  $*$  stmt  $*$  stmt | For o f expr ∗ expr ∗ expr ∗ stmt While of expr \* stmt Declaration of decl Assign of ident \* expr ArrAssign of ident \* expr list ArrElemAssign of ident \* expr \* expr | Terminate type  $event =$ Event of int \* stmt list type formal  $=$ Formal of datatype \* ident type  $func\_decl = \{$ return : datatype; fname : ident;  $formals : formal list;$ 

```
body : \text{stmt } list;}
type thread =Init of event list
  | Always of event list
type program =
  func\_decl list * (decl list * thread list)
8.5 semantic check.ml
open Ast
open Sast
open Type
exception Error of string
(*a symbol table consisting of the parent as the variables *)type symbol_table = {
        parent: symbol_table option;
        (* Added value so that we can check "out of bounds" error
            on arrays \ast)variables: (ident * datatype * value option) list;
        (* Arrays are explicity added here with their *)(*\n  arrays:\n  (ident * datatype * sexpr list) \n  list * )}
(*a function table containing function definitions*)type function_table = {
        functions: (ident * var_type * formal list * sstmt list)
           l i s t
}
(∗ our environment ∗)
type translation_environment = {
        return_type: datatype; (*function's return type*)
        return_seen: bool: (*does the function have
           a return statement *)
        location: string; (*init, always, main, or)function name, used for global or local checking *)
```
global\_scope: symbol\_table; (\*symbol table for global  $vairables *$ var\_scope: symbol\_table; (\*symbol table for local  $variable s *$ fun\_scope: function\_table; (\*symbol table for  $functions*)$ }  $(*$  search for a function in our function table  $*)$ let rec find function (fun scope: function table) name = List find (fun  $(s, \ldots, \ldots) \rightarrow$  s=name) fun\_scope functions let basic\_math t1 t2 = match (t1, t2) with  $(F$ loat, Int $) \rightarrow (F$ loat, true)  $(\text{Int}, \text{Float}) \rightarrow (\text{Float}, \text{true})$  $|\int (Int, Int) \rightarrow (Int, true)$  $|\left( \text{Float}, \text{ float} \right) \rangle$  (Int, true)  $|_{(-,-)} \rightarrow (\text{Int}, \text{ false})$ let relational\_logic t1 t2 = match  $(t1, t2)$  with  $(int, Int) \rightarrow (Boolean, true)$  $\vert$  (Float, Float)  $\rightarrow$  (Boolean, true)  $|\int (Int, float) \rightarrow (Boolean, true)$  $|\int$  (Float, Int)  $\rightarrow$  (Boolean, true)  $| (-,-) \rangle$  (Boolean, false) let basic\_logic t1 t2 = match  $(t1, t2)$  with  $(Boolean, Boolean) \rightarrow (Boolean, true)$  $|$   $($   $\ldots,$   $\ldots)$   $\rightarrow$   $($  Int  $,$  false  $)$ let equal\_logic  $t1$   $t2 =$  match  $(t1, t2)$  with  $(Boolean, Boolean) \rightarrow (Boolean, true)$  $|$  (Int, Int)  $\rightarrow$  (Boolean, true)  $\vert$  (Float, Float)  $\rightarrow$  (Boolean, true)  $\vert$  (Int, Float)  $\rightarrow$  (Boolean, true)  $|$  (Float, Int)  $\rightarrow$  (Boolean, true)  $|$  (String, String)  $\rightarrow$  (Boolean, true)  $| (-,-) \rangle$  (Int, false)  $(* \text{extracts}$  the type from a datatype declaration  $*)$ 

let rec get\_type\_from\_datatype = function

```
Datatype (t) –>t
          | Arraytype (ty) \rightarrow get_type_from_datatype ty
let get_binop_return_value op typ1 typ2 =
          let t1 = get_type-from_datatype typ1 and t2 =get_type_from_datatype typ2 in
          let (t, valid) =match op with
                              Add \rightarrow basic_math t1 t2
                                \text{Sub} \rightarrow \text{basic} math t1 t2
                                Mult \rightarrow basic_math t1 t2
                                Div \rightarrow basic\_math 1 t2Mod \rightarrow basic\_math 1 t1\text{Equal} \rightarrow \text{equal\_logic} t1 t2
                                Neq \rightarrow equal_logic t1 t2
                                Less \rightarrow relational\_logic t1 t2
                                \text{Leg} \rightarrow \text{relational\_logic} t1 t2
                                G reater \Rightarrow relational logic t1 t2
                              | Geq -> relational_logic t1 t2
                                And \rightarrow basic_logic t1 t2
                                0r \rightarrow basic_logic t1 t2
                    in (Datotype(t), valid)(* \text{extracts the type and name from a Formal declaration *)}let get_name_type_from_formal env = functionFormal ( datatype, ident ) \rightarrow (ident, datatype, None)
(* Find the variable. If you find the variable:
          Create a new list with the updated variable *)
let update_variable env (name, datatype, value) =
          let ((\ldots, \ldots), \ \text{location}) =try (fun var_scope \rightarrow ((List find (fun (s, _, _) \rightarrow s=name)
               var_s \text{cope}, 1) env. var score. variables
                    with Not_found \rightarrow try (fun var_scope \rightarrow ((List.
                        find ( fun (s, \ldots, \ldots) \Rightarrow s=name) var_scope (0, 2)env.global_scope.variables
                              with Not_found \rightarrow raise Not_found in
          let new  envf =match location with
                    1 - \ge(* update local vars *)
```

```
let new_vars = List.map (fun (n, t, v)) \rightarrowif (n=name) then (name, datatype,
                              value) else (n, t, v) env. var scope.
                              variables in
                           let new\_sym\_table = \{parent = env.var_score. parent; variable s = new_vars; \} in
                           let new env = {env with var_scope =
                              new_sym_table } in
                           new env
                  | 2 \rightarrow(* \text{ update global vars } *)let new_vars = List.map (fun (n, t, v)) \rightarrowif (n=name) then (name, datatype,
                              value) else (n, t, v) env.
                              global_scope.variables in
                           let new_sym_table = {parent = env.
                              var\_scope . parent; variable s = new_vars; \} in
                           let new_env = {env with global_scope =
                              new_sym_table } in
                           new env
         | \Rightarrow raise (Error ("Undefined scope"))
         in new_envf
let update_list expr_list index expr =let \ xarr = Array. of\_list \ expr\_list \ inlet = Array.set xarr index expr inlet xlist = Array . to list xarr in
         x l i s t
(*search for variable in global and local symbol tables *)
let find variable env name =try List find (fun (s, ..., ) \rightarrow s=name) env . var_scope.
            v a r i a b l e s
         with Not_found \rightarrow try List . find (fun (s, _, _) \rightarrow s=name)
            env.global_scope.variables
         with Not_found → raise Not_found
let get int from var env v =
```

```
let (, ty, value) = try find_variable env v with Not_found \rightarrowraise (Error ("Cannot
    index a non-initialized variable")) in match value with
         Some (ExprVal(IntLit(x))) \rightarrow x| <sub>-</sub> -> raise (Error ("Non-integer variable value"))
(* Semantic checking on expressions *)let rec check_expr env e = match e with
    IntLit(i) \rightarrow Datatype(Int)BoolLit (b) \rightarrow Datatype (Boolean)Flo at Lit (f) \rightarrow Datatype (Float)
     \vert String Lit(s) \vert Datatype (String)
     | Variable (v) \rightarrowlet (1, s_{\text{-type}}, 1) = \text{try find\_variable} env v with
                   Not_{\text{-}found} \rightarrowraise (Error ("Undeclared Identifier " )) in
                       s_t y pe| Unop(u, e) \rightarrowlet t = check\_expr env e in( match u with
                   Not \rightarrow if t = Datatype (Boolean) then t else raise
                        ( Error (" Cannot negate a non-boolean value"))
                   | \Rightarrow if t = Datatype (Int) then t else if t =
                      Datatype (Float) then t
                                                e l s e
                                                raise (Error ("Cannot"
                                                    perform operation on "
                                                     ) ) )
    | Binop(e1, b, e2) \rightarrowlet t1 = \text{check\_expr} env e1 and t2 = \text{check\_expr} env e2 in
         let (t, \text{valid}) = \text{get\_binop\_return\_value} b t1 t2 in
         if valid then t else raise (Error ("Incompatible types with
              binary
         operatorerator') ;
    | ArrElem (id, expr) \rightarrow(* return SArrElem (id, expr, datatype) where:
                   id is name of array variable
                   expr has datatype Int
                   datatype is type of array *)let (, ty, v ) = try find variable env id with
```

```
Not_{found} \rightarrow raise (Error ("Uninitialized
                           array")) in
              let el_type = (match ty with
                       Arraytype(Datotype(x)) \rightarrow Datotype(x)| <sub>-</sub> -> raise (Error ("Cannot index a non-array
             expression")) in
              let \; expr_type = check_expr \; env \; expr \; inlet sty = match expr_type with
                       Datatype (ty) \rightarrow Some (ty)| Arraytype (dt) \rightarrow None in
              let ty = match sty with
                       Some(ty) \rightarrow ty
                       | None -> raise (Error ("Can't invoke array
                            element as index") in
              let = if not (ty=Int) then raise (Error ("index
                 must be an integer") in
              (\text{el_type})\vert ExprAssign(id, e) \rightarrow let (.t1,-) = (find-variable \ env \ id)and t2 =check_expr env e
    in (if not (t1 = t2) then (raise (Error ("Mismatch in
        types for assignment")))); check_expr env e
| Cast(ty, e) \rightarrow ty\vert Call (Ident ("print"), e) \rightarrow let = List.map(fun exp \rightarrowcheck_expr env exp) e in
                                Datatype (Void)
    | Call (Ident (" print_time"), e) \rightarrow let _ = List.map(fun exp
         −> check_expr env exp) e in
                                Datatype (Void)
| Call(id, e) \rightarrow try (let (fname, fret, fargs, fbody) =
   find function env. fun scope id in
              let el_tys = List.map (fun exp \rightarrow check_expr env
                 \exp e in
              let fn_tys = List.map (fun farg -> let (., ty,.) =
                 get_name_type\_from\_formal env farg in ty)
                 fargs in
              if not (el\_tys = fn\_tys) then
                   raise (Error ("Mismatching types in function
                      cal 1 " ) ) else
                  D{\text{atotype}}({\text{fret}})with Not_found \rightarrow
```

```
raise (Error ("Undeclared Function"))
let get_val_type env = function\text{ExprVal}(\text{expr}) \rightarrow \text{check\_expr} env expr
    \vert ArrVal(expr_list) \rightarrow check_expr env (List .hd expr_list)
let get_var_score env name =try ( let (, , ) = List . find ( fun (s, , ) \Rightarrow s=name) env.
        var_scope.variables in Local)
            with Not found \rightarrow try (let (, , , ) = List . find (fun (s, .
               , _{-}) \rightarrow s=name) env.global_scope.variables in Global)
                   with Not_found \rightarrow raise (Error ("get_var_scope is
                      failing''))
(*\texttt{converts expr to sexpr*})let rec get_sexpr env e = match e with
       IntLit(i) \rightarrow ShtLit(i, Datatype(In t))BoolLit (b) \rightarrow SBoolLit (b, Datatype (Boolean))Flo at Lit (f) \rightarrow SFloat Lit (f, Datatype ( Float ))StringLit(s) \rightarrow SStringLit(s, Datatype(Suring))| Variable(id) → SVariable(SIdent(id, get_var_scope env id
          ), check\_expr env e)
       | Unop(u, ex) \rightarrow SUnop(u, get\_sexpr env ex, check_expr env e
          )
       | Binop(e1, b, e2) \rightarrow SBinop(get\_sexpr env e1, b, get\_sexpr
          env e2, check\_expr env e)| ArrElem(id, expr) -> SArrElem(SIdent(id, get_var_scope
          env id), get_sexpr env expr, check_expr env expr)
       | ExprAssign(id, ex) -> SExprAssign(SIdent(id, get_var_scope
           env id),
       get\_sexpr env ex, check\_expr env e)| Cast (ty, ex) \rightarrow SCast (ty, get\_sexpr env ex, ty)\vert Call (Ident (" print"), ex_list) \rightarrow let s_ex_list = List.
               map(fun exp \rightarrow get\_sexpr env exp) ex\_listin SCall(SIdent(Ident("print"),Global), s\_ex\_list,check\_expr env e)\vert Call (Ident (" print_time"), ex_list) \vert bet s_ex_list =
               List . map(fun exp \rightarrow get sexpr env exp) ex list
           in SCall (SIdent (Ident (" print_time"), Global), s_ex_list,
                check\_expr env e)
```

```
| Call(id, ex_list) \rightarrow let s_ex_list = List.map(fun exp \rightarrowget_sexpr env
       \exp) ex_list in SCall (SIdent (id, Global), s_ex_list,
           check\_expr env e)(* Make sure a list contains all items of only a single type;
   returns (sexpr list, type in list) *)let get\_sexpr\_list env expr\_list =let s exp r<sub>-l</sub>ist =
                   List . map (fun expr \rightarrowlet t1 = get_type-from_datatype(check_expr env (List.hd
                                           exp r<sub>-list</sub>))
                                       and t2 = get_type\_from_datatype (
                                           check\_expr env expr) in
                                       if (t1=t2) then get_sexpr env expr
                                                 else raise (Error ("Type
                                                     Mismatch") )
                                        ) expr_list in sexpr_list
(* replacement for get_typed_value *)let get\_sval env = function\text{ExprVal}(\text{expr}) \rightarrow \text{SExprVal}(\text{get\_sexpr\_env\_expr})| ArrVal(exp r<sub>-l</sub> ist) \rightarrow SArrVal(get<sub>-sexpr-list env</sub>
                        exp r list)
let get_datatype_of_list env expr_list =let ty = List . fold left (fun dt1 expr2 \rightarrowlet dt2 = check\_expr env expr2 in
                             if (dt1 = dt2) then dt1 else raise
                                       (Error ("Inconsistent array types
                                           '')) ) ( check_expr env ( List . hd)
                                           \exp r_{\text{-}list}) ) \exp r_{\text{-}list} in ty
let get\_datatype_from_val env = function\text{ExprVal}(\text{expr}) \rightarrow \text{check\_expr} env expr
```

```
| ArrVal(expr_list) -> get_datatype_of_list env expr_list
```

```
(* if variable is not found, then add it to table and return
   SVarDecl ∗)
(* if variable is found, throw an error: multiple declarations *)let get_sdec1 env decl = match decl with(* if ident is in env, return typed sdecl *)VarDecl(datatype, ident) \rightarrow (SVarDecl(datatype, SIdent(ident,Local), env)
        | VarAssignDecl(datatype, ident, value) →
                 let sv = get\_sval env value in(SVarAssignDecl(datatype, SIdent(ident, Local), sv), env)let get_name_type_from_decl decl = match decl with
        VarDecI(datatype, ident) \rightarrow (ident, datatype)| VarAssignDecl(datatype, ident, value) \rightarrow (ident, datatype)
let get_name_type_val_from_decl decl = match decl with
        VarDecl(datatype, ident) \rightarrow (ident, datotype, None)| VarAssignDecl(datatype, ident, value) → (ident,
           datatype, Some(value)(* returns tuple (left hand id, left hand id type, right hand
   value type (*)let get_name_type_from_var env = functionVarDecl(datatype, ident) \rightarrow (ident, datatype, None)| VarAssignDecl(datatype, ident, value) \rightarrow (ident, datatype, Some)
       (value)(* extracts the stmt list from the event declaration *)let rec get_time_stmts_from_event = function
        Event(i, stmts) \rightarrow (i, stmts)(* extracts event list from thread declaration *)let rec get events from thread = function
        Init (event) \rightarrow event\vert Always ( event 2 ) \rightarrowevent 2
(*function that adds variables to environment's var_scope for use
    in functions *)
let add_to_var_table env name t v =let new_vars = (name, t, v)::env.var_scope.variables in
```

```
let new sym table = {parent = env \cdot var \cdot scope \cdot parent;
             variable s = new_vars; in
         let new_env = {env with var_scope = new_sym_table} in
         new env
(*function that adds variables to environment's global_scope for
   use with \text{main} *)
let add_to_global_table env name t v =let new_vars = (name, t, v) :: env. global_scope. variables in
         let new sym table = {parent=env . global scope . parent;
             variable s = new_vars; \} in
         let new_env = \{env \ with \ global_score = new_sum_table\} in
         new env
(* \text{ check both sides of an assignment are compatible})let check assignments type1 type2 = match (type1, type2) with
         (\text{Int}, \text{Int}) \rightarrow \text{true}|(Float, Float) \rightarrow true
         |(Int, Float) \rightarrow true
         |(Float, Int) \rightarrow true
         |( Boolean , Boolean ) −> t r u e
         |(String, String) \rightarrow true
         |(-,-) \Rightarrow false(* checks the type of a variable in the symbol table *)(* Changed from "check_var_type" *)let match_var_type env v t =let(name, ty, value) = find\_variable env v inif (t \diamondsuit ty) then false else true
(* Checks that a function returned if it was supposed to *)
let \ check\_final\_env \ env =( if ( false = env. return_seen & & env. return_type \diamondD{\text{atotype}}({\text{void}}) then
                   raise (Error ("Missing Return Statement")));
         t r u e
(* Default Table and Environment Initializations *)
```

```
let empty_table_initialization = {parent=None; variables = [];}
let empty_function_table_initialization = {\rm function}= {\rm (Ident('')})print_string"), Void, [Formal(Datotype(String), Ident("s"))]
```

```
| , [ ] ); (Ident (" print_int"), Void, [Formal (Datatype (Int), Ident (" s
   ^{\frac{1}{\nu}}) ) ], []) ] }
let empty_environment = {return_type = DataFrame (void);return\_seen = false; location="main"; global\_scope =empty\_table\_initialization; var_scope =
   empty\_table\_initialization; fun_scope =
   empty_function_table_initialization }
let find_global_variable env name =try List find (fun (s, ..., ) \rightarrow s=name) env .global_scope.
             v a r i a b l e s
         with Not_found → raise Not_found
let initialize_globals (globals, env) decl =
         let (name, ty) = get_name_type-from-decl decl inlet (( -, dt, -), found) = try (fun f \rightarrow ((f env name), true)) find_global_variable with
                            Not_found \rightarrow((name, ty, None), false) in
                  let ret = if (found = false) thenmatch decl with
                                     VarDecl(datotype, ident) \rightarrowlet (name, ty, -) =get_name_type_from_var env
                                        decl in
                                let new_env = add_to_global_table envname ty None in
                                ( SVarDecl ( datatype , SIdent ( ident ,
                                    \text{Global}) :: \text{globals}, \text{new\_env}| VarAssignDecl(dt, id, value) \rightarrowlet t1 =get_type_from_datatype
                                                  (dt) and t2 =get_type_from_datatype
                                                  (get_d \hat{a} tatype_f from_v \hat{a} lenv value) in
                                              if(t1=t2) thenlet (n, t, v) =
                                                           get_name_type_val_from_decl
                                                            decl in
```

```
let new  env =add_to_global_tableenv n t v in
                                                        ( SVarAssignDecl (
                                                           dt, SIdent (id,
                                                           Global),
                                                           get_sval env
                                                           value)::
                                                           globals,
                                                           new_env)
                                              else raise (Error ("Type
                                                  mismatch"))
                                     e l s e
                                              raise (Error ("Multiple
                                                  declarations'')) in ret
let find\_local\_variable env name =try List find (fun (s, ..., ) \Rightarrow s=name) env . var_scope.
            v a r i a b l e s
         with Not_found → raise Not_found
(* Semantic checking on a stmt *)let rec check_stmt env stmt = match stmt with
         | \text{Block} (\text{stmt\_list}) \rightarrowlet new_env=env in
                  let getter (env, acc) s =
                            let (st, ne) = check_stmt env s in(ne, st::acc) in
                  let (ls, st) = List. fold_left (fun e s \rightarrow getter e
                      s) (new_{env}, [] stmt_list in
                  let revst = List.rev st in
                  (SBlock(revst),ls)| Expr(e) \rightarrowlet = check\_expr env e in
                  (SSExpr(get_sexpr env e), env)| Return (e) \rightarrowlet type1=check_expr env e in
                  (i f not ((\text{type1}=\text{env}. \text{return\_type})) then
                            raise (Error ("Incompatible Return Type"))
                               ) ;
                  let new_env = {env with return_seen=true} in
```

```
(SReturn (get\_sexpr env e), new\_env)| If (e, s1, s2) \rightarrowlet t = get_type-from_datatype(check-expr env e) in(if not (t=Boolean) thenraise (Error ("If predicate must be a
                      boolean " ) ) ;
         let (st1, new\_env1)=check\_stmt env s1and (st2, new_env2)=check-stmt env s2 inlet ret\_seen = (new\_env1. return\_seen \&\&new\_env2.return\_seen) in
         let new_env = \{env \ with \ return\_seen = ret\_seen\} in
         (SIf ((get\_sexpr \text{ env } e), st1, st2), new\_env)\vert For (e1, e2, e3, s) \rightarrowlet t = get_type-from_datatype(check-expr env e1)and t2 = get_type-from-datotype(check-expr env e2)and t3 = get_type-from-datotype(check-expr env e3)i n
         ( if not (t1=Int & t3=Int & t2=Boolean) then
                  raise (Error("Improper For loop format"))
                     ) ;
         let (st, new\_env) = check\_stmt \ env \ s \ in(SFor ((get\_sexpr \text{ env } el), (get\_sexpr \text{ env } e2),get\_sexpr env e3), st), new\_env)
| While (e, s) \rightarrowlet t = get_type-from_datatype(check-expr env e) in(i f not (t=Boolean) then
                  raise (Error ("Improper While loop format
                      " ) ) ) ;
         let (st, new_env)=check\_stmt env s in
         (SWhite((get\_sexpr env e), st), new\_env)\text{Ast.}\,\text{Declaration}\left(\text{dec}\right) \rightarrow(* If variable is found, multiple decls error
                  If variable is not found and var is
                      assignded, check for type compat *)let (name, ty) = get_name_type-from-decl decl inlet ((, dt, .), found) = try (fun f \rightarrow ((f env name(, true) ) find_local_variable with
                  Not_found \rightarrow((name, ty, None), false) in
         let ret = if (found=false) then
                  match decl with
```
 $VarDecl($   $\ldots$  )  $\rightarrow$  $let (sdecl, ...) = get_sdecl$ env decl in  $let (n, t, v) =$ get\_name\_type\_val\_from\_decl decl in  $let$  new\_env = add\_to\_var\_table env n t v in (SDeclaration (sdecl), new env ) | VarAssignDecl(dt, id, value)  $\rightarrow$  $let$   $t1 =$ get\_type\_from\_datatype  $(dt)$  and  $t2 =$ get\_type\_from\_datatype  $(get_d \hat{a} tatype_f from_v \hat{a} l$ env value) in  $if(t1=t2) then$  $let (sdecl, ...) =$ get\_sdecl env decl in  $let (n, t, v) =$ get\_name\_type\_val\_from\_decl decl in  $let$  new\_env = add\_to\_var\_table env n t v in (SDeclaration)  $s$ decl), new\_env) else raise (Error ("Type mismatch " ) ) e l s e raise (Error ("Multiple declarations")) in ret | Ast . Assign (ident,  $\exp r$ )  $\rightarrow$ (\* make sure 1) variable exists, 2) variable and  $\exp r$  have same types  $*)$ let  $($ ., dt,  $)$  = try find variable env ident with Not\_found  $\rightarrow$  raise (Error("Uninitialized

```
variable") ) in
        let t1 = get_type-from_datatype dtand t2 = get_type-from_datatype(check-expr env)\exp r) in
        if ( not (t1=t2) ) then
                 raise (Error ("Mismatched type assignments
                    ') ) ;
        let s expr = get sexpr env expr inlet new env = update_variable env (ident, dt, Some
            ((\text{ExprVal}(\text{expr}))) in
        ( SAssign ( SIdent (ident, get_var_scope env ident),
            sexpr), new_env)| Ast . Arr Assign (ident, expr_list) \rightarrow(* make sure 1) array exists and 2) all types in
            \exp r list are equal *)let (n, dt, v) = try find-variable env ident withNot found \rightarrow raise (Error ("Undeclared array"))
             i n
        let s expr_list = List . map (fun expr2 \rightarrowlet \; expr1 = List.hd \; expr\_list \; inlet t1 = get_type-from_datatypecheck expr env expr1) and t2 =get_type_from_datatype(check_expr env
                     \exp r2) in
                          if(t1=t2) thenlet s exp r2 = get s exp r env exp r2in sexpr2
                          else raise (Error ("Array has
                              inconsistent type s"))
                              expr_list in
        let =let t1 = get_type-from_datatype(check-expr)env (List hd expr\_list) and t2=get_type\_from\_datatype(dt) in
                 if (t1!=\!t2) then raise (Error ("Type
                    Mismatch") ) in
        let new_env = update_variable env (n, dt, (Some(ArrVal(exp\_list))) in
        ( SArrAssign ( SIdent (ident, get_var_scope env ident)
            , s \exp r -list), new \exp(r)| Ast. ArrElemAssign (ident, expr1, expr2) \rightarrow
```
(∗ Make s u r e 1) array exists (if it exists, then it was already declared and semantically checked ) 2) expr matches type of array 3) index is not out of bounds  $*)$ let (id, dt, v) = try find\_variable env ident with Not\_found → raise (Error ("Undeclared  $array")$ ) in let  $t1 = get_type\_from_datatype(dt)$  and  $t2 =$  $get_type\_from\_datatype$  ( check\_expr env expr2) i n let  $=$  if  $(t1=t2)$  then true else raise (Error(" Type Mismatch") in  $let = (match \, v \, with)$ Some  $(\text{ArrVal}( \text{ el } )) \Rightarrow$  (\*  $get\_sexpr\_list$  env \*) el | None −> raise (Error ("No expression on right hand side " ) )  $| \rightarrow \text{raise} (\text{Error}("???"))$  in let  $t = get_type\_from_datatype(check-expr env expr1) in$ let  $=$  if not ( $t=Int$ ) then raise (Error ("Array index must be an integer") in ( SArrElemAssign ( SIdent (ident, get\_var\_scope env) ident), get\_sexpr env expr1, get\_sexpr env  $\exp r2$ ,  $\exp r2$ | Terminate −> ( STerminate , env )  $let get\_sstmt\_list$  env stmt\_list = List  $f \circ \text{Id}$  left (fun (sstmt list, env) stmt  $\rightarrow$ let ( $\text{sstmt}$ , new\_env) = check\_stmt env stmt in  $(s \text{stmt} :: \text{sstmt\_list}, \text{new\_env})$   $(|, \text{env} \text{ stmt\_list}|)$  $(*$  add a function to the environment  $*$ )  $let add_function env = struct =$  $let f_table = env.fun_score in$  $let old-functions = f_table.functions in$ match sfunc\_decl with  $SFunc\_Decl(sfuncstr , datatype) \rightarrow$  $let$  func\_name =  $sfuncstr.sfname in$ 

```
let \, func_type = get_type-from_datatypesfuncstr.sreturn in
                         let func_formals = sfuncstr. sformals in
                         let func-body = sfuncstr.showlet new_functions = (func_name, func_type), func_formals, func_body)::
                             old_functions in
                         let new_fun_scope = \{functions =
                             new_functions } in
                         let final_env = {env with fun_scope =
                             new_fun_scope} in
                         final_env
(* Semantic checking on a function *)let check_func env func_declaration =
        let new_locals = List.fold_left (fun a vs \rightarrow (
           get_name_type\_from\_formal env vs): a)func_declaration.formals in
        let new\_var\_score = \{parent = Some(env, var\_scope\};variables = new\_locals; in
        let new_env = {return_type = func\_declaration.return;return\_seen = false; location = "in\_func"; global_scope =
           env.global_scope; var_scope = new_var_scope; fun_scope
            = env. fun \text{scope} in
        (* let final_env =List fold_left (fun env stmt \rightarrow snd (
           check_stmt env stmt)) new_env func_declaration.body in
            ∗)
        let ( typed_statements, final\_env ) = get_sstmt_list
           new_env func_declaration.body in
        let = check\_final\_env final\_env in
        let sfuncdecl = ({\{ sreturn = func_declaration.return;
           sfname =func\_declaration frame;~sformals = func\_declaration.formals; sbody =type d_{-} statement s }) in
        (SFunc\_Decl(sfuncded, func\_declaration . return), env)let initialize functions env function list =let (typed_functions, last_env) = List.fold_left
```
 $(fun (sfuncdec1\_list , env) func→ \tlet ($  $s$  funcdecl,  $) =$  check func env func in

(\*Semantic checking on events \*) let check\_event (typed\_events, env) event =

```
let (\text{time}, \text{statements}) = \text{get_time}.\text{stm}.\text{from\_event event}i n
         let ( typed_statements, final_env) = List.fold_left ( fun (
             ss t m t list, env) stm t \rightarrow let (sstmt, new env) =
             check_stmt env stmt in
    (s + s) (sstmt:: sstmt_list, new_env)) ([], env) statements
         in (SEvent(time, typed_statements) :: typed_events,final env)
(* Semantic checking on threads *)let check_thread env thread_declaration = match
    thread_declaration with
    Init(events) \rightarrow let (type d_events, ) = List.fold-leftcheck\_event ([], env) events
         in SInit (typed_events)
    | Always ( events ) \Rightarrow let ( typed_events , _ ) = List . fold _left
        check\_event ([], env) events
    in SAlways (typed_events)
(*Semantic checking on a program *)
let check_program program =let (functions, (globals, threads)) = program in
         let env = empty-environment inlet ( typed functions, new env ) = initialize functions env
              functions in
         let (t \text{yped_globals}, new_env2) = List.float-left (fun)new_globals, env)
               g \, \text{lobals} \rightarrow \text{initialize}_g \, \text{lobals} (new_globals, env)
                   g \, \text{lobals} ) (\vert \vert, new_env) g\vert \text{lobals} in
         let typed_threads = List.map(fun thread \rightarrow check_thread
             new_env2 thread) threads in
         Prog ( typed_functions, ( typed_globals, typed_threads ) )
8.6 sast.mli
```

```
open Ast
open Type
(* added to work with arrays *)type score =
```
Global | Local  $type$  sident  $=$ SIdent of ident \* scope  $type$  sval  $=$ SExprVal of sexpr | SArrVal of sexpr list and  $sexpr =$  $SIntLit$  of int  $*$  datatype SBoolLit of bool \* datatype SFloatLit of float \* datatype  $SStringLit of string * datatype$ SV ariable of sident \* datatype | SUnop of unop \* sexpr \* datatype  $SBinop$  of sexpr  $*$  binop  $*$  sexpr  $*$  datatype  $(*$  changed int to sexpr in SArrElem  $*)$ SArrElem of sident \* sexpr \* datatype | SExprAssign o f s i d e n t ∗ s e x p r ∗ d a t a type | SCast of datatype \* sexpr \* datatype | SCall of sident \* sexpr list \* datatype  $type$   $sdec1 =$ SVarDecl of datatype  $*$  sident  $(*$  put these inside  $decl\_list$  for each timeblock  $*)$  $(* \; change\; except \; to \; evaluate \; *)$ | SVarAssignDecl of datatype \* sident \* sval (\*  $v$  assignment and put v decl in timeblock decl list \*) type  $s$ stm $t =$ SBlock of sstmt list SSExpr of sexpr SReturn of sexpr SIf of sexpr \* sstmt \* sstmt | SFor o f s e x p r ∗ s e x p r ∗ s e x p r ∗ s s tm t SWhile of sexpr \* sstmt SD e claration of sdecl | SAssign of sident \* sexpr SArrAssign of sident \* sexpr list

```
(* \; changed \; int \; to \; sexpr \; *)| SArrElemAssign of sident * sexpr * sexpr
         | STerminate
type sfuncstr = \{s return : datatype;
  sfname : ident;
  sformals : formal list;
  sbody : sstmt list;
}
type s func_decl =
         SFunc_Decl of sfuncstr * datatype
type sevent =SEvent of int * sstmt list
type sthread =SInit of sevent list
    | SAlways of sevent list
type sprogram =
         Prog of sfunc_decl list * (sdecl list * sthread list)
8.7 pretty_c_gen.ml
open Ast
open Sast
open Pretty<sub>c</sub>
(∗ −−−−−−−−−−−− H el p e r s −−−−−−−−−−−−−− ∗)
(∗ Counters ∗)
let incl prefix =
   let count = ref (-1) in
   fun ( ) \rightarrowincr count;
     prefix \hat{ } string of int ! count
(*\text{ Global counter functions } *).let init_count = incl "init_"
```

```
let always_count = inc1 "always_"
(* Main lists type *)type main_lists = {
  mutable so: struct_obj list;
  mutable 11: link list;
  mutable l2: link list;
  mutable v_decls: decl list;
}
(* \text{ 'Global variable'} for lists in main*)let m_lists = {so = [}; l1 = []; l2 = []; v_decls = []};;
(∗ −−−−−−−−−−− Begin P r e t t y c g e n f u n c t i o n s −−−−−−−−−−−−−− ∗)
(* Statement declaration *)let gen_ident = function
  SIdent(ident, scope) \Rightarrow identlet rec gen_expr = function
  SIntLit(i, datatype) \rightarrow IntLit(i)SBoolLit(b, data type) \rightarrow BoolLit(b)SFloatLit (f, datatype) \rightarrow FloatLit (f)SStringLit(s, datatype) \rightarrow StringLit(s)SVariable(sident, datotype) \rightarrow Variable(gen_ident side)\text{SUnop}(\text{unop}, \text{sexpr}, \text{datatype}) \rightarrow \text{Unop}(\text{unop}, \text{gen-expr sexpr})\text{SBinop}(\text{sexpr}, \text{binop}, \text{sexpr2}, \text{datatype}) \rightarrow \text{Binop}(\text{gen-expr} \text{sexpr},binop, gen\_expr \; sexpr2)| SArrElem (sident, i, datatype) -> ArrElem (gen_ident sident,
   gen\_expr i)| SExprAssign (sident, sexpr, datatype) -> ExprAssign (gen_ident
   sident, gen_expr sexpr)
| SCast (datatype, sexpr, datatype2) \rightarrow Cast (datatype, gen_expr
   s exp r)
| SCall(sident, sexpr_list, datatype) -> Call(gen_ident sident,
   List. map gen_expr sexpr_list)
let \text{gen-val} = functionSExpvval(sexpr) \rightarrow ExprVal(gen-expr sexpr)| SArrVal(sexpr_list) -> ArrVal(List.map gen_expr sexpr_list)
```
```
let gen_decl = function
  SVarDecl(datatype, sident) \rightarrow VarDecl(datatype, gen_identsident)
| SVarAssignDecl(datatype, sident, sval) -> VarAssignDecl(
    datatype, gen_ident sident, (gen_val sval))
let rec gen_stmt = function
SBlock( sstmt_list ) \rightarrow Block (List .map gen_stmt sstmt_list)
  SSExpr (sexpr) \rightarrow Expr (gen_expr sexpr)
  SReturn(sexpr) \rightarrow Return(gen-expr sexpr)\text{S} \text{If} (\text{se} \text{xpr}, \text{ss} \text{tm} \text{t1}, \text{ss} \text{tm} \text{t2}) \rightarrow \text{If} (\text{gen} \text{expr}, \text{se} \text{xpr}, \text{gen} \text{sm} \text{t1}, gen_stmt sstmt2)
\vert SFor(sexpr1, sexpr2, sexpr3, sstmt)\rightarrow For(gen_expr sexpr1,
    gen\_expr sexpr2, gen expr3, gen stmt sstmt)
  \text{SWhile}(\text{sexpr1}, \text{sstmt}) \rightarrow \text{While}(\text{gen-expr} \text{sexpr1}, \text{gen-stmt} \text{sstmt})SDeclaration(sdec1) \rightarrow Declaration(gen-decl_sdec1)S \text{Assign} (\text{sident}, \text{sexpr}) \rightarrow \text{Assign} (\text{gen_ident} \text{sident}, \text{gen-expr})sexpr)| SArrAssign(sident, sexpr_list) -> ArrAssign(gen_ident sident,
    List. map gen_expr sexpr_list)
| SArrElemAssign (sident, i, sexpr) -> ArrElemAssign (gen_ident
    sident, gen_expr i, gen_expr sexpr)
| STerminate −> Terminate
(* Section for special v_decl filtering *)let \ rec \ gen\_tb\_expr = functionSIntLit(i, datatype) \rightarrow IntLit(i)SBoolLit(b, data type) \rightarrow BoolLit(b)SFloatLit (f, datatype) \rightarrow FloatLit (f)SStringLit(s, datatype) \rightarrow StringLit(s)SVariable(sident, datatype) \rightarrow Variable(gen_ident sident)\text{SUnop}(\text{unop}, \text{sexpr}, \text{datatype}) \rightarrow \text{Unop}(\text{unop}, \text{gen-expr sexpr})\text{SBinop}(\text{sexpr}, \text{binop}, \text{sexpr2}, \text{datatype}) \rightarrow \text{Binop}(\text{gen\_tb\_expr})sexpr, binop, gen\_tb\_expr \; sexpr2)| SArrElem (sident, i, datatype) -> ArrElem (gen_ident sident,
    gen\_expr i)
| SExprAssign (sident, sexpr, datatype) \rightarrow ExprAssign (gen_ident
    sident, gen_tb_expr sexpr)
```

```
| SCast (datatype, sexpr, datatype2) -> Cast (datatype, gen_tb_expr
    sexpr)| SCall(sident, sexpr_list, datatype) \rightarrow Call(gen_ident sident,
   List. map gen_tb_expr sexpr_list)
let gen_tb_decl = function
  SVarDecl(datatype, sident) \rightarrow m_lists.v_-decls \leftarrow VarDecl(datatype, gen_ident sident) :: m_lists.v_decls;
                                    VarDecl (datatype, gen_ident
                                        sident)
| SVarAssignDecl(datatype, sident, sval) -> m_lists.v_decls <-
   VarDecl(datatype, gen_ident sident) :: m-lists.v-decls;VarAssignDecl (
                                                      datatype ,
                                                      gen_ident sident,
                                                      (gen_val sval)let rec gen_tb_stmt = function
SBlock (sstm t_list) \rightarrow Block (List-map gen_tb.stmt sist)SSExpr (sexpr) \rightarrow Expr (gen_tb_expr sexpr)
  | SReturn ( s e x p r ) −> Return ( g e n t b e x p r s e x p r )
SIf(sexpr, sstmt1, sstmt2)-> If(gen_tb_expr sexpr, gen_tb_stmt
   sstmt1, gen_tb_stmt sstmt2)| SFor (sexpr1, sexpr2, sexpr3, sstmt) -> For (gen_tb_expr sexpr1,
   gen_tb_expr sexpr2, gen_tb_expr sexpr3, gen_tb_stmt sstmt)
| SWhile (sexpr1, sstm1) \rightarrow While (gen\_tb\_expr sexpr1, gen_tb_stmt
   ss tm t)\text{SDeclaration}(\text{sdec1}) \rightarrow \text{Declaration}(\text{gen\_tb\_dec1} \text{sdec1})S \text{Assign}(\text{sident}, \text{sexpr}) \rightarrow \text{Assign}(\text{gen_ident} \text{sident}, \text{gen_tb-expr})sexpr)| SArrAssign (sident, sexpr_list) -> ArrAssign (gen_ident sident,
   List. map gen_tb_expr sexpr_list)
| SArrElemAssign(sident, i, sexpr) -> ArrElemAssign(gen_ident)
   sident, gen_expr i, gen_tb_expr sexpr)
| STerminate −> Terminate
let gen_tb_vdecls = function
  SEvent (delay, sstmt-list) \rightarrow List.map gen_tb-stmt sist.(* Receives the link, creates a current name (i.e. init 0.block.1)
   ).
```

```
Then creates the time struct with the name, the delay from
     event * )let gen_structure curr_name_f link = functionSEvent ( delay, sstmt-list) \rightarrow let name = Time struct_name()curr_name_f ()) in (* Counter *)m_{\text{-}lists.}so \leftarrow Time_struct_obj(
                                          name, link) :: m_lists.so; (*
                                           adding to main list *)
                                       Time_struct(name, delay, link,
                                          List. rev sstmt_list)
(* Receives sthread, creates Link for init or always,
  sends this link as parameter for gen_structure function *)let gen_time_block = function
  SInit (sthread) \Rightarrow m_lists. v_decls \lt\sim []; (* Reset v_decl list
     ∗)
    let curr_link_str = init_count () in let curr_name_f = incl (
        curr\_link\_str \hat{\ } " -block \hat{\ }" in \hat{ } (*Counters *)
       let link = Link(curr-link_str) in m lists .11 \leq -link:
          m lists .11; (*adding to main list *)
         let partial_gen_struct = gen_structure curr_name_f link
            i n
         let = List \cdot map \text{gen\_tb\_vdecls} \text{sthread} \text{in}Time_block(link, m_lists.v_decls, List.map
               partial_{gen\_struct} (List. rev. sthead))| SAlways(sthread) \rightarrow m_lists.v_decls \leftarrow []; (* Reset v_decl list
    ∗)
    let curr_link_str = always_count () in let curr_name_f = incl
         (curr_{\text{link\_str}} \hat{ }</math> " <math>\text{block\_}}") \text{ in } (* \text{Counters*})let \text{link} = \text{Link}(\text{curr\_link\_str}) in m_lists.12 <- link ::
          m lists .12; (*adding to main list *)
         let partial\_gen\_struct = gen\_structure \ current\_name\_f \ linki n
         let = List \cdot map \gen_t{_t}{!} x decls \nsthread \ninTime_block(link, m_lists.v_decls, List.map
               partial_gen_struct (List.rev sthread))
let gen_func = function
  SFunc\_Decl(sfuncstr, datatype) \rightarrow \{return=sfuncstr.sreturn;
```

```
fname=sfuncstr.sfname;
```

```
formals = s funcstr.sformals;body= List \cdot map \; gen\_stmt \; (List. rev sfuncstr. sbody) }
(* Main function to generate a pretty_c *)let gen_pretty_c = function
  Prog({\tt sfunc\_decl\_list},({\tt sdecl\_list}, {\tt sthread\_list}) \rightarrowlet func_list = List.map gen_func sfunc_decl_list in (*Functions *)let decl_list = List.map gen_decl sdecl_list in (*\rm Declarations *)
     let time\_block\_list = List.png gen_time_block (List.rev
        sthread\_list) in (* Time Blocks *)let \text{main} = \text{Main}(\text{List}.\text{rev} \text{ m}_\text{lists}.\text{so}, \text{List}.\text{rev} \text{ m}_\text{lists}.\text{ll},
        List.rev m_lists.12) in (* Main *)Pretty_c (List.rev decl_list, List.rev func_list,
           time\_block\_list, main) (*) Pretty_c *)8.8 gen cpp.ml
open Ast
open Sast
open Printf
open Pretty_c
```

```
open Type
```

```
let print = " print"
let get_time = "print_time"
```

```
let prefix\_array = "a."
```

```
let prefix_global_var = "u_"
```

```
let prefix_event = "event_"
```

```
let prefix\_event\_list = "event_q."
```

```
let code_events\_base = "struct " "  * prefix_events"
```

```
" {\n \times ::
 string name; \ln t ^* ^
```

```
" virtual unsigned int get_time() \{\}\
```

```
" virtual unsigned int get inc time () \{\}\
```

```
" virtual void (set_time)(unsigned int time_) {};\n\t" ^
```

```
" virtual std:: string get_name() {};\n\t" ^
```

```
" virtual void foo () \{\}\,\rt virtual ~"^ prefix_event ^ "() \{\}\,\\}; \ n"
```

```
let code_event_list = "struct "^ prefix_event_list ^
   " {\n \chi \b{to}} ( ) {\text{return } event_q . empty() } \{ n \cdot n \}" unsigned int get_time () { return global_time ; } \n\t" ^
   prefix\_event \rightharpoonup^* * pop() \ {\nightharpoonup\} t \ t"prefix_event ^ " *front = event_q.front();\n\t\t" ^
   " g l o b a l _t i m e = f r o n t \rightarrow g e t _t i m e ( ) ; \ n \ t \ t "
   " event_q.pop_front();\n\t\treturn front;\n\t}\n\t" ^
   " void add (unsigned int time., " \hat{ } prefix_event
   " *obj_) \{\n \cdot \ t \to \infty\} = \text{true}; \n \cdot \ t \text{std} :: \text{degree}prefix_event ^ "*>::iterator it;\n\t\tif (obj_ = NULL)\n\t\t\
        t return;"
   \sqrt{\frac{n}{t}}\text{ for (it = event_q.length)}; it != event q. end (); it ++) "
        \hat{a}"{\n\ t \ t \ t i f ( ( ∗ i t )−>g e t tim e ( ) > tim e ) {\n\ t \ t \ t \ t " ˆ
   " event_q.insert (it, obj_); \n\t\t\t\teol = false; \n\t\t\t\tbreak
       \cdot " \cdot"\n\ t \ t}{\n\ t \ t} \n\ t \ t if (e 01) \n\ t \ t \ t \ t \ t. push back ( o b i - )
         ; " ˆ
   "\n\h\t}\n\tn\t\private: \n\thinspace\; \tunsigned \int global_time; \n\thinspace \tstd: :
        \text{deque} \lt^"prefix\_event \nightharpoonup \nightharpoonup \" event_q; \n\in \mathbb{R}"
let code-directives = "#include <iostream >\n#include <string >\n#
     include \text{degree}\n#include <\text{vector}\n#include <\text{cstdlib}\n"let code_event_list_do = "while (!event_q.empty()) \{\n\tevent_q.
     pop() \rightarrowfoo ( ); \ n\ t }\n"
let header = code\_directives \texttt{\char'code} code\_event\_base \texttt{\char'code} code\_event\_listlet \text{gen_id} = functionIdent(id) \rightarrow idlet gen sid prefix scope lcl prefix = match scope with
   Global \Rightarrow prefix_global_var| Local → lcl_prefix
let gen_sid sident |cl_prefix = match sident with
   SIdent (sid, scope) \rightarrow gen_sid_prefix scope lcl_prefix \hat{ } gen_id
        s i d
let gen_plain_sid sident = match sident with
```

```
SIdent(sid, scope) \Rightarrow gen_id sid
```
 $let$  gen\_name = function Time\_struct\_name(s)  $\rightarrow$  s  $let$  gen\_link = function  $Link(s) \Rightarrow s$  $let$  gen\_unop = function Neg  $\rightarrow$  "−" | Inc −> "++" | Dec −> "−−"  $\mathrm{Not} \Rightarrow$  "!"  $let$  gen\_binop = function Add  $\rightarrow$  "+"  $\text{Sub} \Rightarrow$  "−"  $\text{Mult} \rightarrow "*"$  $Div \rightarrow "$ /"  $\text{Equal} \rightarrow \text{"} == \text{''}$  $Neq \Rightarrow "!="$  $\text{Less} \rightarrow "<"$  $\text{Leq} \rightarrow$  " $\lt =$ " Greater  $\rightarrow$  ">"  $\text{Geq} \Rightarrow$  ">=" Mod  $\ensuremath{\rightarrow}\xspace$  "%" And  $\Rightarrow$  "&&"  $\text{Or } \Rightarrow$  " ||"  $let$  gen\_var\_type = function Int  $\rightarrow$  "int"  $F$ loat  $\rightarrow$  "float"  $String \rightarrow "std::string"$ Boolean  $\rightarrow$  "bool"  $\text{Void} \Rightarrow$  " void"  $let$  gen\_plain\_var\_type = function Int  $\ensuremath{\rightarrow}\xspace$  " int"  $F$ loat  $\rightarrow$  "float"  $String \rightarrow "char *"$  $Boolean \rightarrow "bool"$ 

| Void −> " v oid "

```
let rec gen-datatype = function
  \text{Database}(\text{var_type}) \rightarrow \text{gen-var_type} var_type
| Arraytype (datatype) \rightarrow "std: vector <" ^ gen_datatype datatype ^
     "let rec gen_plain_datatype = function
  \text{Database}(\text{var_type}) \rightarrow \text{gen-plan-var_type} var_type
| Arraytype (datatype) -> gen_plain_datatype datatype
let rec gen formal formal prefix = match formal with
  Formal (datatype, id) \Rightarrow gen_datatype datatype \hat{ } " " \hat{ } prefix \hat{ }gen<sub>id</sub> id
let rec gen_sexpr sexpr lcl_prefix = match sexpr with
  SIntLit(i, d) \rightarrow string_of.int iSBoolLit (b, d) \Rightarrow string_of-book bSFloatLit (f, d) \rightarrow string_of.floatSStringLit(s, d) \rightarrow "\'" \text{ s} \text{ s} ""\'"\text{SVariable}(\text{sident}, d) \rightarrow \text{gen\_sid} \text{sident } lcl\_prefix\text{SUnop}(\text{unop, } \text{sexpr, } d) \rightarrow \text{gen\_unop unop} \text{`` } \text{''}(\text{''} \text{`` } \text{gen\_sexpr} \text{sexpr})lcl\_prefix \rightarrow ""
| SBinop(sexpr1, binop, sexpr2, d) → gen_sexpr sexpr1 lcl_prefix
     \hat{ } gen_binop binop
     gen_sexpr sexpr2 lcl_prefix
| SArrElem (sident, i, d) -> gen_sid sident lcl_prefix^ "[" ^
   gen_sexpr i lcl_prefix ^ "]"
| SExprAssign (sident, sexpr, d) -> gen_sid sident lcl_prefix^ " =
     " ˆ
     gen_sexpr sexpr lcl_prefix
| SCast (datatype, sexpr, d) \rightarrow "(" \hat{ } gen_datatype datatype\hat{ } ") "
    \hat{\phantom{a}}gen_sexpr sexpr lcl_prefix
| SCall(sident, sexpr_list, d) \rightarrow if ((gen_plain_sid sident) =
   print)then "std:: cout \ll ("\degree gen_sexpr_list sexpr_list lcl_prefix \degree" ) << std::endl"
     else begin
       if ((gen\_plain\_sid\_sident) = get_time) then" std:: cout \ll \ "Time now: \" \llevent_q.get_time() \ll std
              :: endl"
```

```
e l s e
          gen sid sident lcl_prefix ^ "(" ^ gen sexpr list
              s exp r_{\text{list}} l c l p r e f i x \hat{r} "
     end
and gen_expr expr prefix = match expr with
  IntLit(i) \rightarrow string_of_intiBoolLit (b) \rightarrow string_of\_bool bFloatLit(f) \rightarrow string_of_float f
  StringLit(s) \rightarrow "\'" " s " "\'""Variable (ident) -> prefix ^ gen_id ident
  Unop (unop, expr) \rightarrow gen_unop unop ^ "(" ^ gen_expr expr prefix
    \hat{ } " ) "
 \text{Binop}(\text{expr1}, \text{binop}, \text{expr2}) \rightarrow \text{gen-expr} \text{expr1 prefix} sen binop
     binop ˆ
     gen_expr expr2 prefix
| ArrElem(ident, i) -> prefix ^ gen_id ident ^ "[" ^ gen_expr i
    prefix \sim "]"
| ExprAssign(ident, expr) \rightarrow prefix \hat{ } gen_id ident \hat{ } " = " \hat{ }gen_expr expr prefix
| Cast (datatype, expr) \rightarrow " (" \hat{ } gen_datatype datatype\hat{ } ") " \hat{ }gen_expr expr prefix
| Call(ident, expr_list) \rightarrow if ((gen_id ident) = print)
     then "std:: cout \ll (" ^ gen_expr_list expr_list prefix ^ ") \llstd :: endl"else prefix \hat{ } gen_id ident \hat{ } "(" \hat{ } gen_expr_list expr_list
         prefix \wedge ""
and gen_sstmt sstmt lcl-prefix = match sstmt with
  SBlock( sstmt_list ) \rightarrow "{\n\t" ^ gen_sstmt_list sstmt_list
      lcl_prefix \quad \gamma \backslash n \backslash t \} \backslash n \backslash t"
  SSExpr (sexpr) \rightarrow gen_sexpr sexpr lcl_prefix ^ ";\n\t"
  SReturn(sexpr) \rightarrow "return " \hat{ } gen-server prev sexpr lcl_prefix \hat{ } ";\n
   \setminus t"
| SIf(sexpr, sstmt1, sstmt2) \rightarrow "if (" \hat{ } gen_sexpr sexpr
    lcl_prefix \hat{ }") \n\t" ^ gen_sstmt sstmt1 lcl_prefix ^ "\n\telse " ^
        gen_sstmt sstmt2 lcl_prefix
| SFor (\text{sexpr1}, \text{sexpr2}, \text{sexpr3}, \text{stmt}) \rightarrow" for (" \degree gen_sexpr
    sexpr1 lcl_prefix"; "^ gen_sexpr sexpr2 lcl_prefix ^ "; " ^ gen_sexpr sexpr3
        lcl_prefix \rightarrow ")\n\cdot n" \hat{\ }
```

```
gen_sstmt_sstmt_lcl_prefix
| SWhile (\text{sexpr}, \text{sstmt}) \rightarrow "while (" \degree gen_sexpr sexpr lcl_prefix
     \hat{a}") \n" \hat{ } gen_sstmt sstmt lcl_prefix \hat{ } ";\n\t"
| SDeclaration (sdecl) \Rightarrow gen_sdecl sdecl lcl_prefix ^ ";\n\t"
| SAssign (sident, sexpr) \Rightarrow gen_sid sident lcl_prefix ^ " = " ^
    gen_sexpr sexpr lcl_prefix ^ ";\n\t"
| SArrAssign (sident, sexpr_list) -> gen_sid sident lcl_prefix ^
    " . clear ( ) ; \ln \ t"
       (gen_{\text{array}} sexpr list sexpr list sident lcl prefix) \hat{ } "; \n \t
            "
| SArrElemAssign(sident, i, sexpr) -> gen_sid sident lcl_prefix ^
      C'' \uparrow C'' \uparrow C'' \uparrow C'' \uparrow C'' \uparrow C''' \uparrow C''' \uparrow C''' \uparrow C''' \downarrow C''' \downarrow C''' \downarrow C''' \downarrow C''' \downarrow C''' \downarrow C''' \downarrow C''' \downarrow C''' \downarrow C''' \downarrow C''' \downarrow C''' \downarrow lcl_prefix \quad \text{``''}; \n\backslash n\backslash t"| STerminate \rightarrow " exit (0); \n\t"
(*semicolon and newline handled in gen_stmt because blocks dont
    have semicolon *)
and gen_stmt stmt prefix = match stmt with
   \text{Block}(\text{stmt\_list}) \Rightarrow "{\n \t^n \text{ gen\_stmt\_list \text{stmt\_list \text{prefix}} \hat{\ }}"\n\n\langle n \setminus t \rangle \\text{Expr}(\text{expr}) \rightarrow \text{gen\_expr} \text{expr} \text{prefix} \text{``}; \ln\text{t"}Return(exp) \rightarrow "return " " element" " general" (expr) print "If (expr, \text{stmt1}, \text{stmt2}) \rightarrow "if (" \text{ } " \text{ gen-expr} \text{ expr prefix } " \text{ } ") \nightharpoonupt " \simgen stmt stmt1 prefix \gamma \hbar telse \gamma \gamma gen stmt stmt2 prefix
 \lceil \text{For}(\text{expr1}, \text{expr2}, \text{expr3}, \text{stmt}) \rceil > \rceil for \binom{n}{r} gen_expr expr1
    prefix \hat{\ }"; "\hat{\ }gen expr expr2 prefix \hat{ } "; " \hat{ } gen expr expr3 prefix \hat{ } ") \n"
           \hat{a}gen_stmt stmt prefix
| While (\text{expr}, \text{stmt}) \rightarrow "while (\text{""} \land \text{gen} \text{expr}, \text{expr}, \text{prefix} \land \text{""})\ngen_stmt stmt prefix \hat{ } ";\n\t"
| Declaration ( decl ) \Rightarrow gen_decl decl prefix ^ ";\n\t"
| Assign(ident, expr) \rightarrow prefix \hat{ } gen_id ident \hat{ } " = " \hat{ } gen_expr
      expr prefix \hat{ } "; \n\t"
| ArrAssign(ident, expr_list) -> prefix ^ gen_id ident ^ ".clear
    (); \ n \ t " ^
       (gen.array-expr-list expr-list ident if| ArrElemAssign (ident, i, expr) -> prefix ^ gen_id ident ´
```
"["  $\hat{ }$  gen\_expr i prefix  $\hat{ }$  "] = "  $\hat{ }$  gen\_expr expr prefix  $\hat{ }$  ";  $n \backslash t$ " | Terminate  $\rightarrow$  " exit  $(0)$ ; \n\t" (\*gen\_sdecl only appears within time blocks, VarDecls are ignored ∗) and gen\_sdecl sdecl lcl\_prefix = match sdecl with  $SVarDecl(datatype, sid) \rightarrow "$ " | SVarAssignDecl(datatype, sident, svalue) -> gen\_svalue datatype svalue sident lcl\_prefix (\*gen\_svalue only appears within time blocks declartions, assume all  $local *$ ) and gen\_svalue datatype svalue sident lcl\_prefix = match svalue with  $SExprVal(sexpr)$  -> lcl\_prefix  $\hat{ }$  gen\_plain\_sid sident  $\hat{ }$  $" = " \hat{ }$  gen\_sexpr sexpr lcl\_prefix  $\hat{ }$  ";\n" | SArrVal(sexpr\_list) -> gen\_sid sident lcl\_prefix ^ ".clear();\n  $"$   $"$   $"$  $(gen_{array\_sexpr\_list \text{ } sexpr\_list \text{ } sident \text{ } lcl\_prefix)$   $\hat{ }$ "; \n"(\*semicolon and newline handled in gen\_decl since array decl assignment is actually vector push-back  $*)$ and gen\_decl decl prefix = match decl with VarDecl(datatype, id) -> gen\_datatype datatype ^ " " ^ prefix ^ gen\_id id  $\hat{ }$  ";\n" | VarAssignDecl(datatype, ident, value) -> gen\_value datatype value ident prefix and gen value datatype value ident prefix  $=$  match value with  $ExprVal(exp) \Rightarrow gen_datatype datatype \land " " " " " prefix " gen_id"$ ident  $\hat{i}$   $\hat{j}$  =  $\hat{k}$   $\hat{k}$  gen expr expr prefix  $\hat{i}$   $\hat{k}$ ;  $\hat{k}$ | ArrVal ( expr\_list ) -> " const " ^ gen\_plain\_datatype datatype ^ " " ˆ  $prefix\_array$  ^ gen\_id ident ^ " $[] = \{$ " gen\_expr\_list  $exp r$ -list prefix ^ " $\}$ ; \n" ^ gen\_datatype datatype ^ prefix ^ gen\_id ident ^"( " ^ prefix\_array ^ gen\_id ident ^ ", " ^ prefix\_array ^ gen\_id ident ^ "+sizeof(" ^ prefix\_array ^ gen<sub>-id ident</sub> "  $\frac{1}{2}$  / size of  $\binom{n}{2}$  prefix array  $\hat{ }$  gen id ident  $\hat{ }$  " $[0]$  ); \n

```
and gen array sexpr list sexpr list sident lcl-prefix = match
   s expr_list with
 | \ | \ -> \ ""
| h :: [] -> gen_sid sident lcl_prefix ^ ".push_back(" ^ gen_sexpr
   h lcl\_prefix \rightarrow " ); \n"
| h::t -> gen_sid sident lcl_prefix ^ ".push_back(" ^ gen_sexpr h
   lcl_p refix
  \hat{m}");\langle n" \rangle (gen_array_sexpr_list t sident lcl_prefix)
and gen array expr list expr list ident prefix = match expr list
   with
 | \; | \; \Rightarrow ""
| h :: [] -> prefix ^ gen_id ident ^ ".push_back(" ^ gen_expr h
  \text{prefix} \rightarrow \text{``'} ; \n"
| h::t -> prefix ^ gen_id ident ^ ".push_back(" ^ gen_expr h
   prefix
  \hat{m}"); \n" ^ (gen_array_expr_list t ident prefix)
and gen func func prefix =gen_datatype func.return ^ " " ^ prefix ^ gen_id func.fname ^
  " (" ^ gen_formal_list func.formals prefix ^
  " ) {\n" ˆ g e n s t m t l i s t func . body p r e f i x ˆ "}\n"
and gen_decl_list decl_list prefix = match decl_list with
 \left[\begin{array}{ccc} - & & \cdots \end{array}\right]| h::|\rangle \rightarrow gen_decl h prefix
| h::t -> gen_decl h prefix ^ gen_decl_list t prefix
and gen_func_list func_list prefix = match func_list with
 | \rightarrow ""
|h::|] \Rightarrow gen_func h prefix
| h : : t -> gen_func h prefix ^ gen_func_list t prefix
and gen formal list formal list prefix = match formal list with
 | \; | \; \Rightarrow ""
|h :: | \rightarrow gen_formal h prefix
| h : : t -> gen_formal h prefix ^ ", " ^ gen_formal_list t prefix
and gen_sstmt_list sstmt_list |cl_prefix = match \text{sstmt\_list with}| \; | \; \Rightarrow ""
```
 $|h$  ::  $| \rightarrow$  gen\_sstmt h lcl\_prefix | h::t -> gen\_sstmt h lcl\_prefix ^ gen\_sstmt\_list t lcl\_prefix and gen\_stmt\_list stmt\_list prefix = match stmt\_list with  $\left[\right] \Rightarrow$  "" | h ::  $| \rightarrow$  gen\_stmt h prefix | h::t -> gen\_stmt h prefix ^ gen\_stmt\_list t prefix and gen sex pr list sex pr list  $lcl$  prefix = match sex pr list with  $| \; | \; \Rightarrow$  ""  $|h::|] \Rightarrow$  gen\_sexpr h lcl\_prefix | h::t -> gen\_sexpr h lcl\_prefix ^ ", " ^ gen\_sexpr\_list t  $lcl_prefix$ and gen  $\equiv$  expr $\perp$ list expr $\perp$ list prefix = match expr $\perp$ list with  $[$   $]$   $\rightarrow$  ""  $|h$  ::  $| \rightarrow$  gen expr h prefix  $| h : : t \rightarrow$  gen\_expr h prefix ^ ", " ^ gen\_expr\_list t prefix  $let$  gen\_time\_block\_header  $link =$ " unsigned int "  $\hat{ }$  link  $\hat{ }$  "  $\Delta$  time = 0; \nstruct "  $\hat{ }$  link  $\hat{ }$ "  $\ln k$  : public event  ${\n\times k}$  intual void set next (" ^ link ^ "  $\ln k$  \*n) { }; \n }; \nstd:: vector <" ^ lin k ^ "  $\ln k$  \*> " ^ lin k ^  $"$  -list; \n"  $let$  rec gen\_struct = function Time\_struct (name, i, link, sstmt\_list)  $\rightarrow$  "struct"  $\degree$  gen\_name name ˆ " : public "  $\degree$  gen\_link link  $\degree$  " \_link  $\{\n\t\infty\}$  {\n\tunsigned int time  $;\langle n \rangle t"$  ^ " unsigned int inc\_time; \n\tstd:: string name; \n\t" ^ gen\_name name  $\hat{ }$  "() : inc\_time("  $\hat{ }$ string of int i  $\hat{ }$  ", time ("  $\hat{ }$  string of int i  $\hat{ }$ "),  $name(\n$ "  $^{\circ}$  gen\_name name  $^{\circ}$ "\") {}\n\tunsigned int get\_time() {return time;}\n\t" ^ " unsigned int get\_inc\_time () { return inc\_time; } \n\t" " void set\_time (unsigned int time\_) {time = time\_; } \n \t" ^ " std:: string get\_name() { return name; } \n\t" ^ gen\_link link ^ "  $\text{link}$  \*next;\n\tvoid set\_next(" ^ gen\_link link ^ " link  $*$ n) { $next = n;$ };\n\t" ^ "void foo () {\n\t" ^

```
gen\_sstmt\_list sstmt_list (gen_link link) \cap "\n\tif(next !=
        NULL) {\n\ t \ t " ˆ
     gen_link link ^ "_time += next->get_inc_time();\n\t\t" ^
     "next->set_time(" ^ gen_link link ^ "_time);\n\t\t" ^
     " event_q.add(" ^ gen_link link ^ "_time, next);\n\t\t}\n\t}\n
         \};"
and gen_struct_list struct_list = match struct_list with
 | \Rightarrow ""
|h::|] \Rightarrow gen_struct h ^ "\n"
|\quad h::t \rightarrow gen_struct h ^ "\n" ^ gen_struct_list t
let rec gen_time_block = function
  Time-block (link, decl_list, struct_list) \rightarrowgen-decl-list decl-list (gen-link link) ^
  gen_time_block_header (gen_link link) ^
  gen_struct_list struct_list
and gen_time\_block\_list = function\left[\begin{array}{ccc} - & & \cdots \end{array}\right]|h::|] \Rightarrow \text{gen_time-block h}| h : : t −> g e n tim e bl o c k h ˆ "\n" ˆ g e n t i m e b l o c k l i s t t
let gen struct obj = function
  Time_struct_obj(name, link) -> gen_name name ^ " " ^ gen_name
      name \hat{ } " \text{obj }; \n\t" \hat{ }gen_link link ^ "_list.push_back(\&" ^ gen_name name ^ "obj);\
        n \setminus t"
let gen_init_linker = function
  Link(s) \rightarrow " for (int i = 0; i < " ^ s ^ " list . size(); i++)\n\t
      " ˆ
     "\{\n\t\| t \mid t \text{ if } (i := " \text{ s } " ] \text{ list } size() -1) \n\t\| t \mid t" \text{ }s ^ " l i s t [ i ] \rightarrow s e t _ n e x t (" ^ s ^ " l i s t [ i +1]); \n \t \ t e l s e \n \t \ t
       \chi t " \hat{ }"
     s ^ " _list [i]->set_next (NULL) ;\n\t}\n\t" ^
     " event_q.add(" ^ s ^ "_block_0obj.get_time(), &" ^ s ^ "
         \text{block}_0 (b) \ln \ln t"
```
 $let$  gen\_always\_linker = function

```
Link(s) \rightarrow " for (int i = 0; i < " ^ s ^ " list . size(); i++)\n\t
      " ˆ
     "\{\n\t\{ \t \}\n\t\{ \t \} \t \text{if} \t i = " ' s ' ' ] \text{is} t \text{. size } () -1 \}\n\t\{ \t \t \t" 's \hat{i} " list [i] \rightarrow set_{next} (" \hat{i} s \hat{i} " list [i+1]); \n\t\telse \n\t\t
       \chi t " \hat{ }"
     s ^ " list [i] \rightarrow set_{next} (" ^ s ^ " list [0]) ; \n\t}\n\t" ^
     " event_q . add (" ^ s ^ "_block_0obj . get_time (), &"^ s ^"
         \text{block}_0 (b) \text{ch}(h); \n \t "
let rec gen_init_linker_list = function
 [ \Rightarrow ""
|h::|] \rightarrow \text{gen}_\text{i}nit_linker h
| h::t -> gen_init_linker h ^ gen_init_linker_list t
let rec gen-always-linker-list = function
 | \Rightarrow ""
|h :: | \rightarrow gen_always_linker h
| h::t -> gen_always_linker h ^ gen_always_linker_list t
let rec gen_struct_obj_list = function
 | \Rightarrow ""
|h::| \Rightarrow gen_struct_obj h
| h::t -> gen_struct_obj h ^ gen_struct_obj_list t
let rec gen_event_q_add_list = function
| \; | \; \Rightarrow ""
|h::|] \Rightarrow gen_event_q_add h
| h::t -> gen_event_q_add h ^ gen_event_q_add_list t
and gen_events_q<sub>-add</sub> = function
  Time_struct_obj(name, link) \rightarrow "event_q.add(" ^ gen_name name ^
     " obj.get_time(), \&" ^ gen_name name ^ " obj); \n\t"
(* all arguments are lists *)let gen_main = function
  \text{Main}(\text{time\_block\_obj\_l}, \text{init\_link\_l}, \text{always\_link\_l}) \rightarrowgen_struct_obj_list time_block_obj_l ^
  gen\_init\_linker\_list init\_link\_lgen_always_linker_list_always_link_l
let gen_program = function
```

```
Pretty_c (global_decl_list, global_func_list, time_block_list,
   \text{main}) \rightarrowheader ´
gen_func_list_global_func_list_prefix_global_var ^
gen_decl_list_global_decl_list_prefix_global_var ^
gen_time_block_list time_block_list ^ "\nint main() \{n\ t" ^
gen main main ˆ
\texttt{code\_event\_list\_do} \land \texttt{return} \quad 0; \n\backslash n
```
## 8.9 compiler.ml

```
open Semantic<sub>-check</sub>
open Pretty_c_gen
open Gen cpp
let =let lexbuf = Lexing-from-channel stdin inlet ast = Parser . program Scanner . token lexbuf in
  let sast = Semantic_check.check_program ast in
  let c-sast = gen-pretty-c sast in
  let code = gen-program c_s as in
  let output = open\_out "output.cpp" in
  output_string output code
```